**AT COMMANDS** 

**SUPPORTED BY SAGEM myX-5 MOBILE PHONES**

## *Copyright Notification*

No part may be reproduced except as authorized by written permission. The copyright and the foregoing restriction extend to reproduction in all media.

> © Sagem S.A. 2002. All rights reserved.

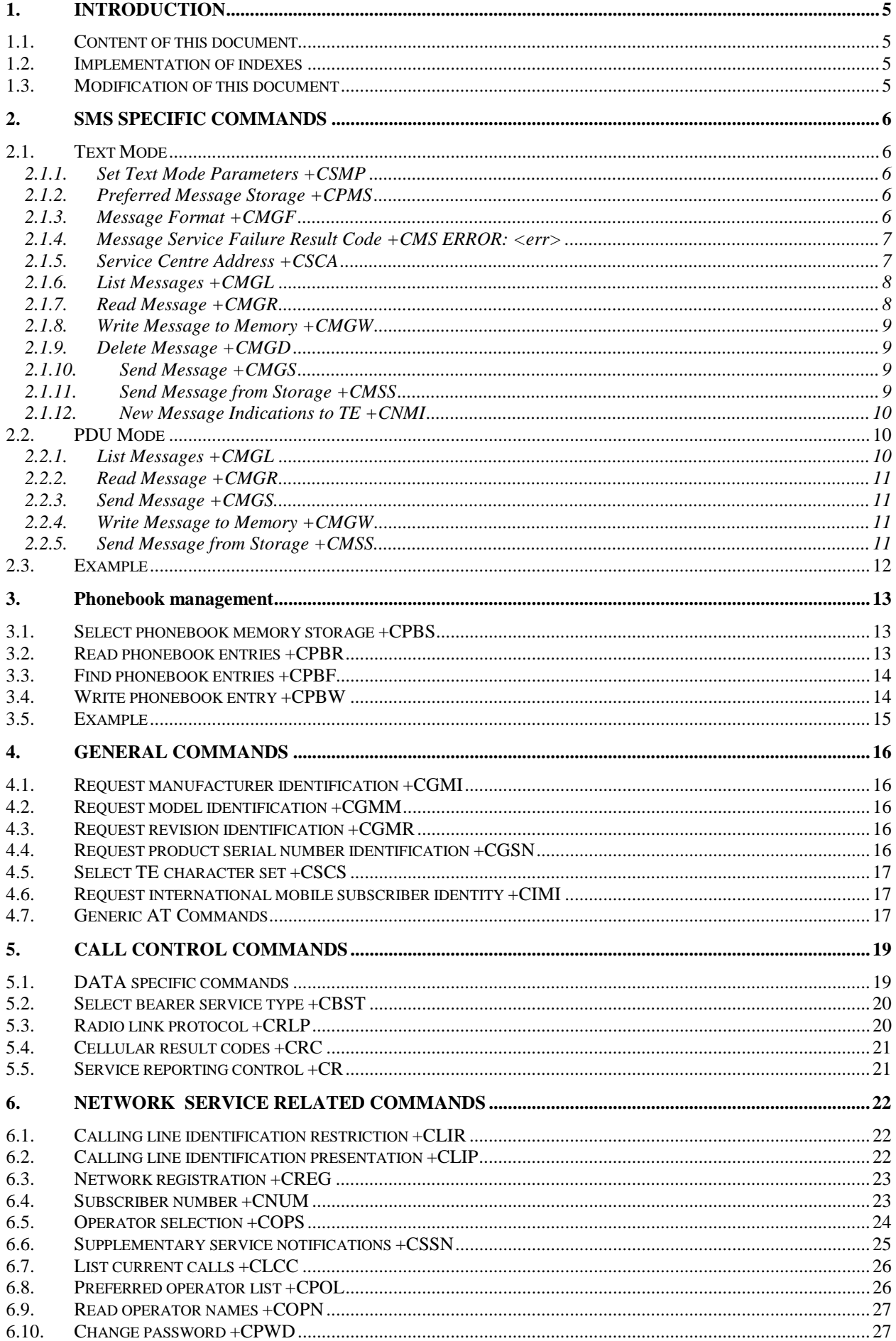

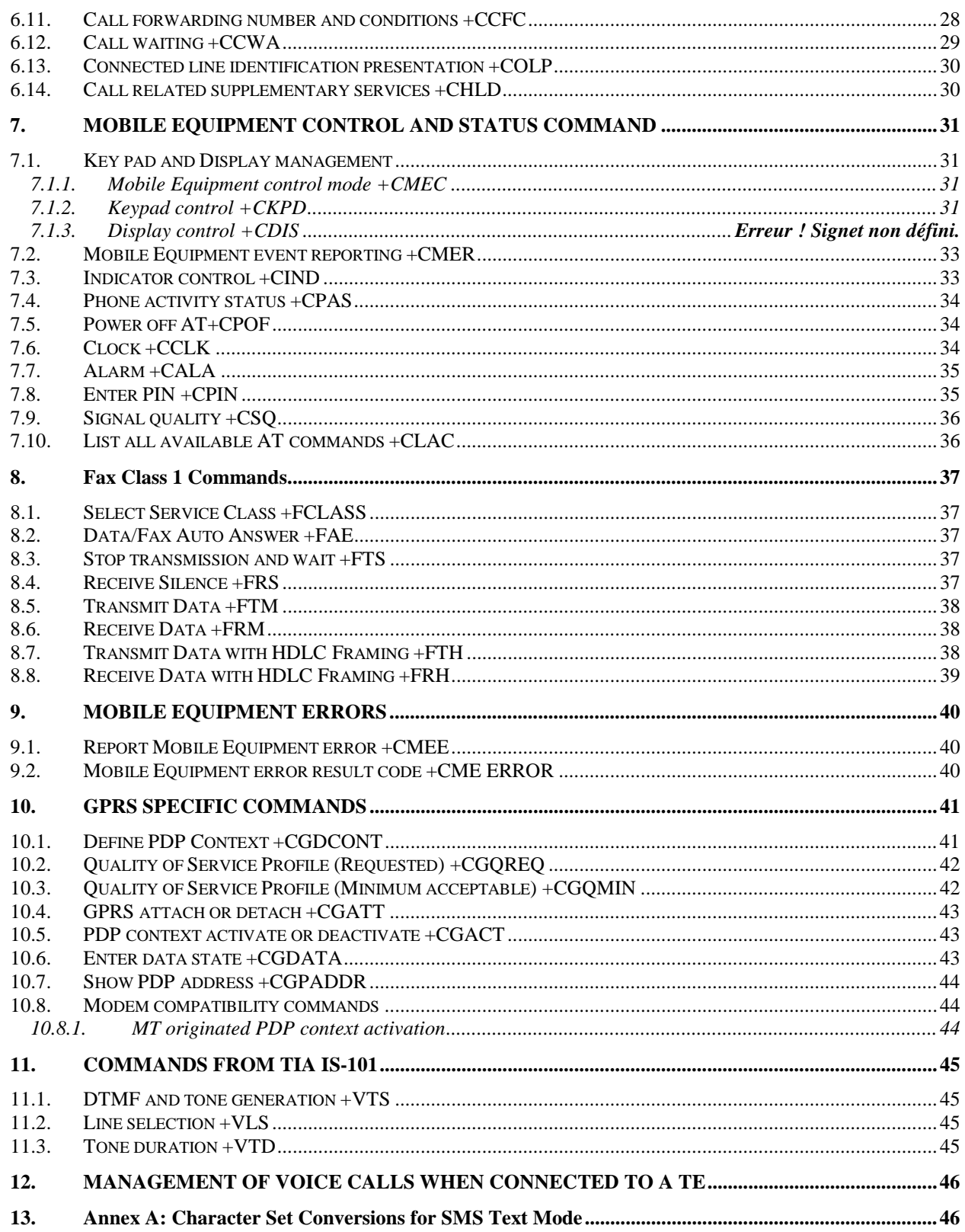

## <span id="page-4-0"></span>**1. INTRODUCTION**

#### **1.1. Content of this document**

This document describes the AT commands supported by the SAGEM 3xxx cellular phones family. These commands refer to **3GPP 27.007 and 27.005 GSM recommendations**; nevertheless, some of the commands implemented in the SAGEM mobile phones may not be fully compatible with the 3GPP recommendations.

Depending on the model of your mobile phone, a few of the following commands may not be implemented. You can check which AT commands are available on your mobile phone using the AT+CLAC command.

For more detailed informations about specific parameter or command, you should refer to the abovenoticed recommendations.

#### **1.2. Implementation of indexes**

SMS and phonebook entries can be stored in either SIM card or mobile phone memory. For each type of memory, a valid range of indexes are defined. These ranges may vary according to SIM / mobile phone type. For instance,

 $+$  for SMS:

- When the preferred memory storage is set to SM, the indexes begin from 1 to 10 (if the SIM card supports up to 10 SMS).
- When the preferred memory storage is set to ME, the indexes begin from 900 to 919 (if the Mobile equipment supports up to 20 SMS).
- When the preferred memory storage is set to MT, the indexes begin from 1 to 10 (if the SIM card supports up to 10 SMS) and jump to 900 to 919 (if the Mobile equipment supports up to 20 SMS). The reason of this implementation is to have the same numbering from a mobile point of view and a TE point of view for the user.

+ for phonebook management:

- When the preferred memory storage is set to SM, the indexes begin from 1 to 80 (if the SIM card supports up to 80 phonebook entries).
- When the preferred memory storage is set to ME, the indexes begin from 750 to 999 (if the Mobile equipment supports up to 250 phonebook entries).
- When the preferred memory storage is set to MT, the indexes begin from 1 to 80 (if the SIM card supports up to 80 phonebook entries) and jump to 750 to 999 (if the Mobile equipment supports up to 250 phonebook entries). The reason of this implementation is to have the same numbering from a mobile point of view and a TE point of view for the user.

### **1.3. Modification of this document**

The commands described in this document are subject to change without notice, and shall only be used as a support for usual AT commands use.

# <span id="page-5-0"></span>**2. SMS SPECIFIC COMMANDS**

#### **2.1. Text Mode**

#### **2.1.1. Set Text Mode Parameters +CSMP**

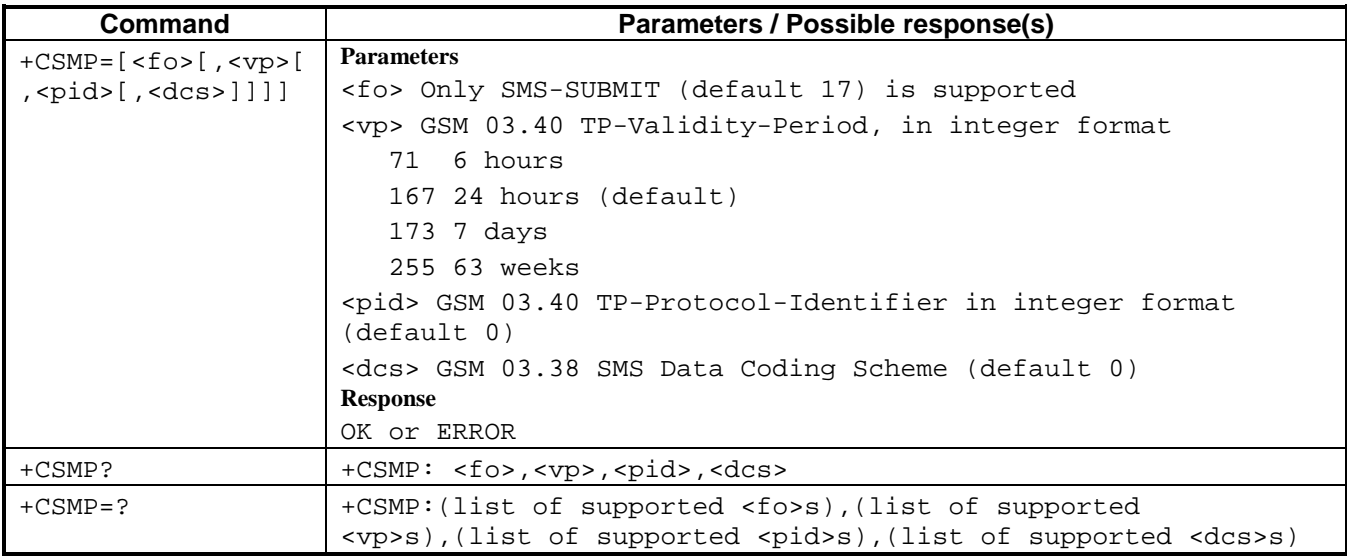

#### **2.1.2. Preferred Message Storage +CPMS**

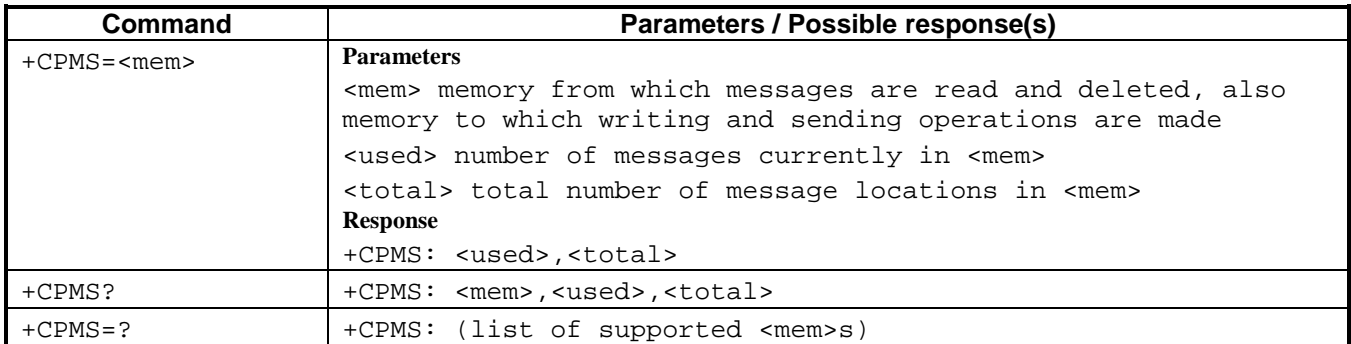

#### **2.1.3. Message Format +CMGF**

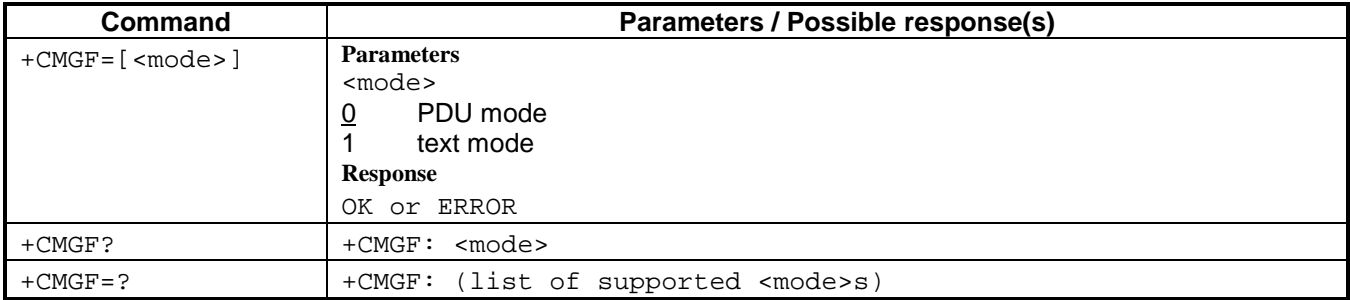

#### **2.1.4. Message Service Failure Result Code +CMS ERROR: <err>**

<span id="page-6-0"></span>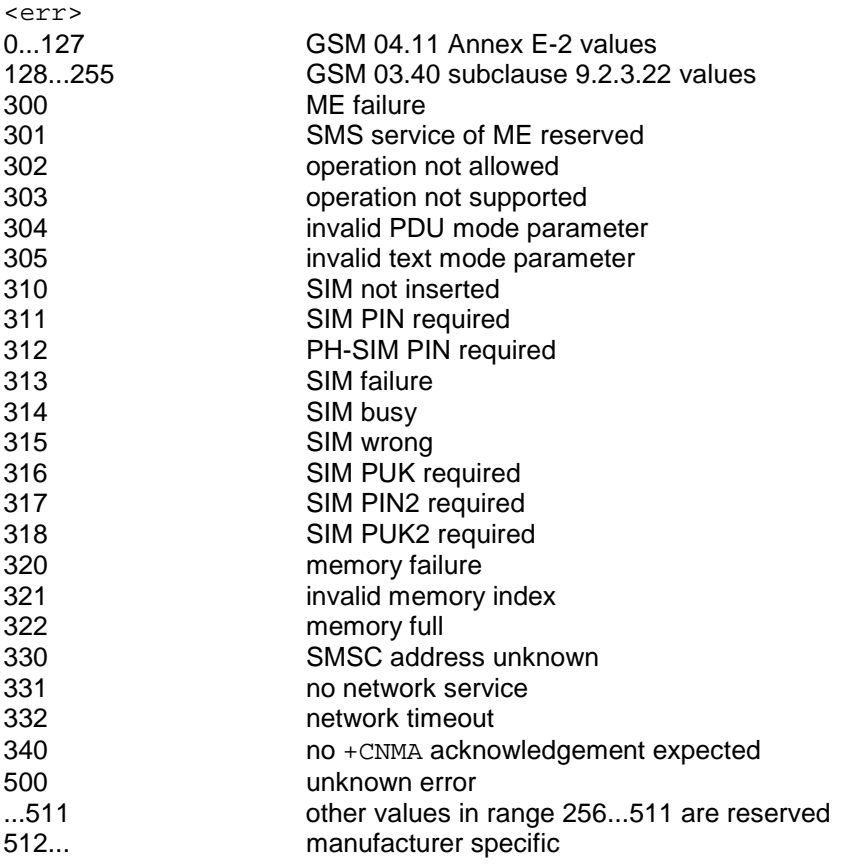

## **2.1.5. Service Centre Address +CSCA**

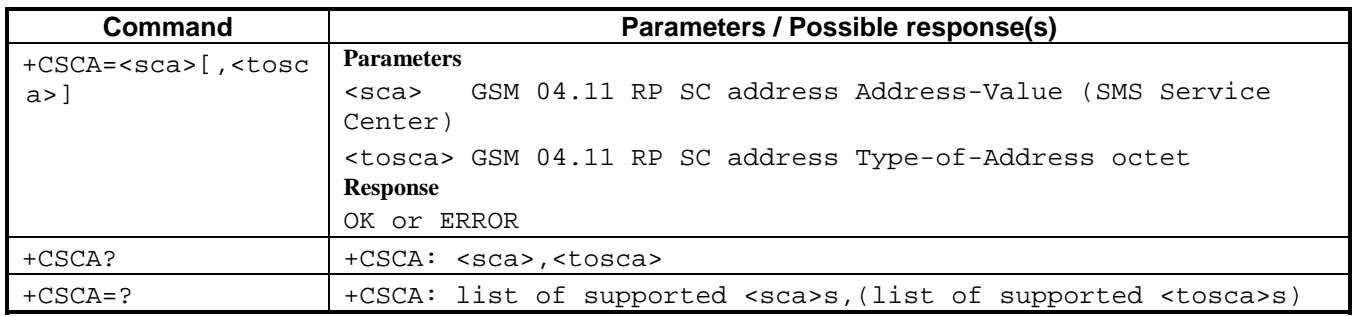

#### <span id="page-7-0"></span>**2.1.6. List Messages +CMGL**

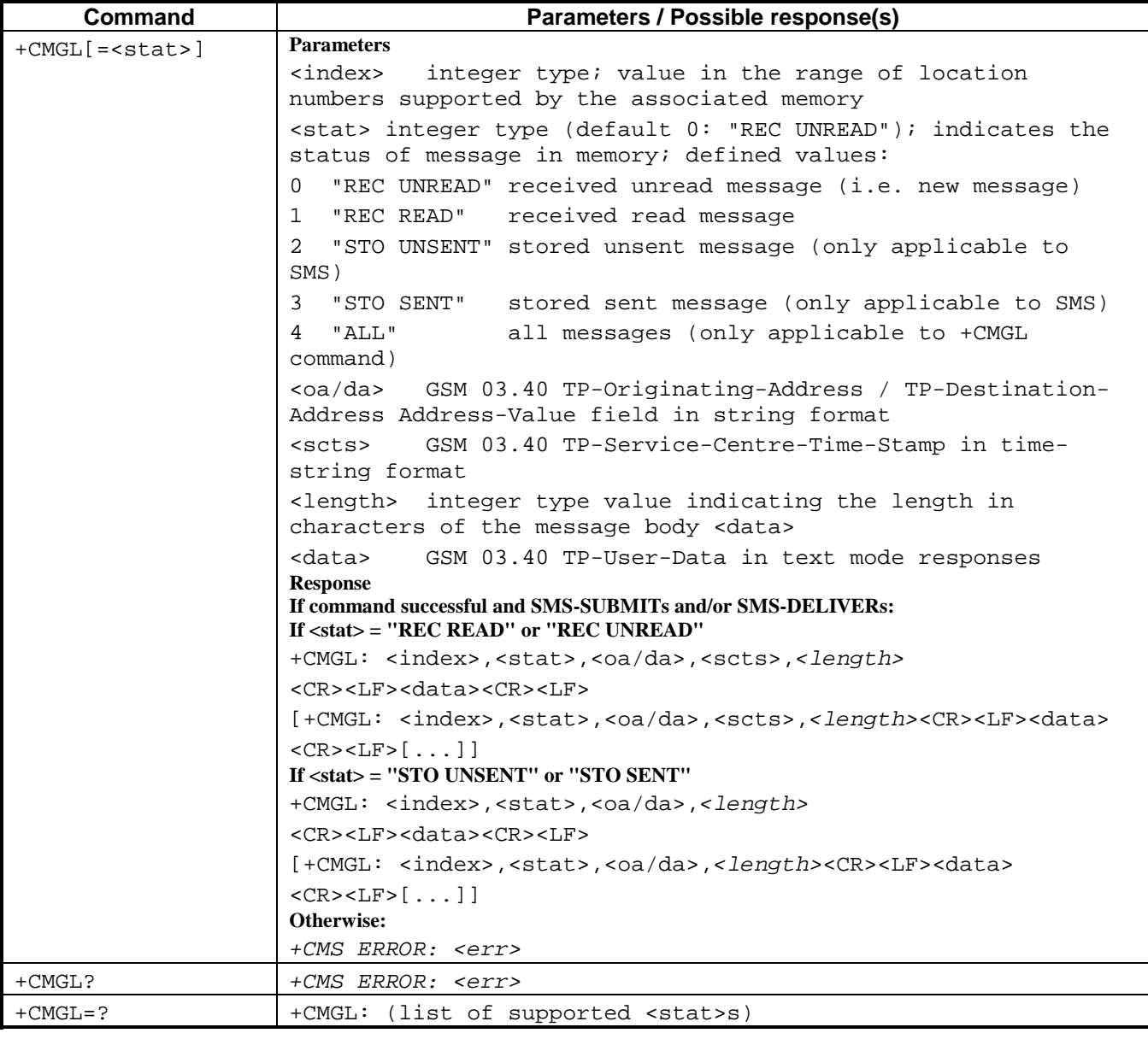

## **2.1.7. Read Message +CMGR**

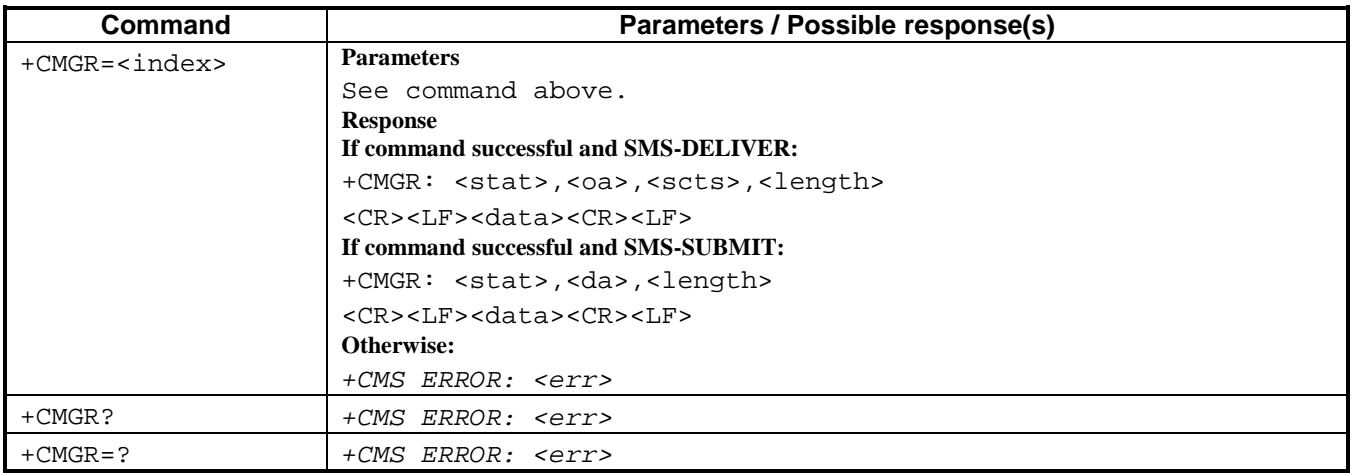

### **2.1.8. Write Message to Memory +CMGW**

<span id="page-8-0"></span>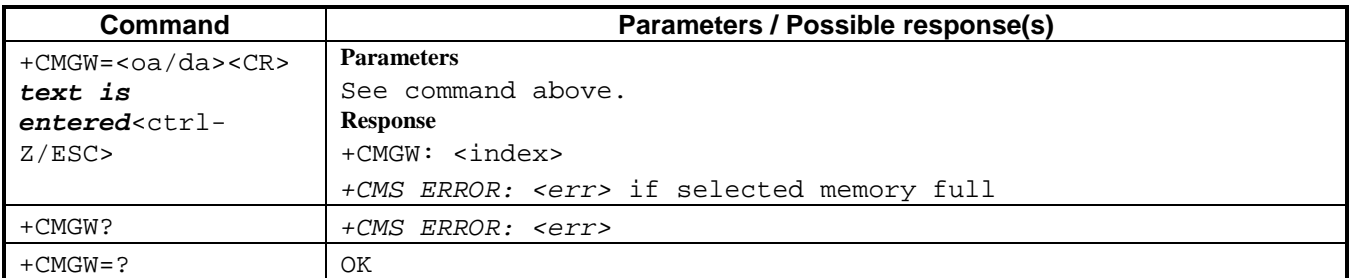

#### **2.1.9. Delete Message +CMGD**

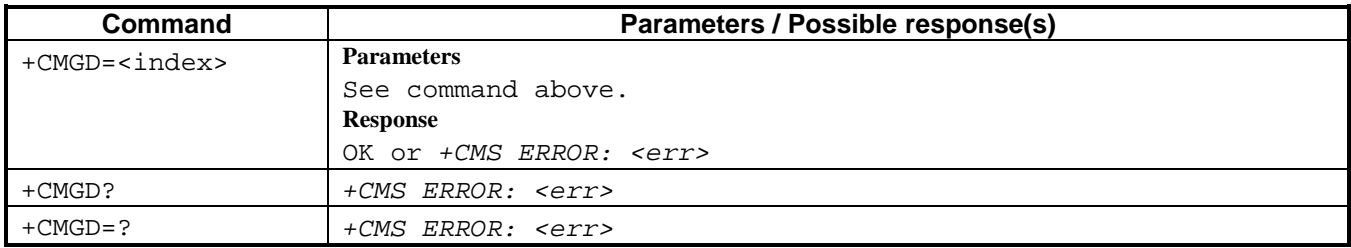

## **2.1.10. Send Message +CMGS**

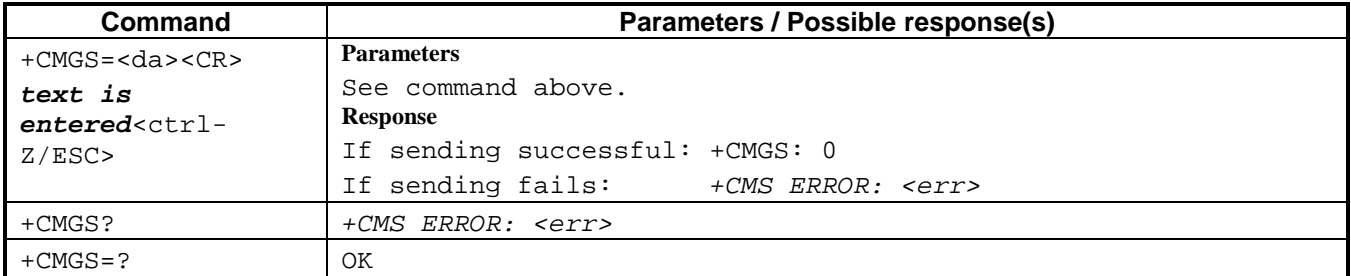

## **2.1.11. Send Message from Storage +CMSS**

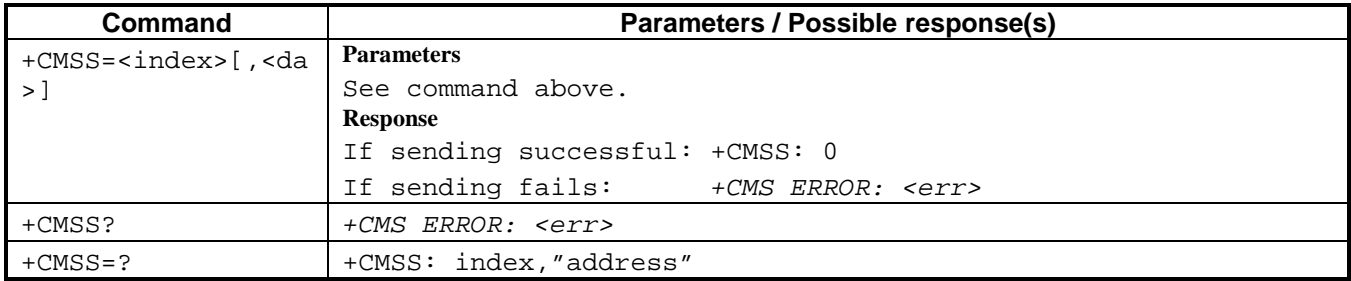

#### <span id="page-9-0"></span>**2.1.12. New Message Indications to TE +CNMI**

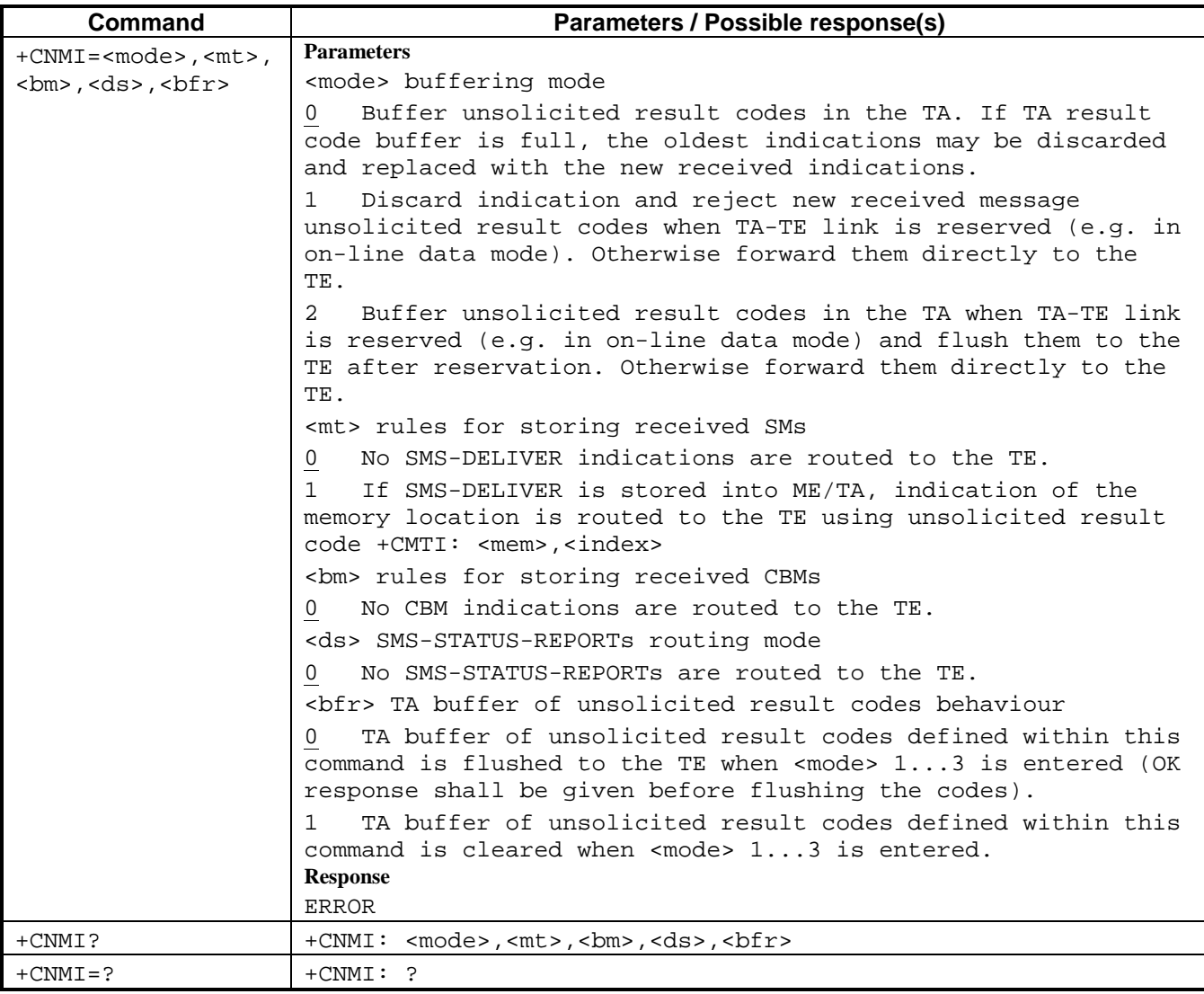

## **2.2. PDU Mode**

### **2.2.1. List Messages +CMGL**

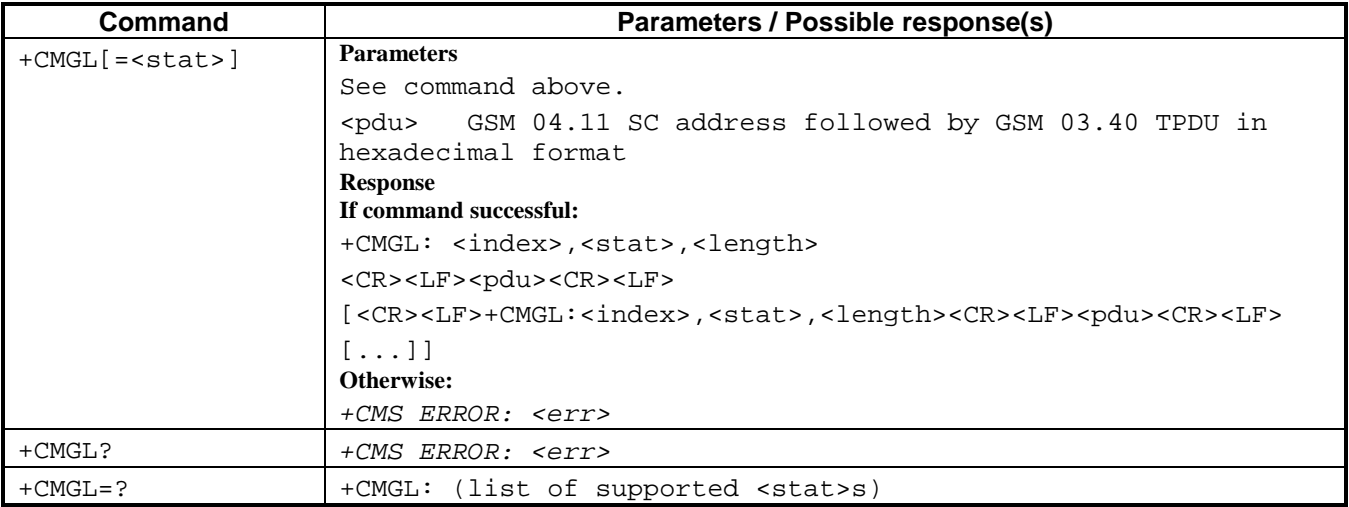

#### **2.2.2. Read Message +CMGR**

<span id="page-10-0"></span>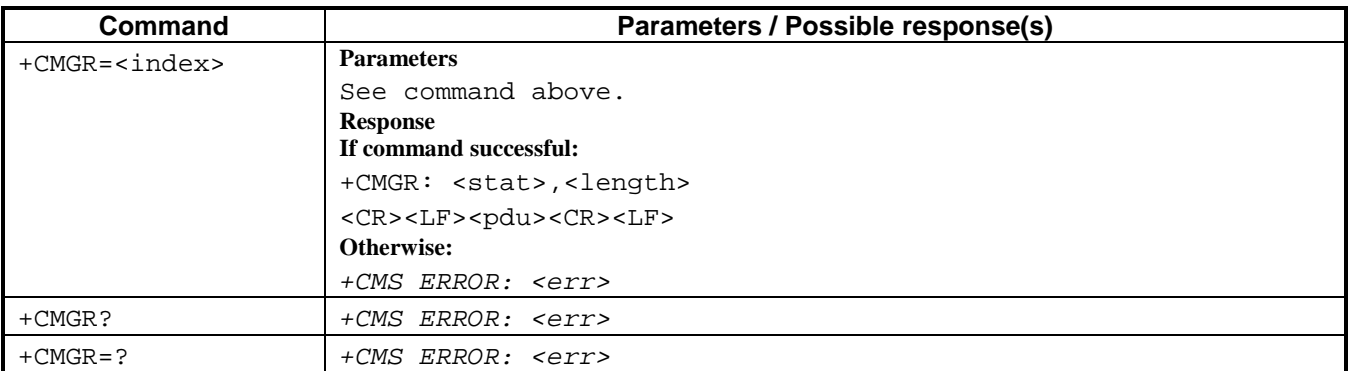

## **2.2.3. Send Message +CMGS**

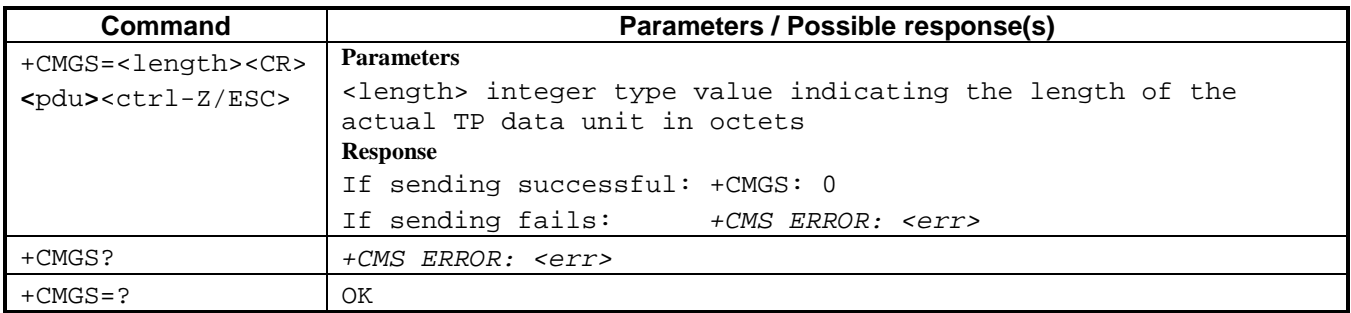

### **2.2.4. Write Message to Memory +CMGW**

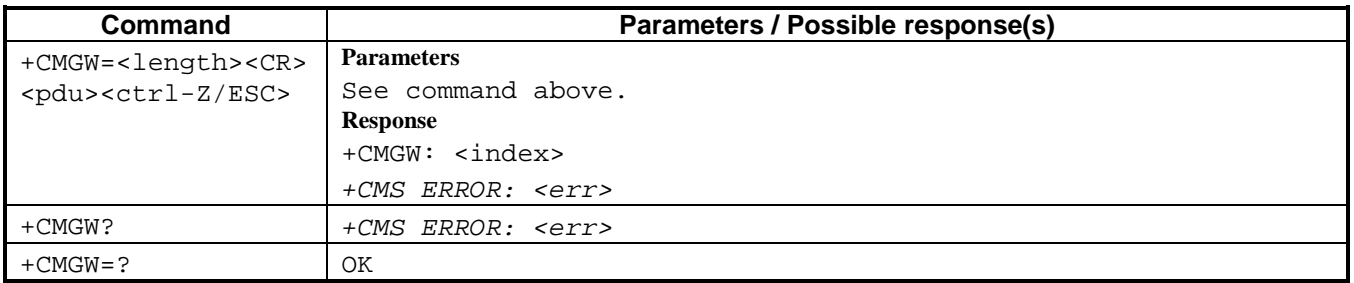

### **2.2.5. Send Message from Storage +CMSS**

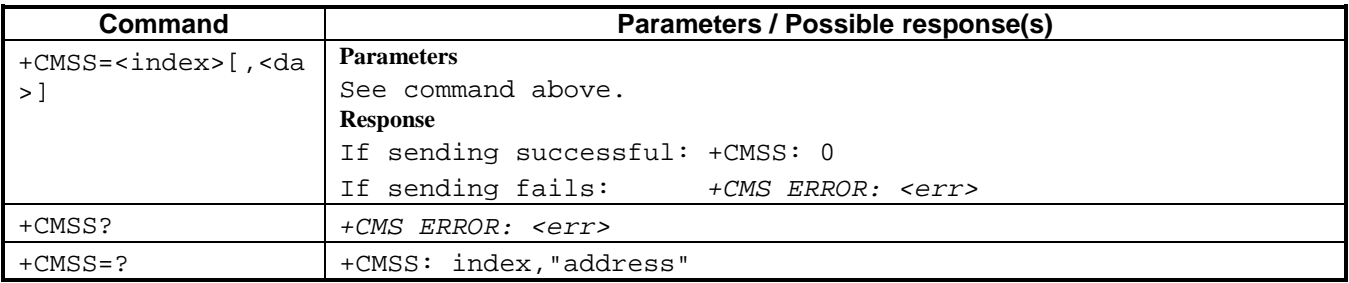

### <span id="page-11-0"></span>**2.3. Example**

In the examples below, the configuration used for sending / receiving AT commands is a computer linked to the mobile phone via a serial link. A (Hyper)Terminal session is used to access the serial port, at 19200 bps set up on both sides (computer and mobile phone). Every end of line is terminated by  $\langle cr \rangle$ character, unless something else is specified.

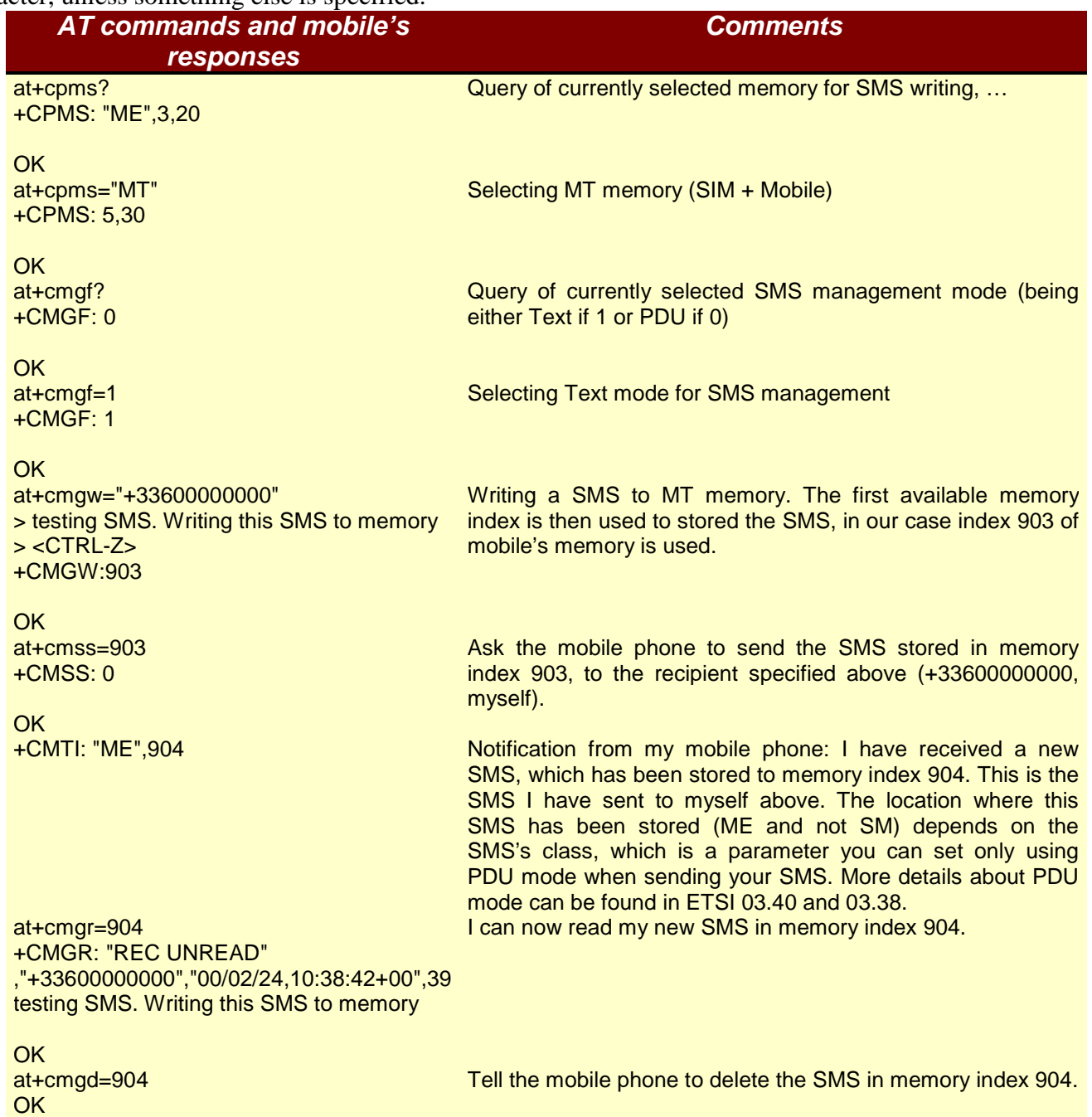

## <span id="page-12-0"></span>**3. Phonebook management**

#### **3.1. Select phonebook memory storage +CPBS**

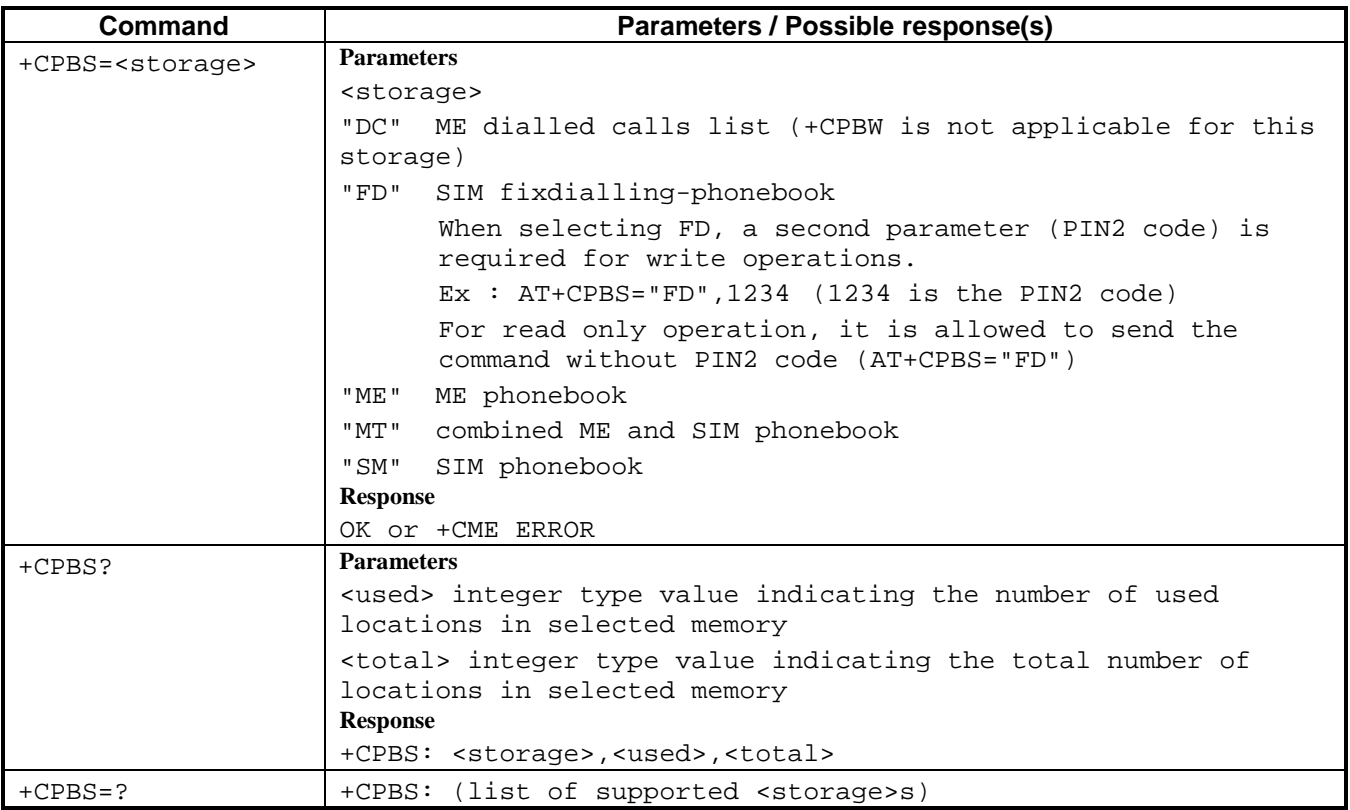

#### **3.2. Read phonebook entries +CPBR**

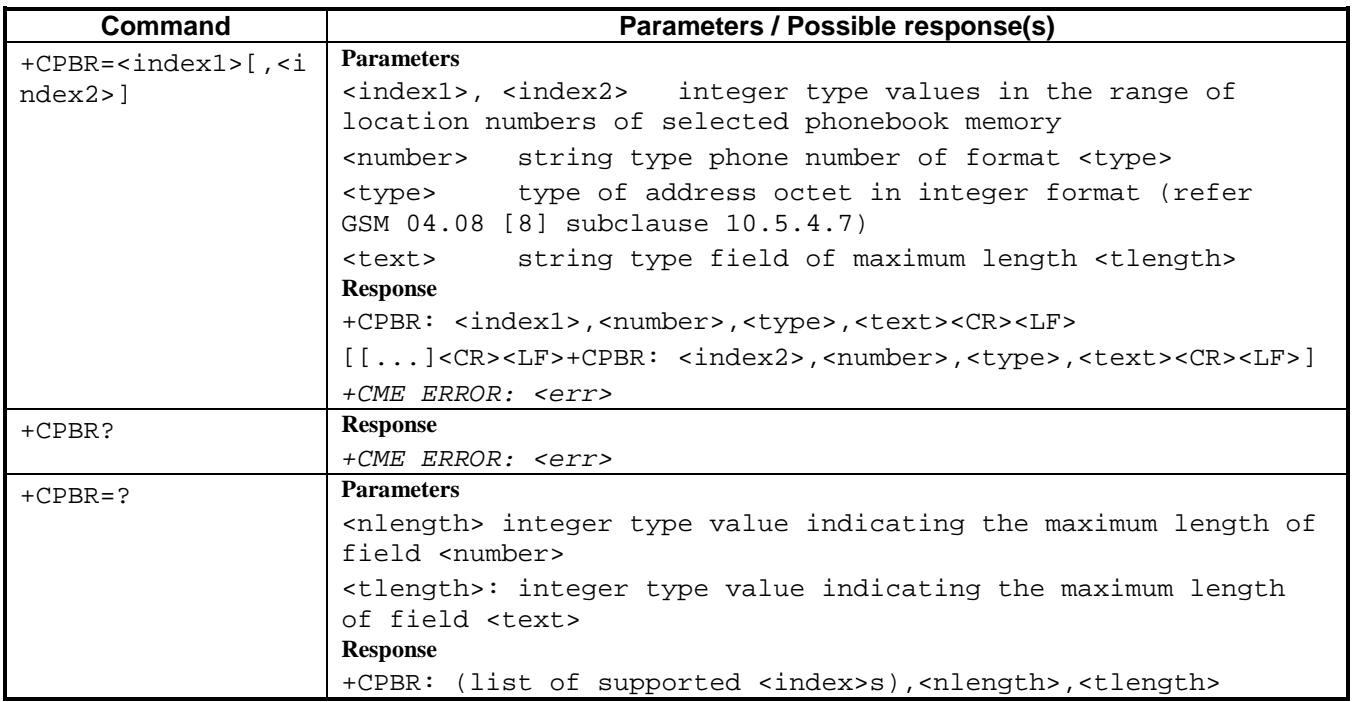

#### <span id="page-13-0"></span>**3.3. Find phonebook entries +CPBF**

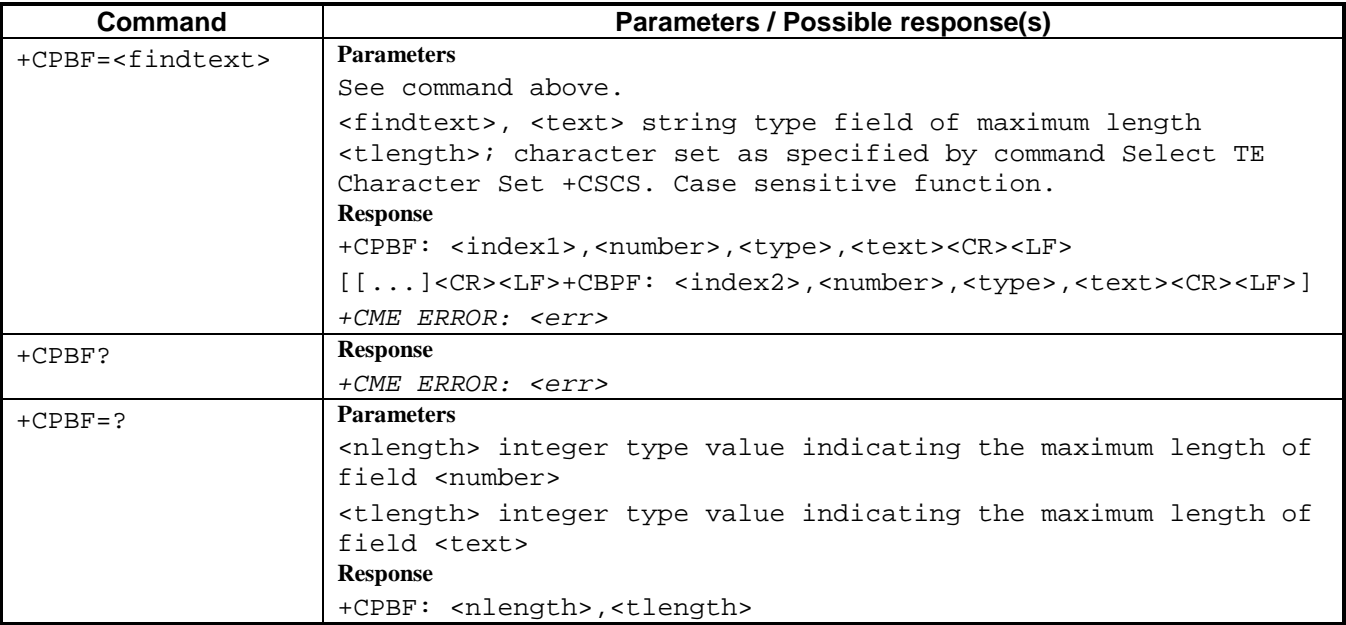

## **3.4. Write phonebook entry +CPBW**

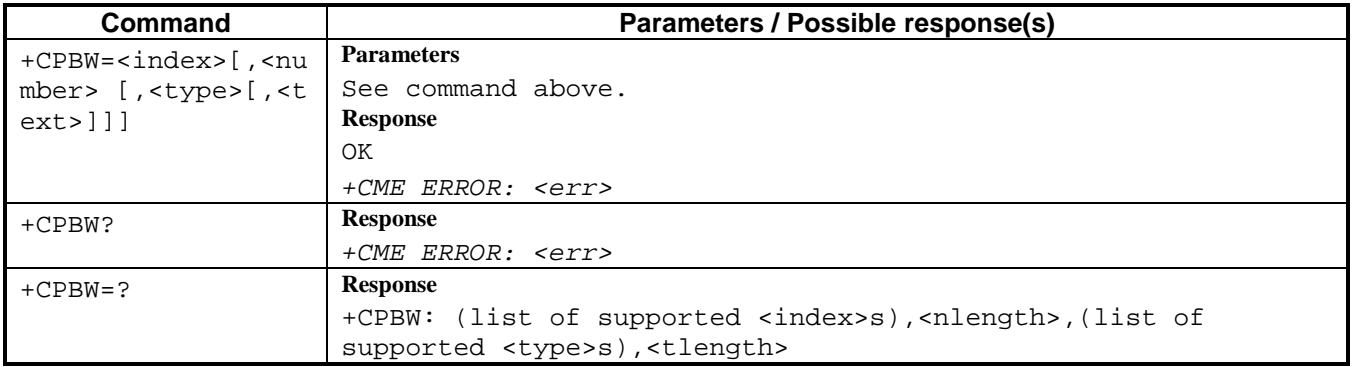

#### <span id="page-14-0"></span>**3.5. Example**

In the examples below, the configuration used for sending / receiving AT commands is a computer linked to the mobile phone via a serial link. A (Hyper)Terminal session is used to access the serial port, at 19200 bps set up on both sides (computer and mobile phone). Every end of line is terminated by  $\langle cr \rangle$  character, unless something else is specified.

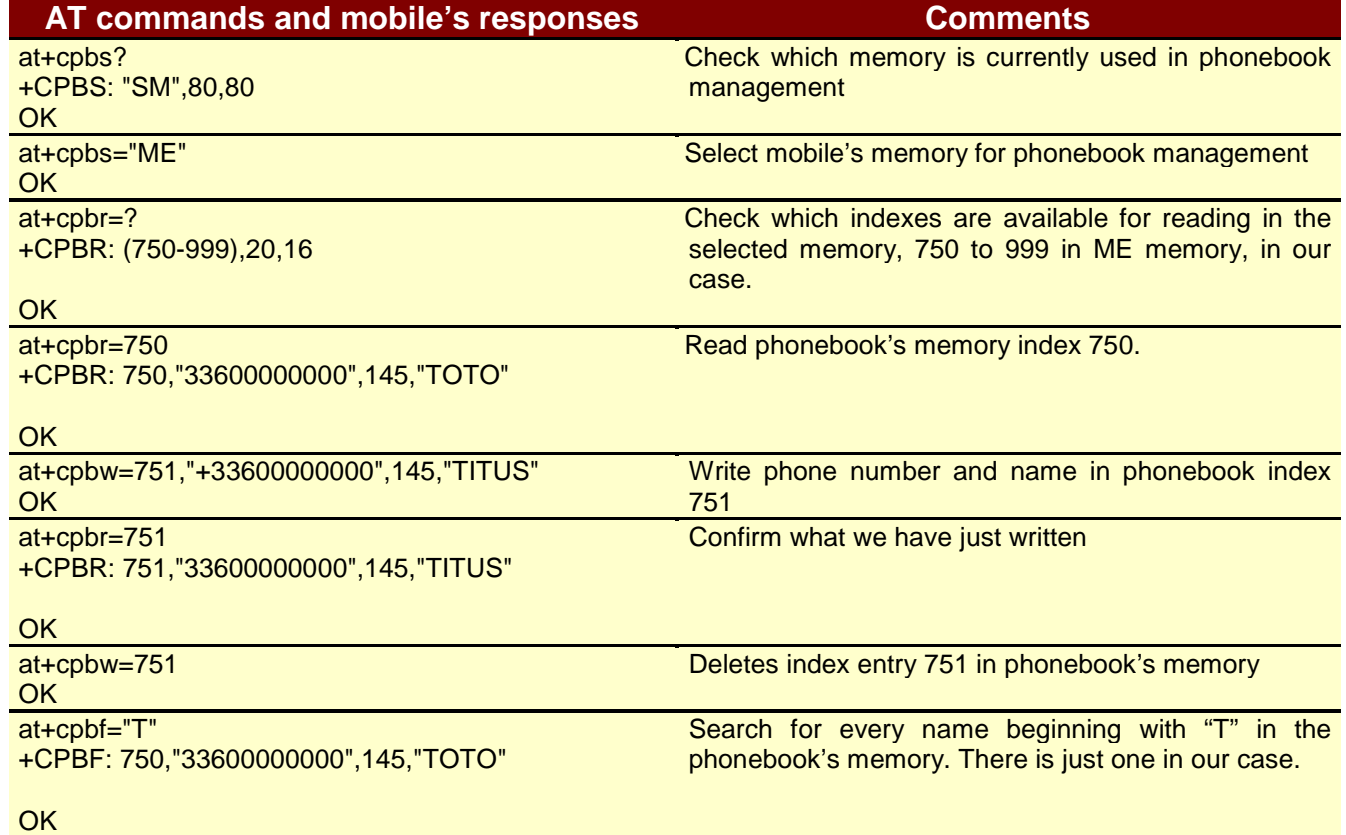

# <span id="page-15-0"></span>**4. GENERAL COMMANDS**

ITU-T Recommendation V.25ter [14] includes "Generic DCE Control" commands with the prefix +G. These commands are for the identification of the TA. Four of those commands are adapted here to be the identification commands of the ME. Syntax is otherwise similar but the prefix is +CG. TIA IS-99 [15] uses same commands for ME identification.

#### **4.1. Request manufacturer identification +CGMI**

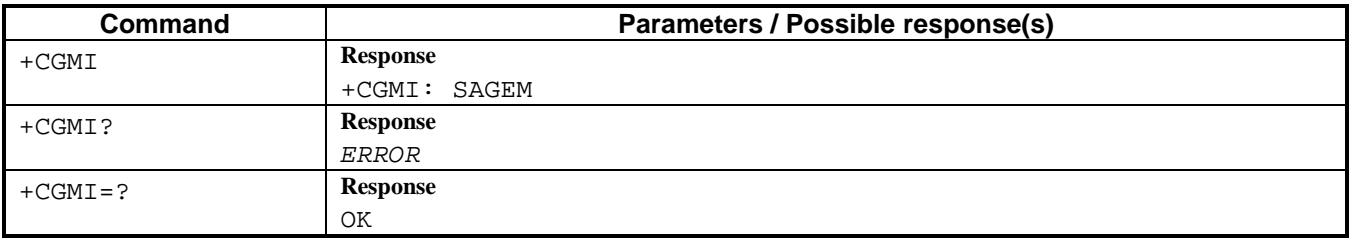

#### **4.2. Request model identification +CGMM**

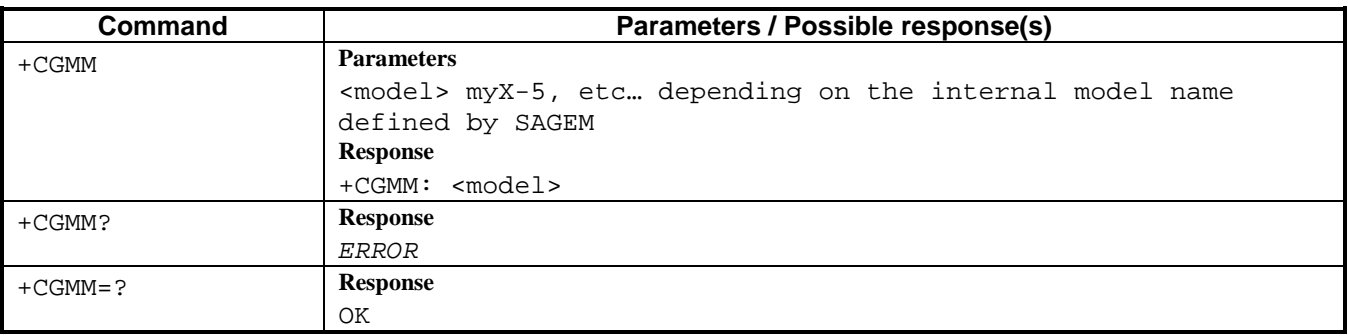

#### **4.3. Request revision identification +CGMR**

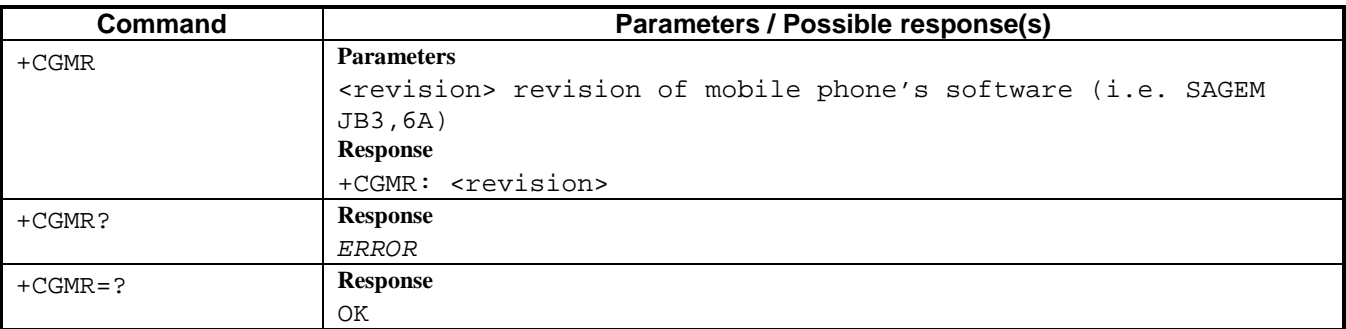

#### **4.4. Request product serial number identification +CGSN**

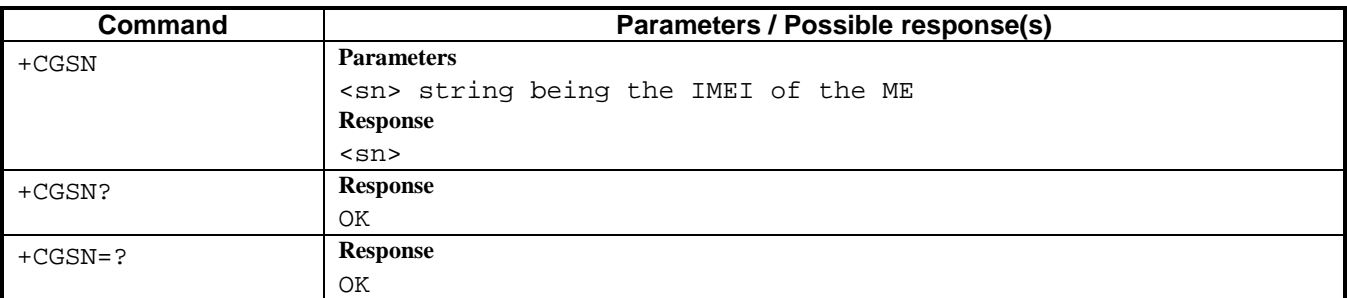

#### <span id="page-16-0"></span>**4.5. Select TE character set +CSCS**

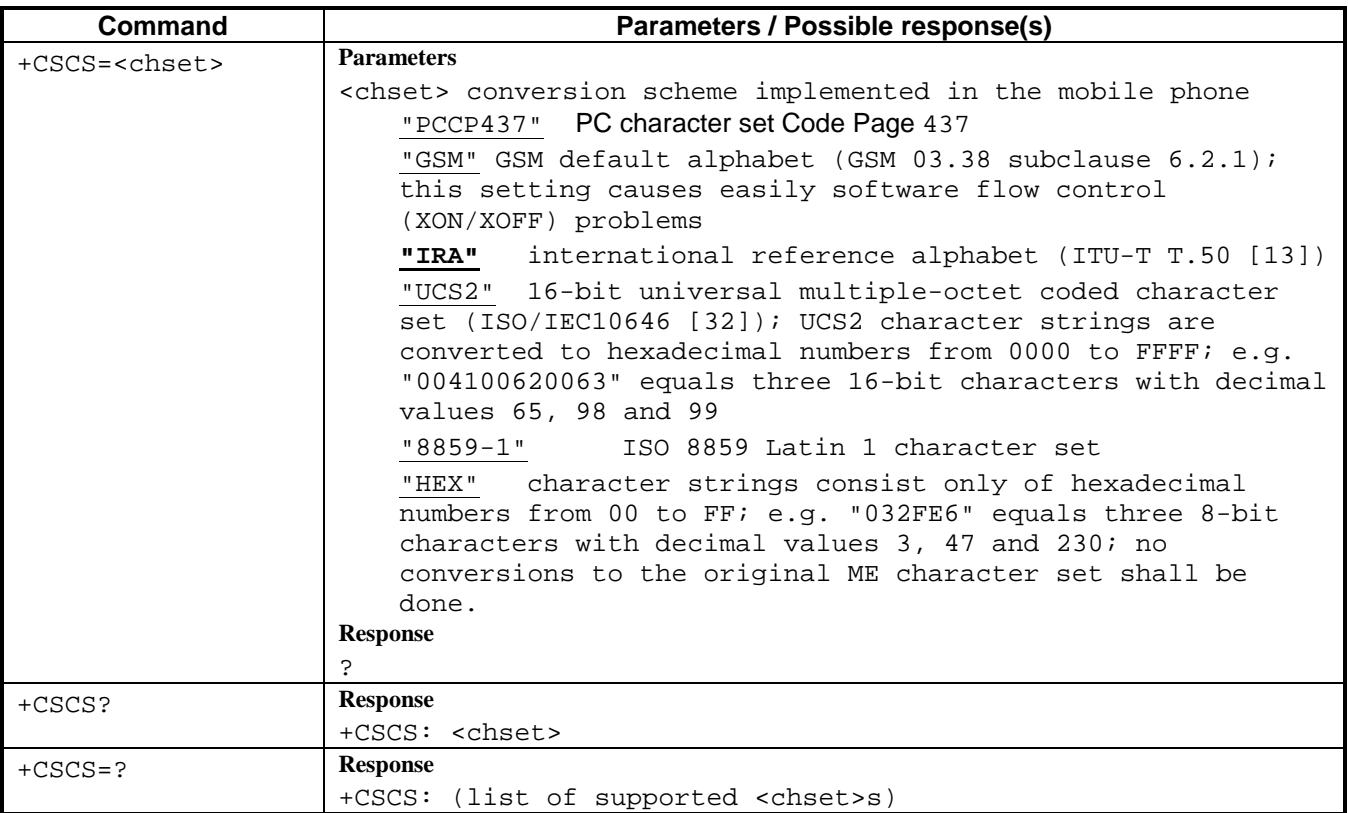

#### **4.6. Request international mobile subscriber identity +CIMI**

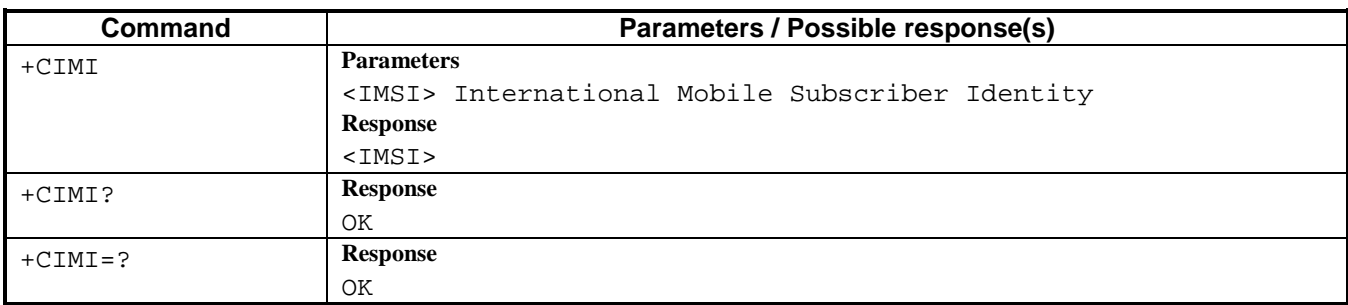

### **4.7. Generic AT Commands**

Most of these AT commands are part of recommendation ITU-T V25.Ter. Refer to this recommendation for detailed specifications. Default values of the parameters below are underlined.

 $\mathbf{ATE}[0|1]$  :  $0 =$  echo off,  $1 =$  echo on

**ATS3**: end of command line character. Only one decimal value defined: 13.

**ATS4**: response formatting character. Only one decimal value defined: 10.

**ATS5**: editing command line character. Only one decimal value defined: 8.

**ATS7**: maximum delay for the ME to wait between dialling and the connexion is established.

 $ATV[0|1]$  :  $0 =$  digit,  $1 =$  text mode

**ATQ[0|1]** : 0 =display messages on computer,  $1 =$  no message

**ATD[ATDP][ATDT]<number>;** : VOICE dialing command.

**ATA** : Answer a call

**ATH[0] ou AT+CHUP**: Hang up an established call

**ATI ou ATI0** : mobile type

 $Version 1.0$  April 2002

**ATI1 ou ATI2** : Checksum flash **ATI3, ATI4, ATI6, ATI7, ATI8, ATI9** : Revision identification (SAGEM FW4,0H for example) **ATI5** : Returns 005 **A/** : repetition of the previous command **AT&W** : write the user configuration in saved memory (S0, S7, Bxx, \Nn, E0, V0); (DATA-Inside mobile phones only) **AT&F** : recover default (factory) configuration (DATA-Inside mobile phones only). **AT+IPR** : Fixed TE data rate **NO CARRIER** : no carrier indication **BUSY** : busy indication **+CRING VOICE** : incoming voice call indication **CONNECT VOICE** : connected in Data or Fax mode **NETWORK OUT OF ORDER, NO NETWORK, SWITCH CONGESTION, TCH NOT AVAILABLE** : network problem indication

# <span id="page-18-0"></span>**5. CALL CONTROL COMMANDS**

#### **5.1. DATA specific commands**

**ATD[ATDP][ATDT]<number>** : DATA / FAX dialing command.

**ATX1**: CONNECT <text> is sent to TE when mobile enters online Data state.

**ATZ[0]** : reset modem (restore last configuration the user has saved using AT&W)

**AT\V[0|1]** :  $0 = \text{CONNECT}$  message only,  $1 = \text{/RLP}$  after CONNECT message

**ATS0=n** : Answer a Data / Fax call after n rings. If n=0, automatic answer is disabled

**ATS2**: defines the character, in decimal, to use as the escape sequence. Only one value is supported: 43  $(4)$  sign so the escape sequence is  $(+++)$ .

**+++** : escape sequence. During a data call, switches to online command mode. Use ATH to hang-up. **ATO** : returns TA to online data state

**ATBi** : Bearer Capability (data rate and type on GSM interface) selection :

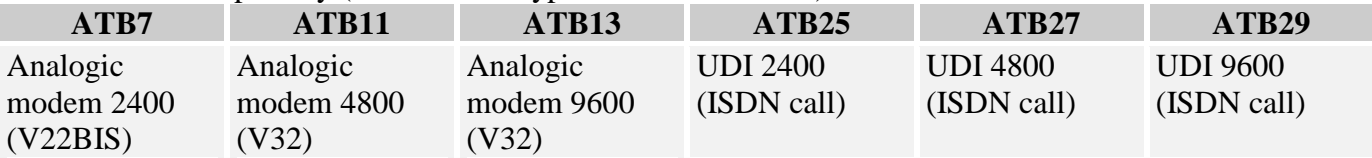

**AT\N4 or AT\N6** : Secured mode (RLP)

**AT\N0** : Transparent mode

**AT&C0** : DCD signal is set to the active state all the time

**AT&C1**: DCD signal is set to the active state only when the connection is established with the remote end. The signal is reset when the connection is over.

**AT&K0** : no flow control

**AT&K3** : hardware flow control

**AT&K4** : software flow control (Xon/Xoff)

**AT&D0** : Ignore DTR

**AT&D2** : Use DTR

**AT&V** : Returns the Active (current), Stored (by AT&W), and Default (factory) settings of the mobile (Data enabled mobile phones only).

#### <span id="page-19-0"></span>**5.2. Select bearer service type +CBST**

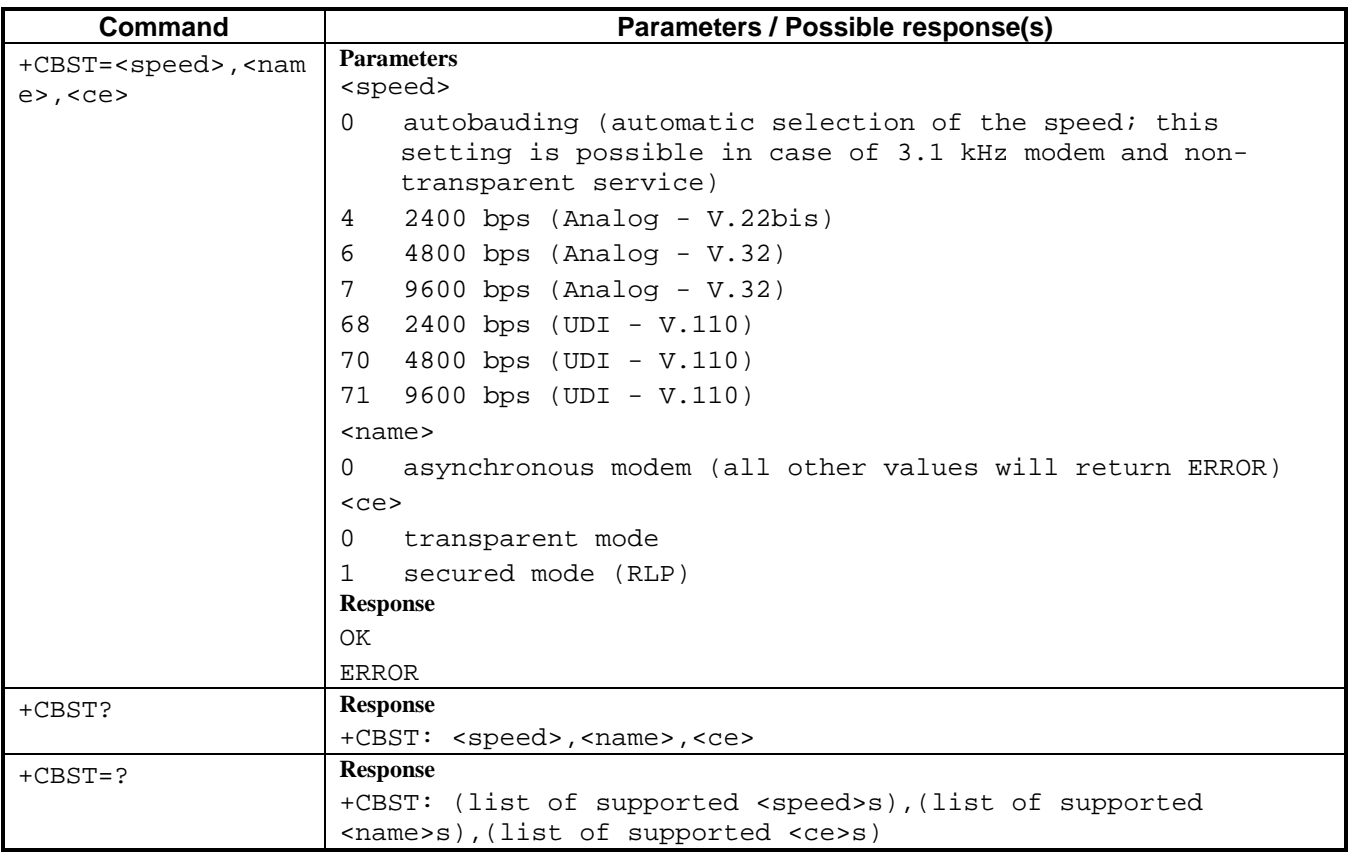

#### **5.3. Radio link protocol +CRLP**

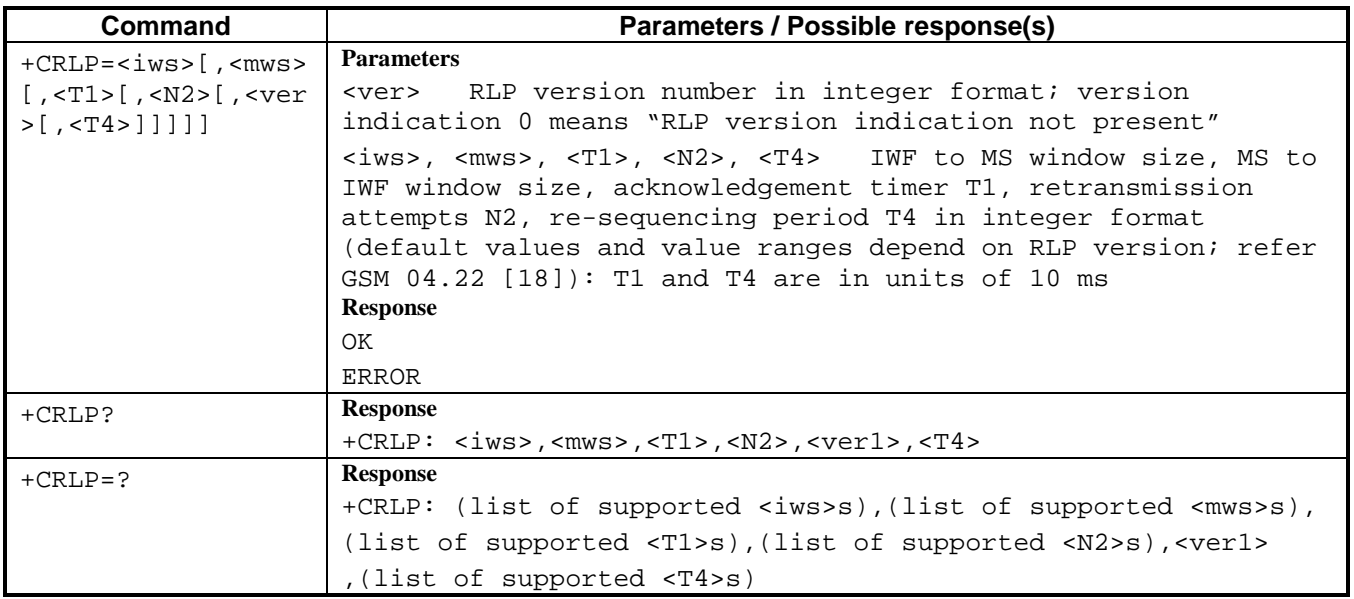

#### <span id="page-20-0"></span>**5.4. Cellular result codes +CRC**

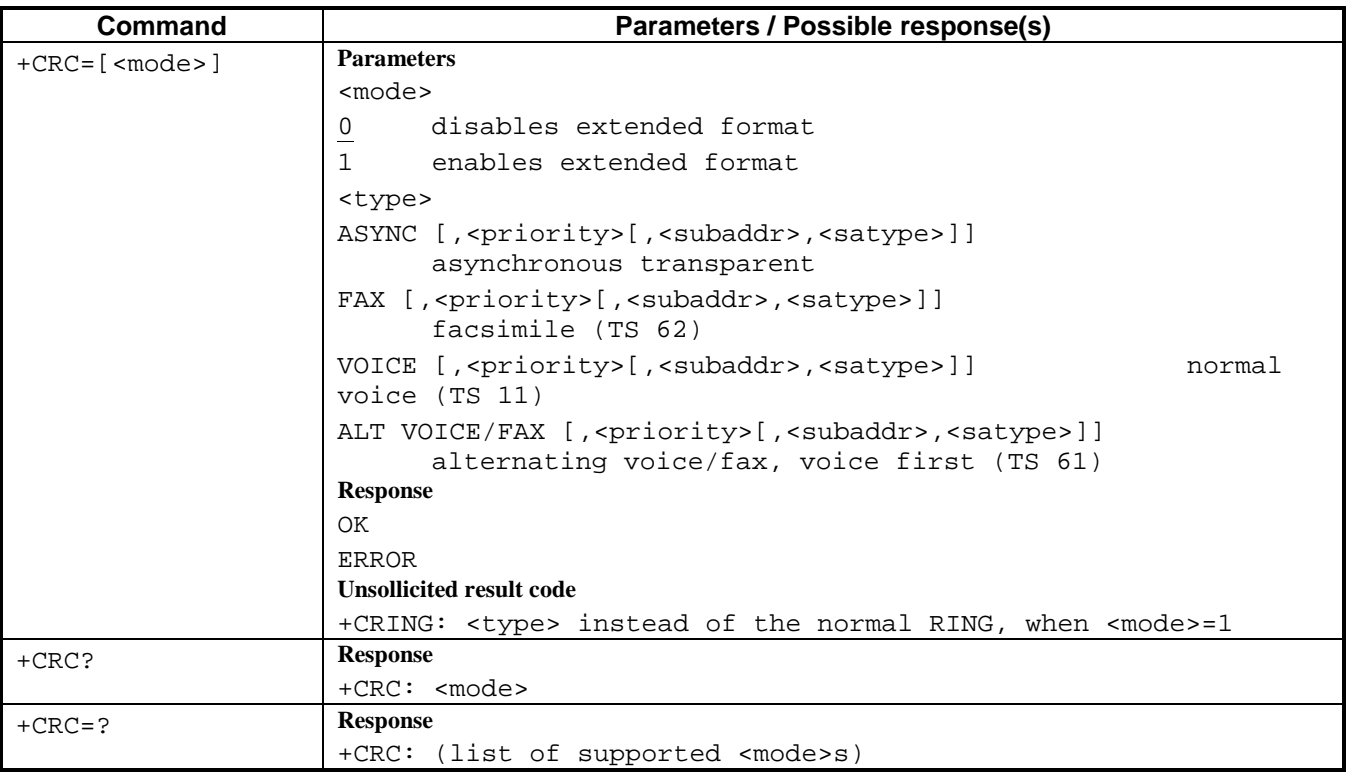

#### **5.5. Service reporting control +CR**

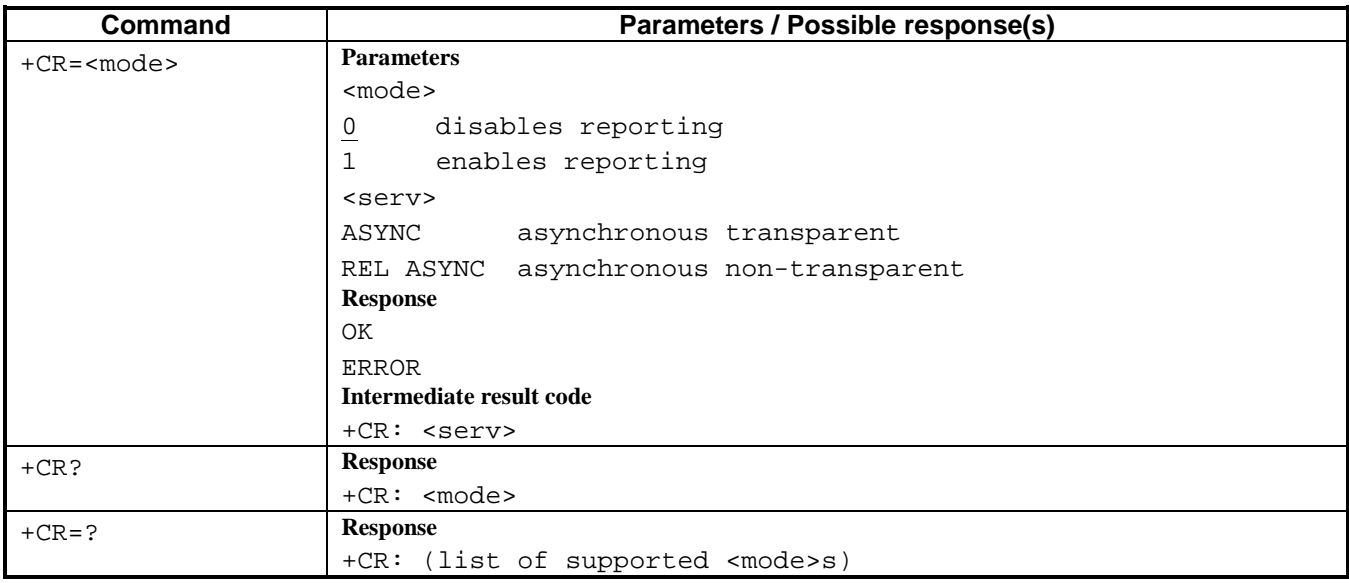

# <span id="page-21-0"></span>**6. NETWORK SERVICE RELATED COMMANDS**

#### **6.1. Calling line identification restriction +CLIR**

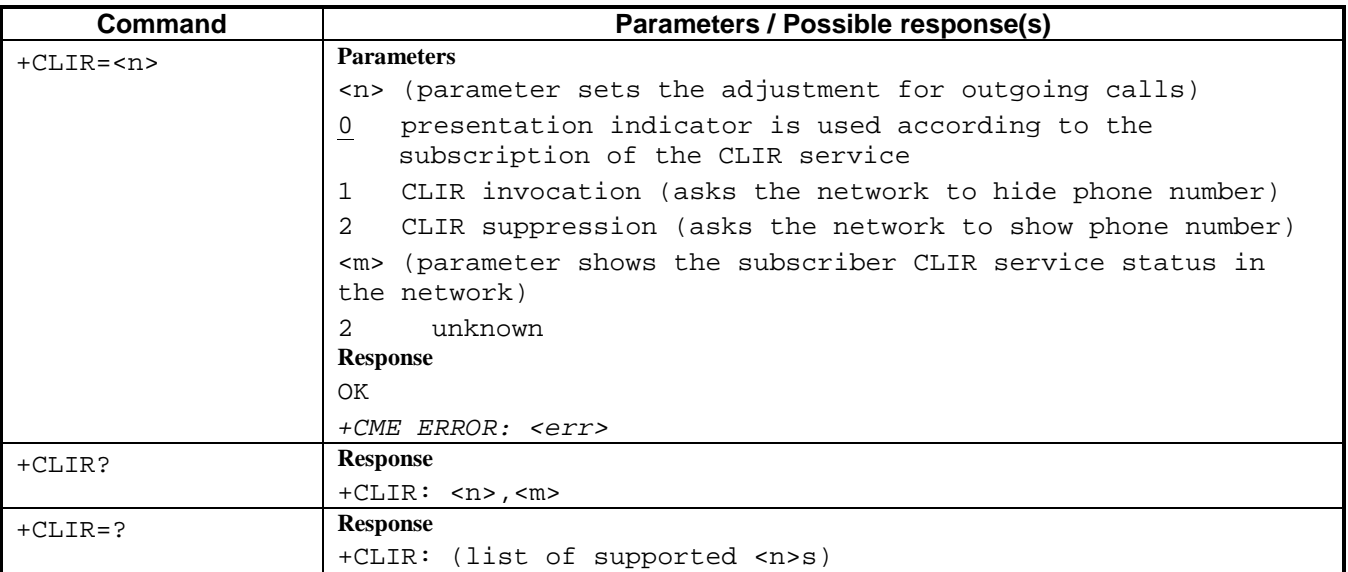

#### **6.2. Calling line identification presentation +CLIP**

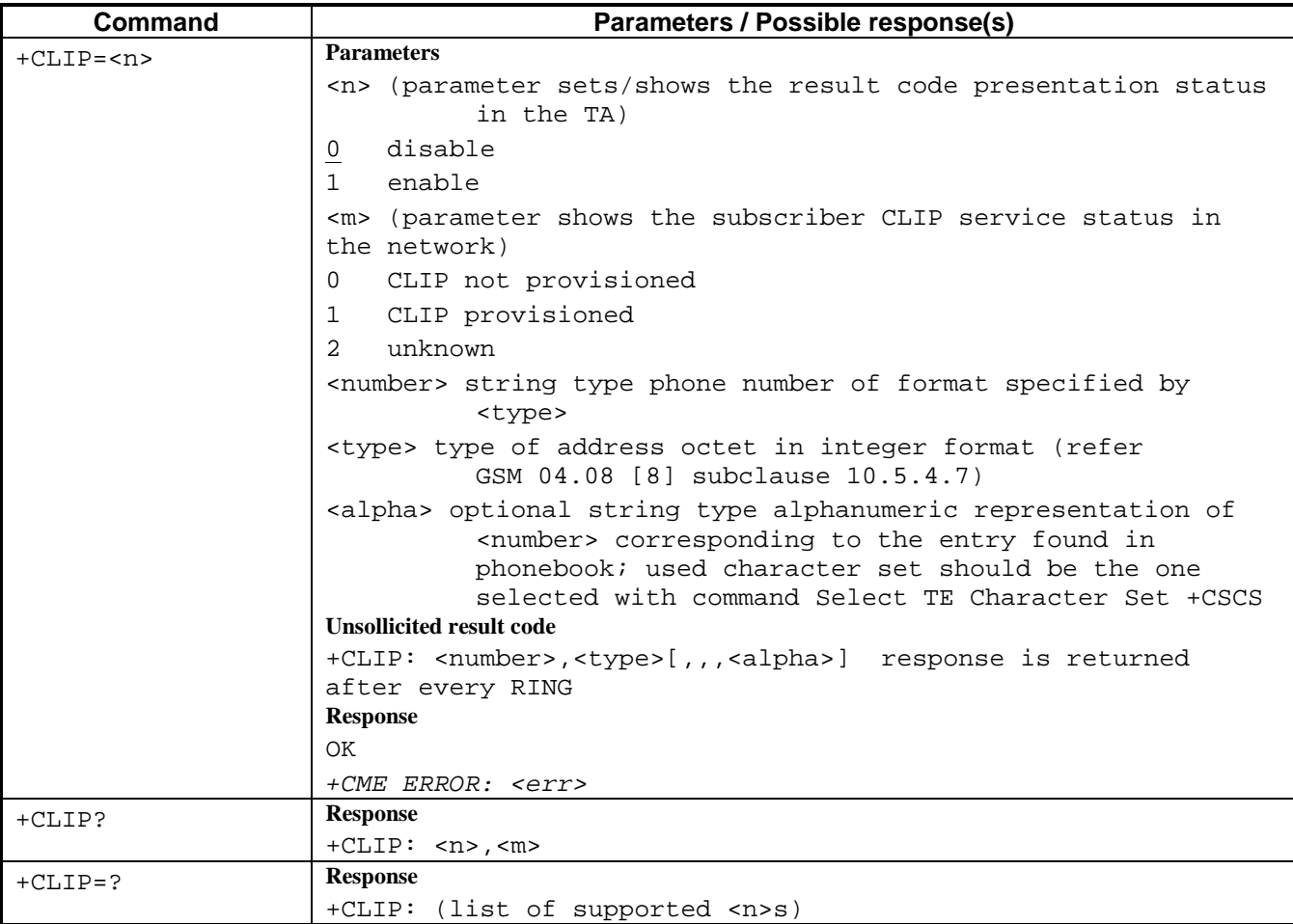

### <span id="page-22-0"></span>**6.3. Network registration +CREG**

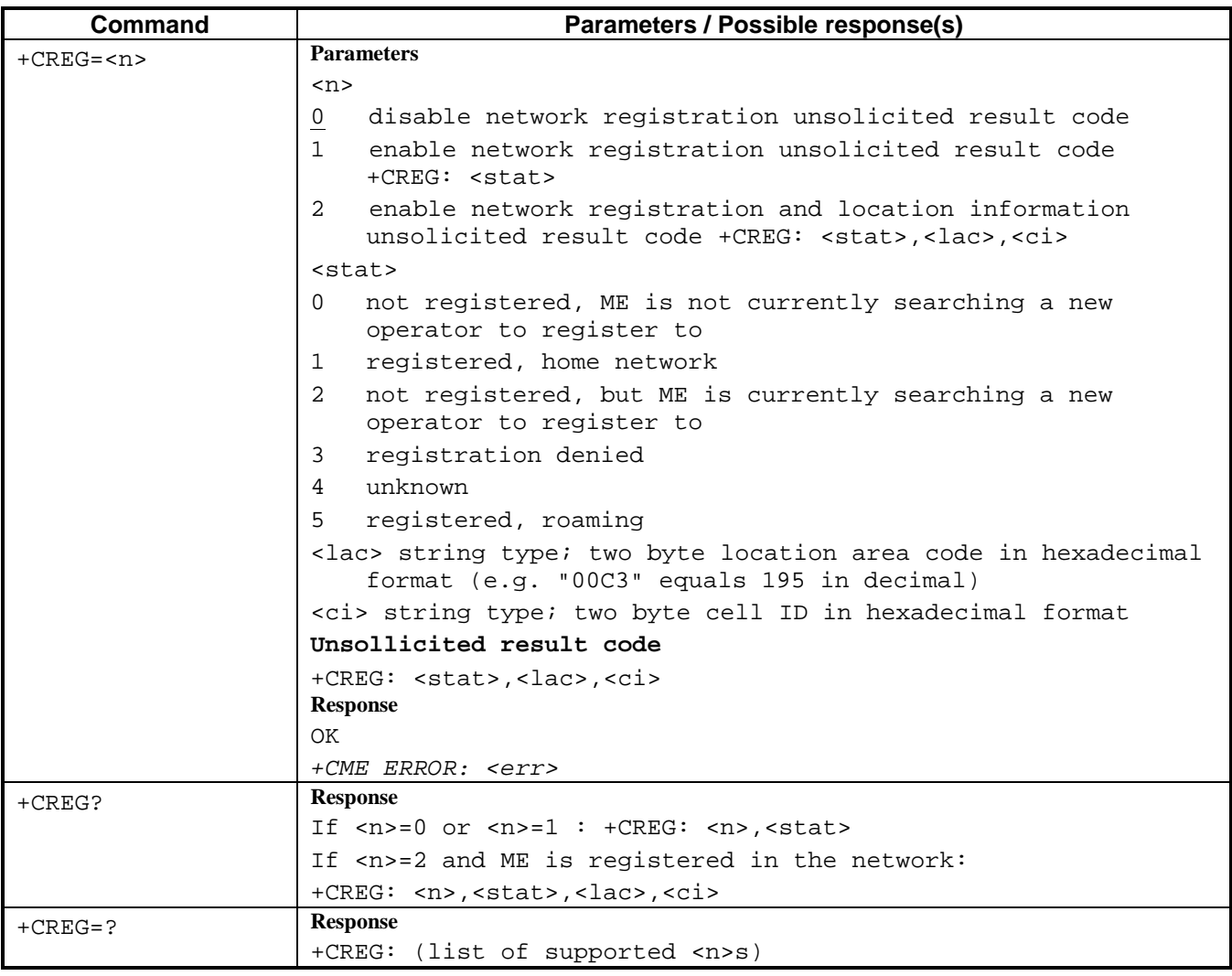

#### **6.4. Subscriber number +CNUM**

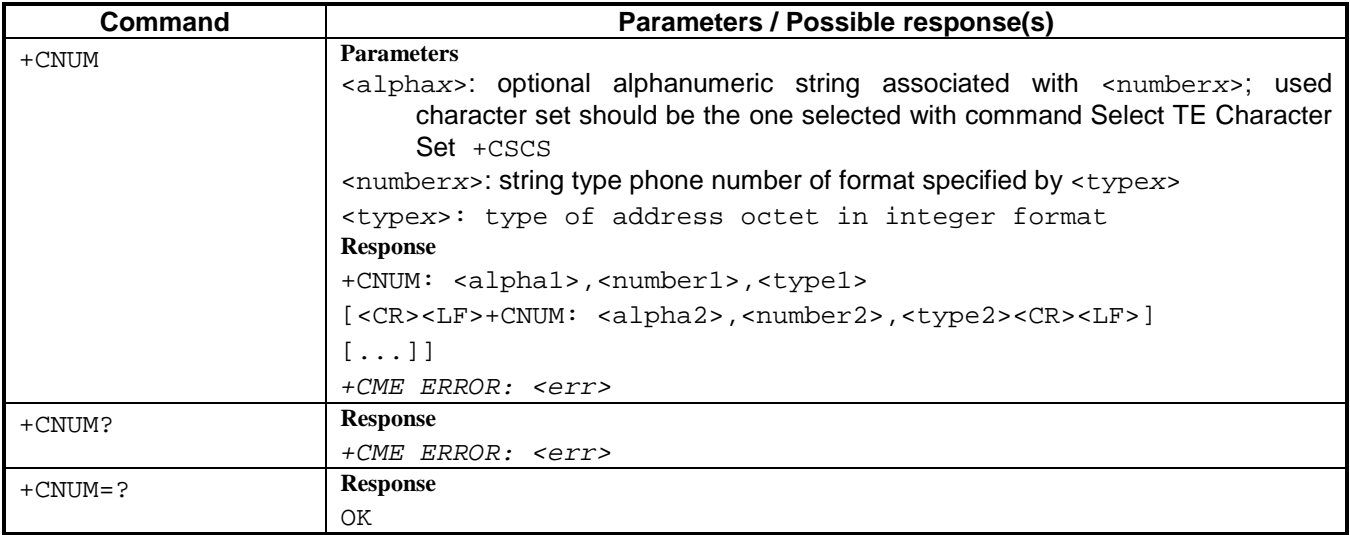

## <span id="page-23-0"></span>**6.5. Operator selection +COPS**

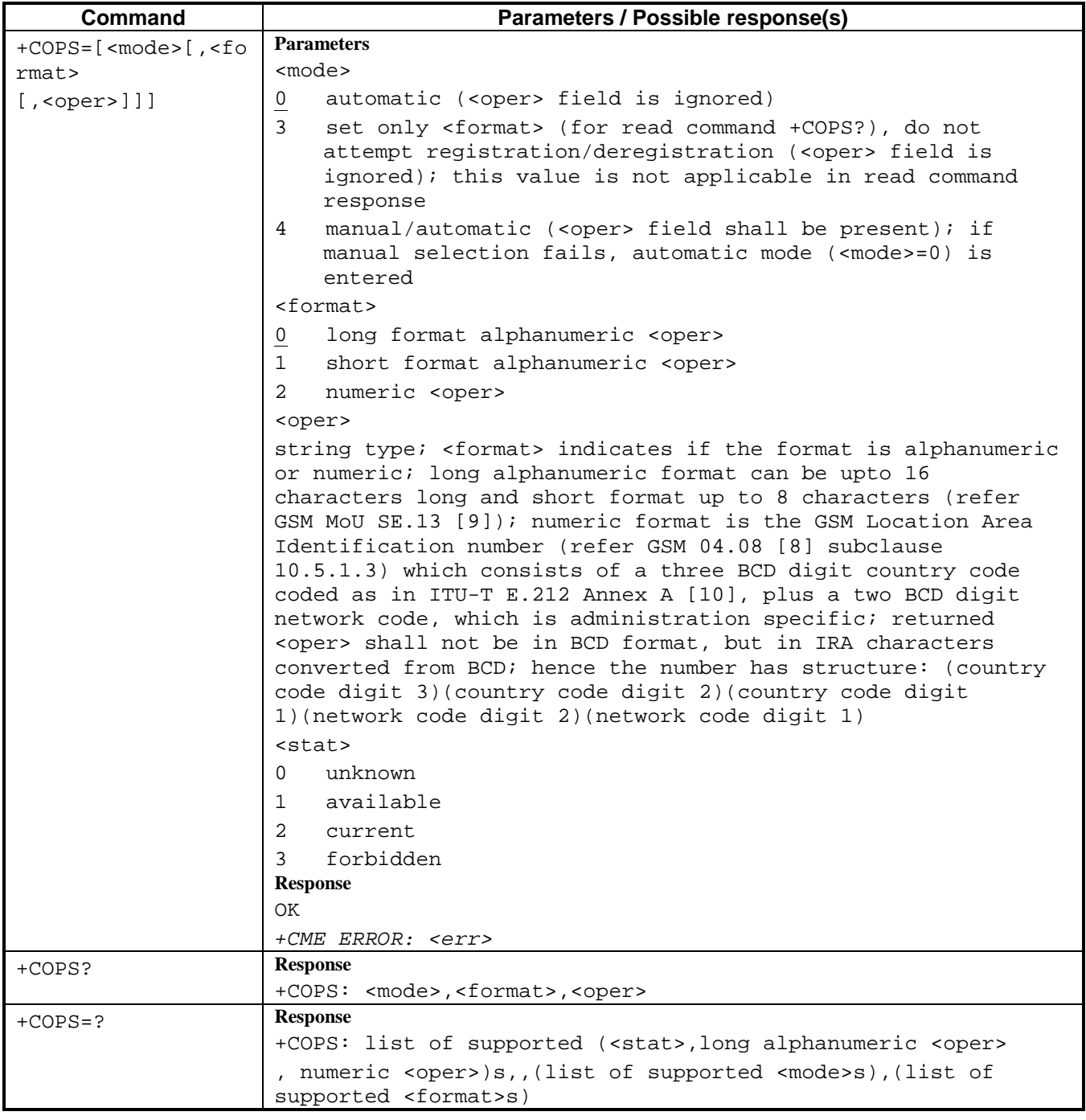

#### <span id="page-24-0"></span>**6.6. Supplementary service notifications +CSSN**

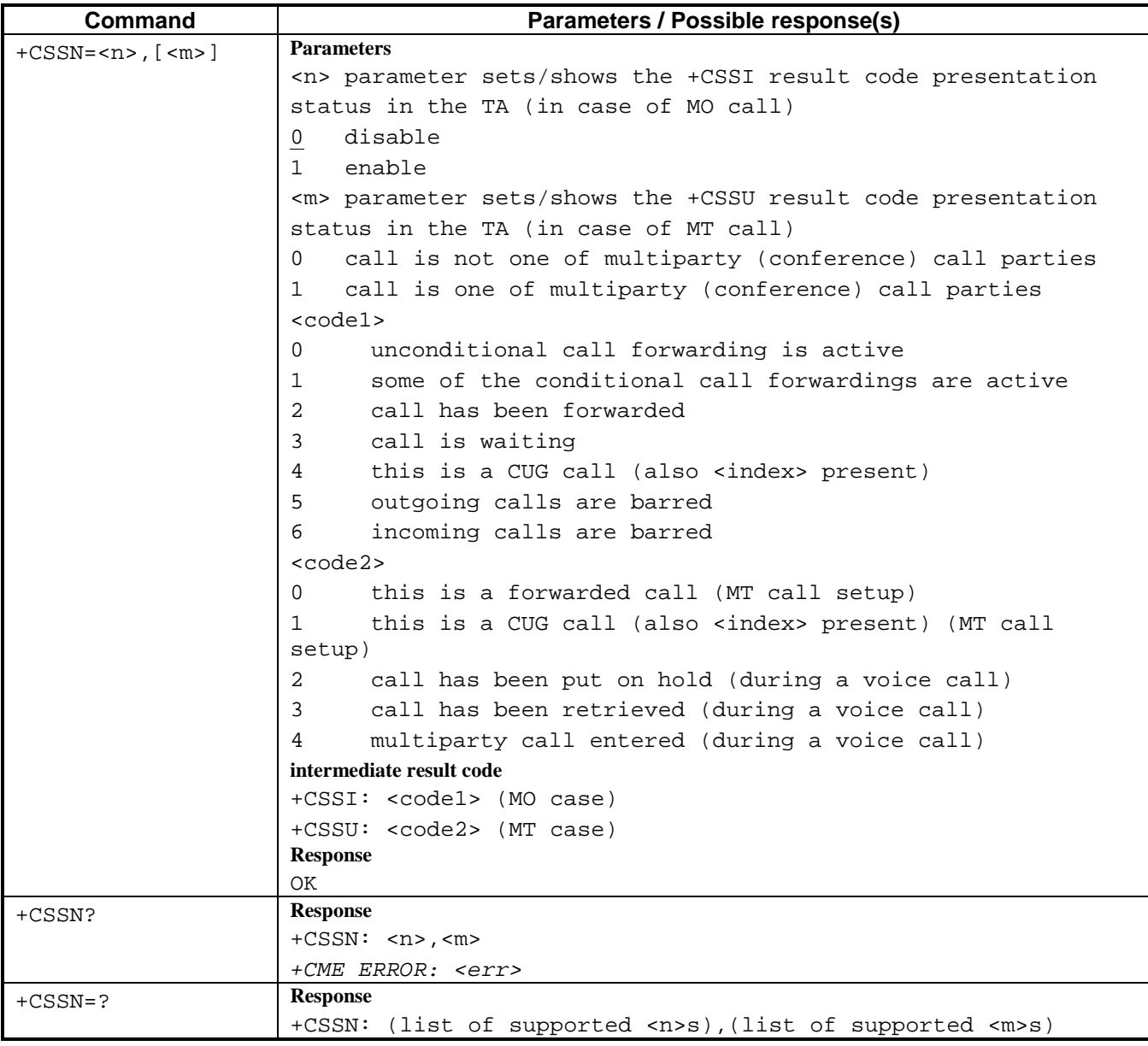

#### <span id="page-25-0"></span>**6.7. List current calls +CLCC**

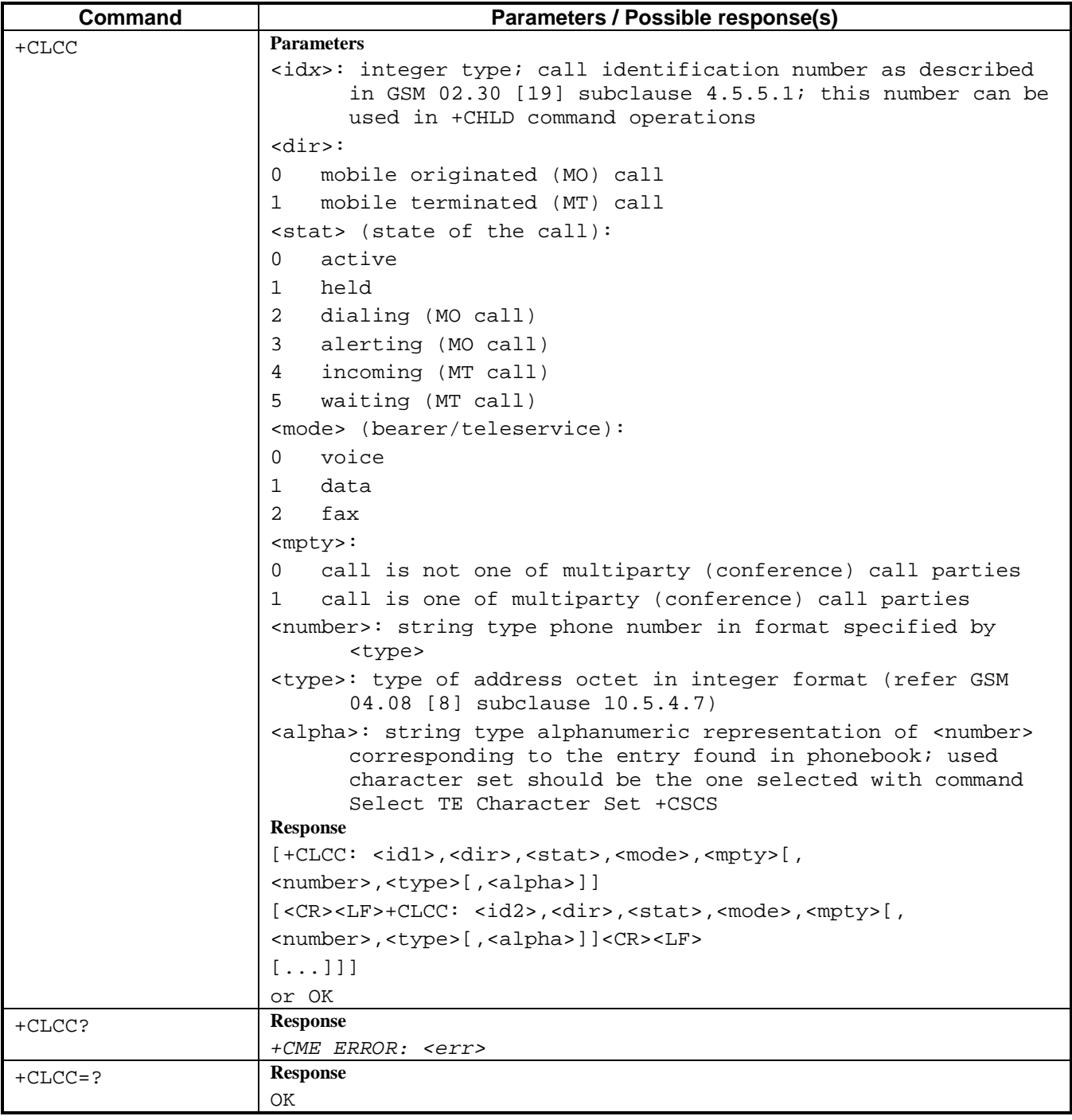

## **6.8. Preferred operator list +CPOL**

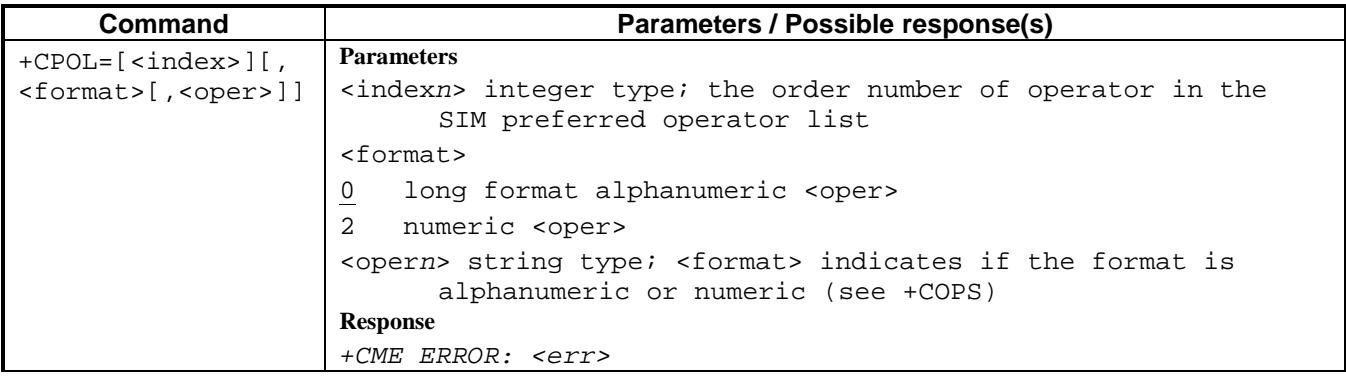

<span id="page-26-0"></span>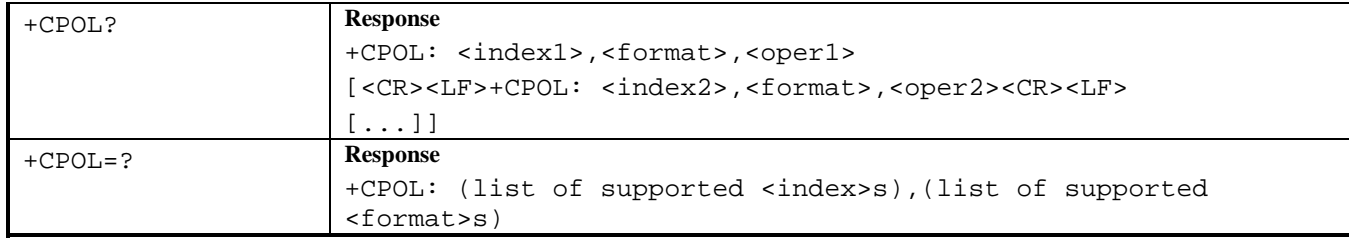

### **6.9. Read operator names +COPN**

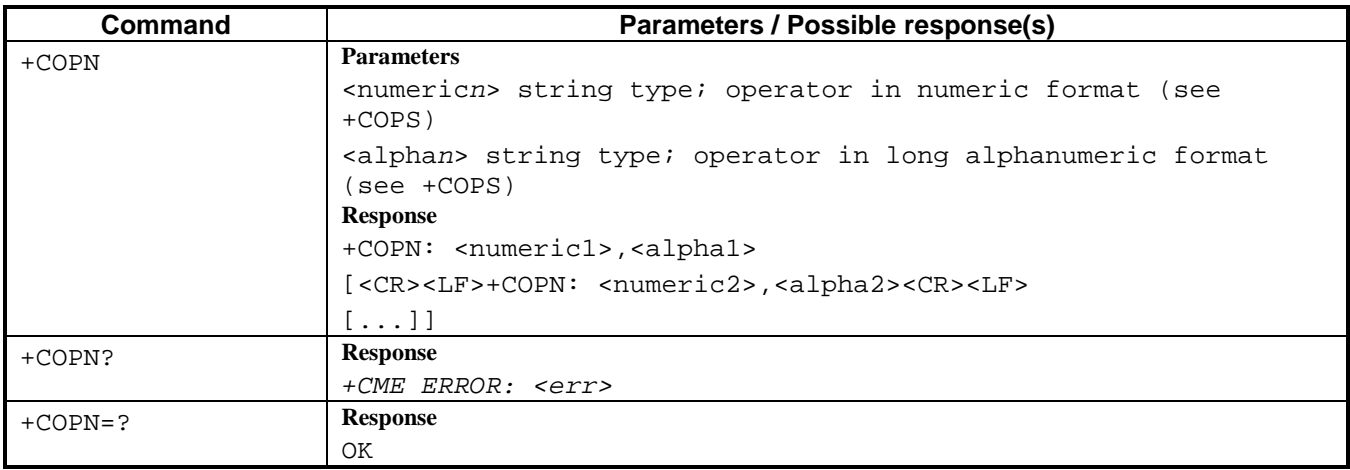

## **6.10. Change password +CPWD**

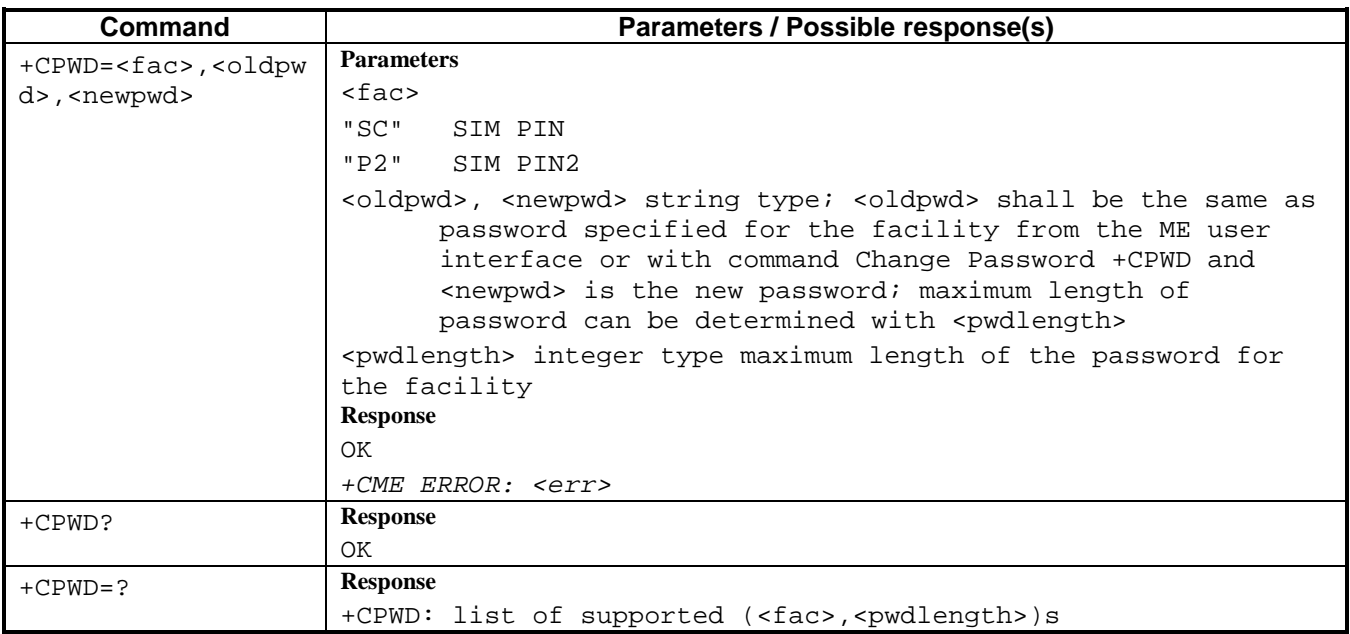

### <span id="page-27-0"></span>**6.11. Call forwarding number and conditions +CCFC**

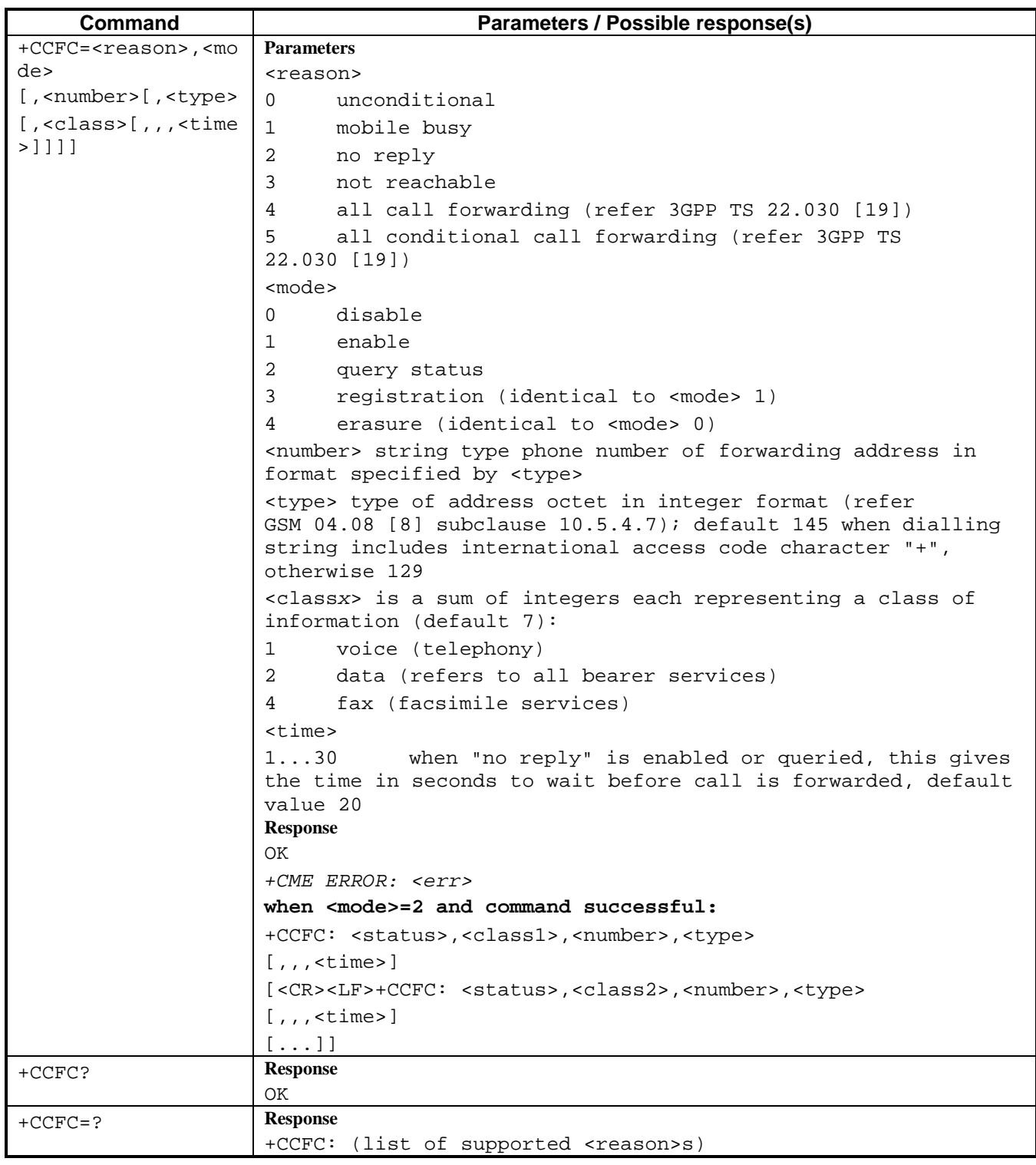

## <span id="page-28-0"></span>**6.12. Call waiting +CCWA**

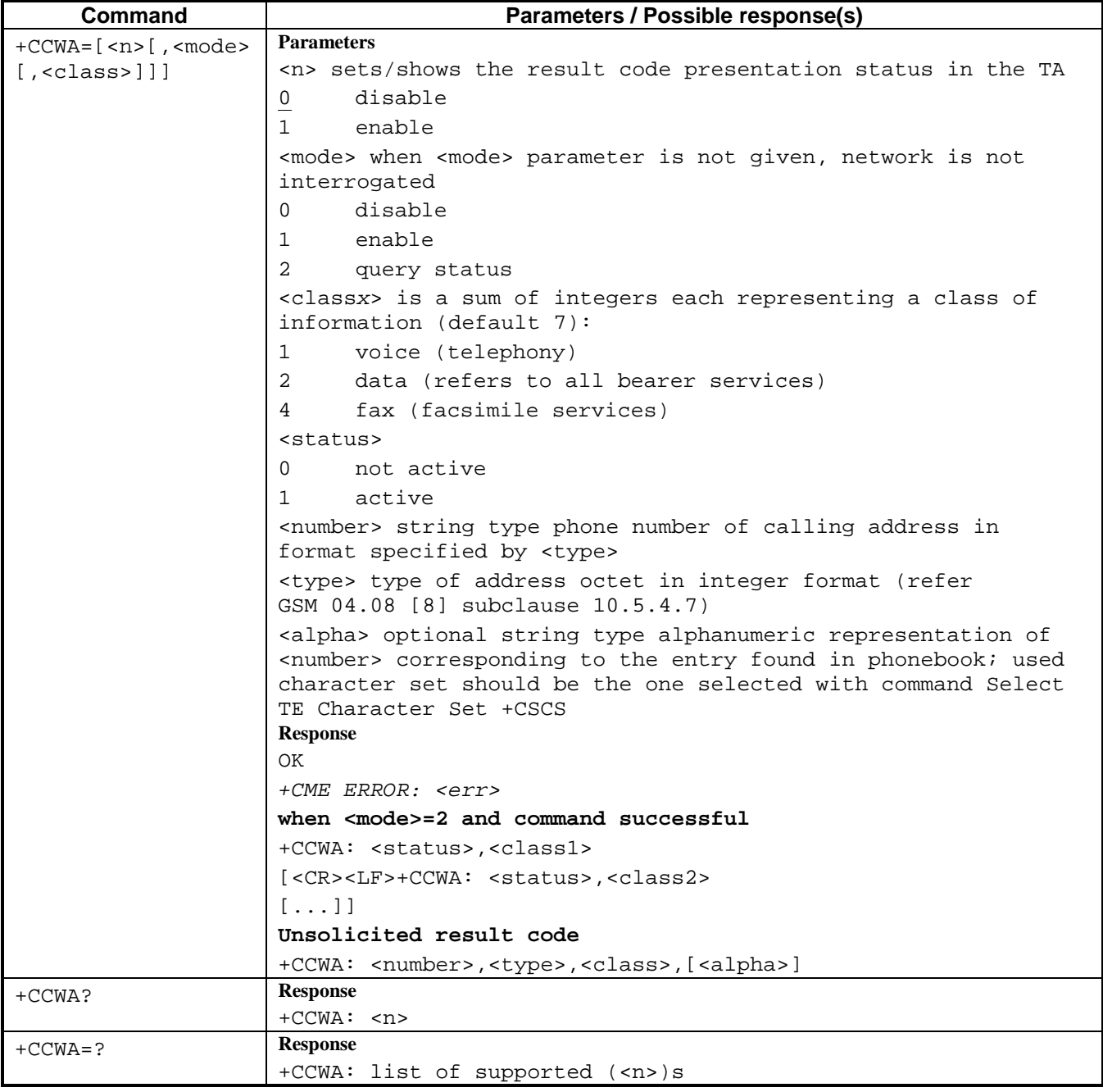

#### <span id="page-29-0"></span>**6.13. Connected line identification presentation +COLP**

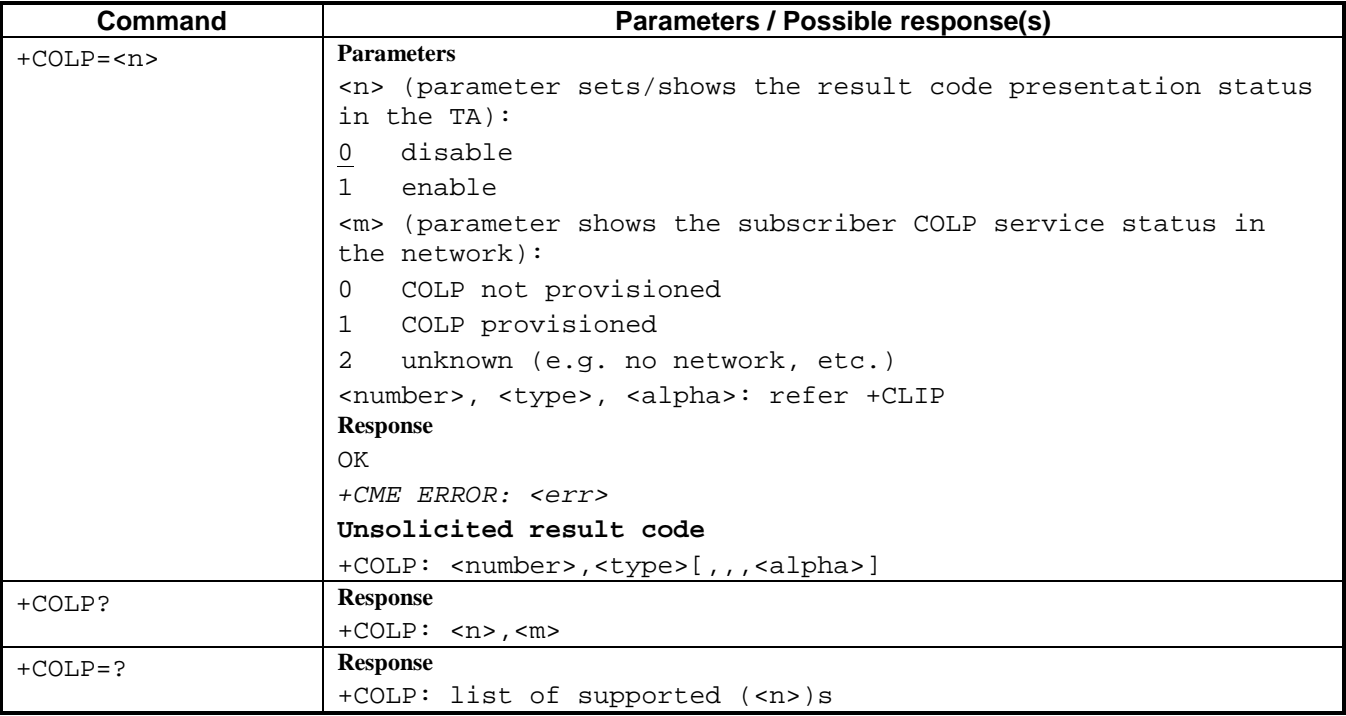

## **6.14. Call related supplementary services +CHLD**

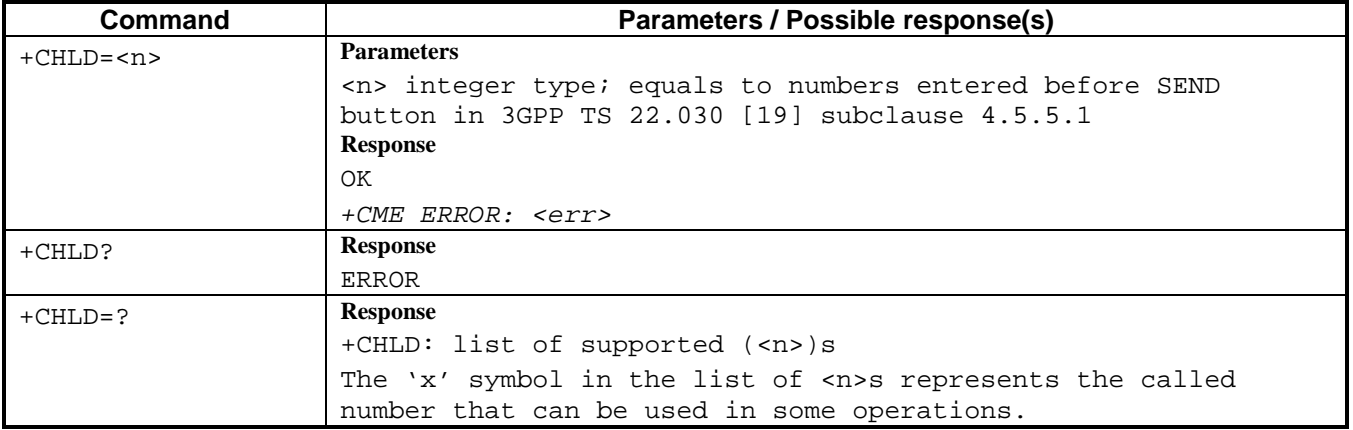

## <span id="page-30-0"></span>**7. MOBILE EQUIPMENT CONTROL AND STATUS COMMAND**

#### **7.1. Key pad and Display management**

#### **7.1.1. Mobile Equipment control mode +CMEC**

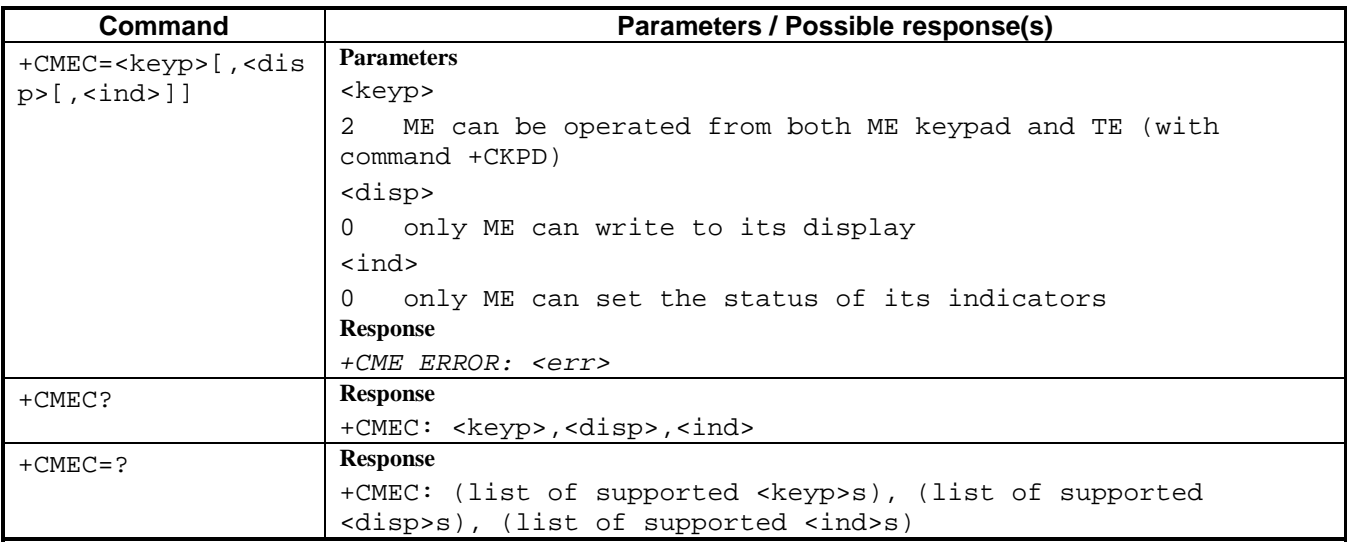

#### **7.1.2. Keypad control +CKPD**

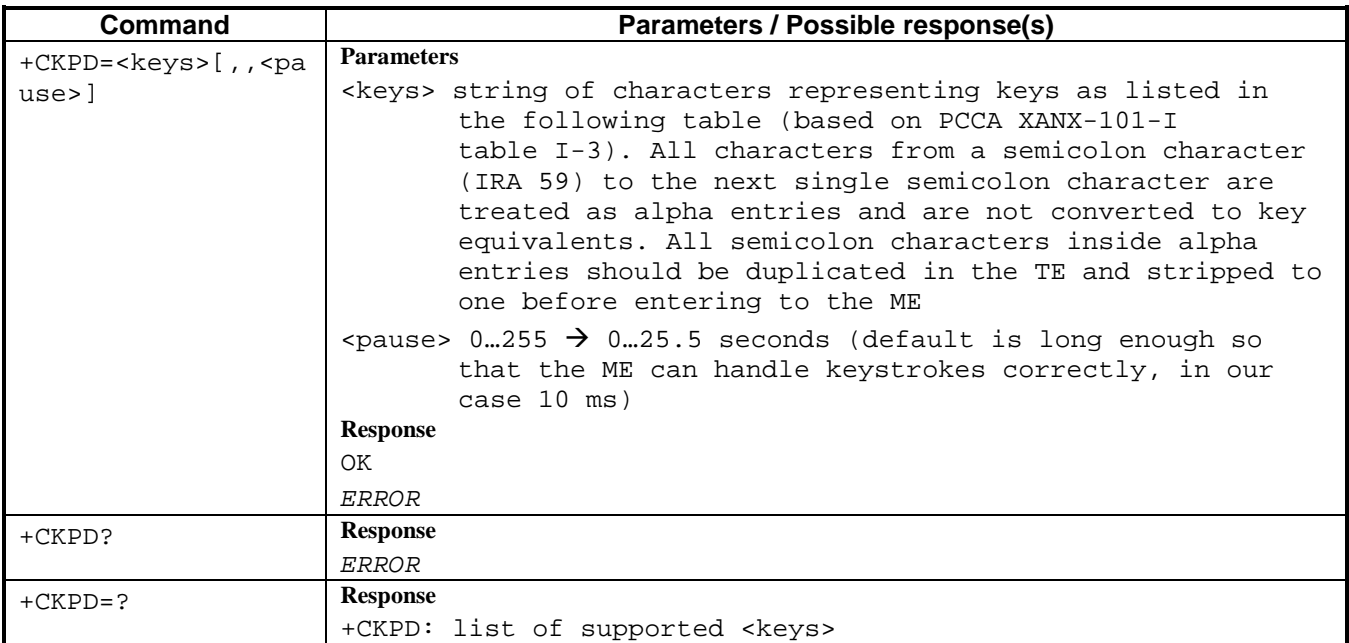

#### **Table of Character codes**

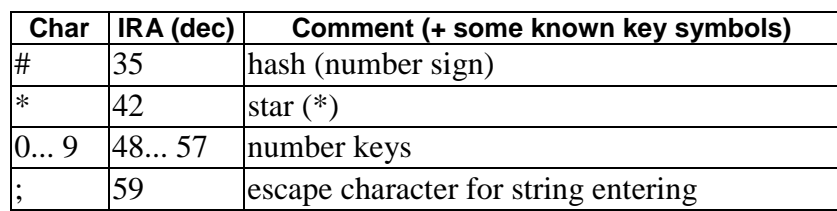

Version 1.0 April 2002

This document is *SAGEM SA* proprietary. Cannot be copied or broadcast without written agreement. Data subject to change without notice.

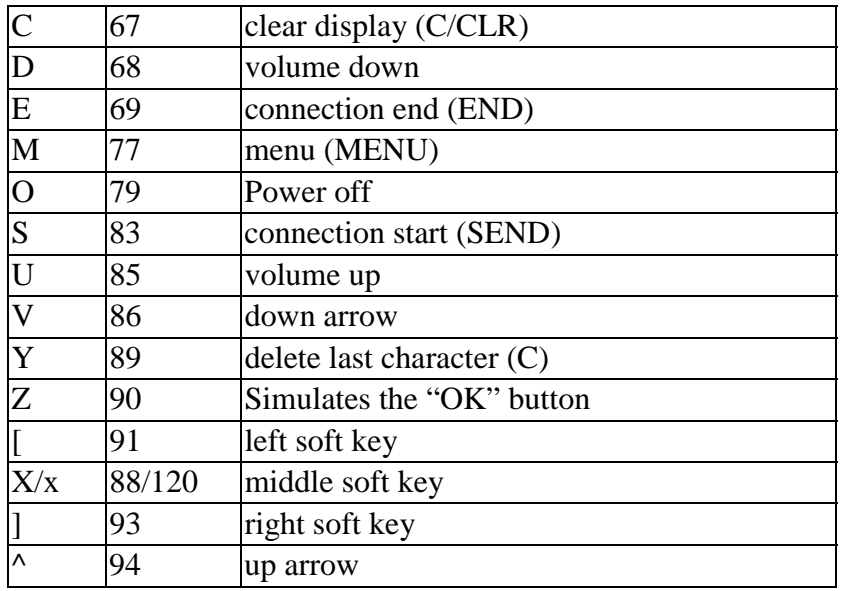

Examples :

- AT+CKPD="M42",,5 simulate the keys stroke of the keys : Menu, 4, 2 with 0,5 seconds between each strokes.
- AT+CKPD=";Hello;" simulates the entry of the string "Hello". This escape mechanism may not work in every screen.

#### <span id="page-32-0"></span>**7.2. Mobile Equipment event reporting +CMER**

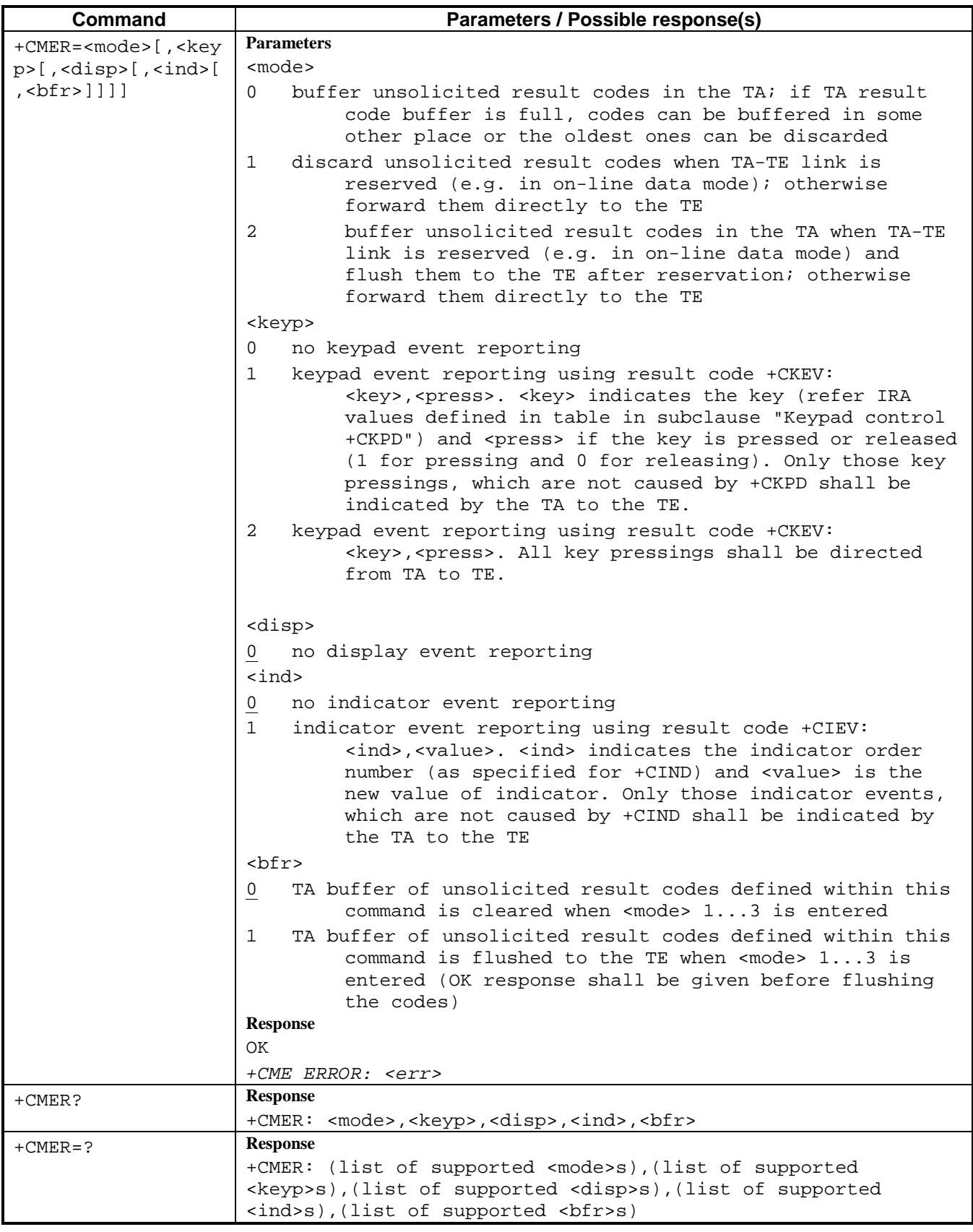

## **7.3. Indicator control +CIND**

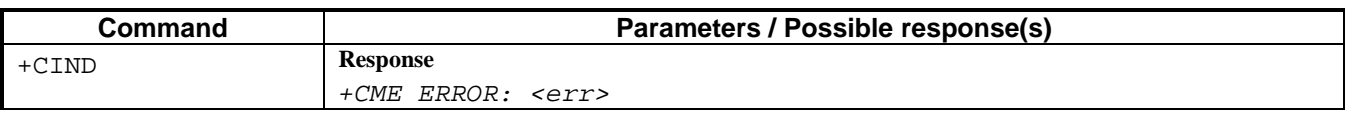

<span id="page-33-0"></span>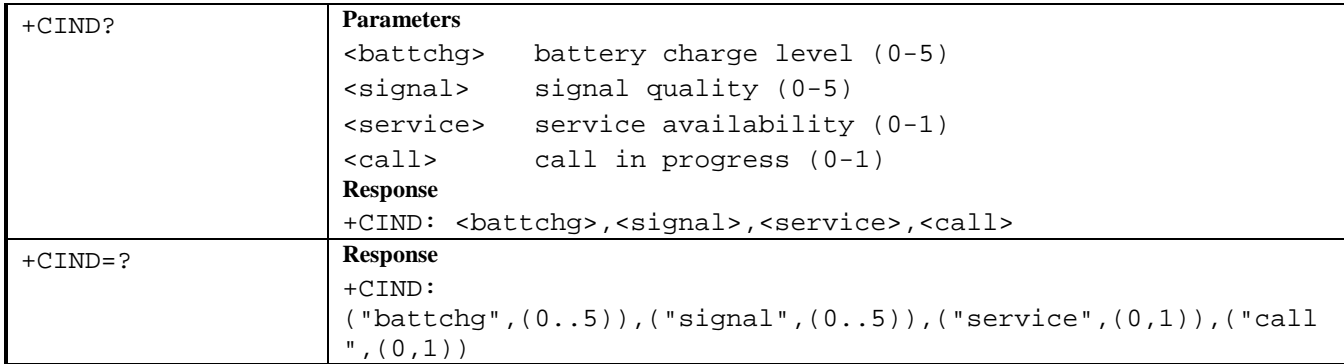

## **7.4. Phone activity status +CPAS**

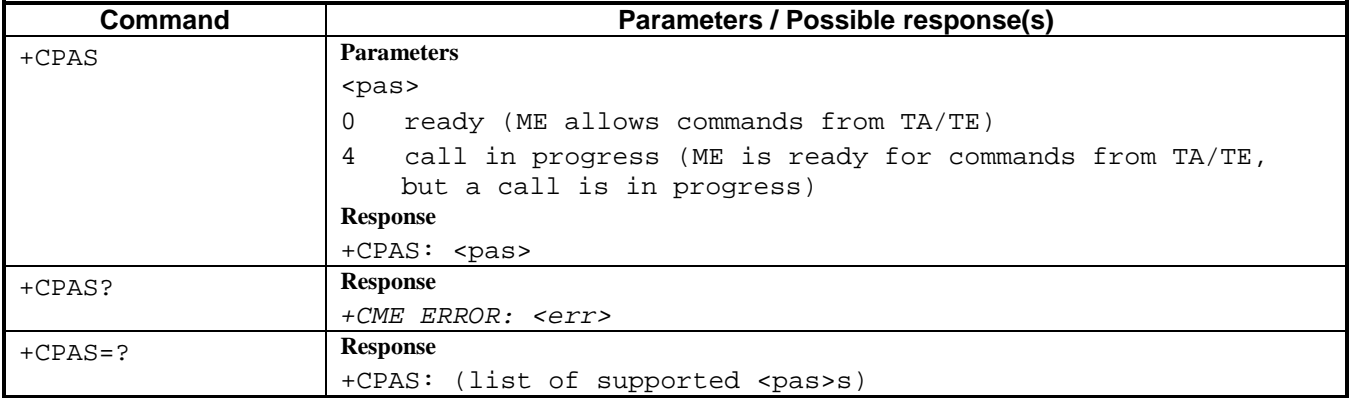

### **7.5. Power off AT+CPOF**

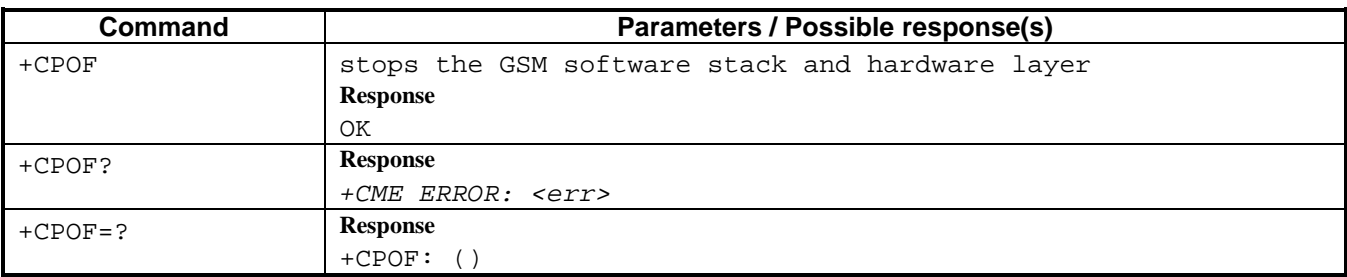

## **7.6. Clock +CCLK**

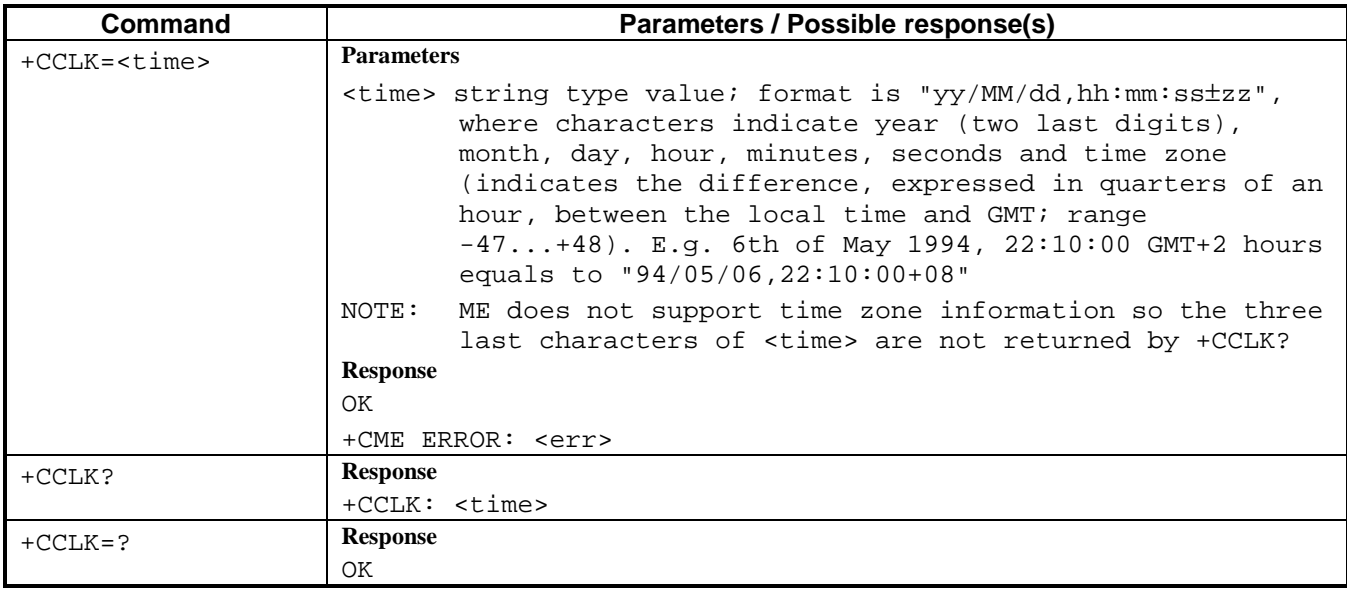

#### <span id="page-34-0"></span>**7.7. Alarm +CALA**

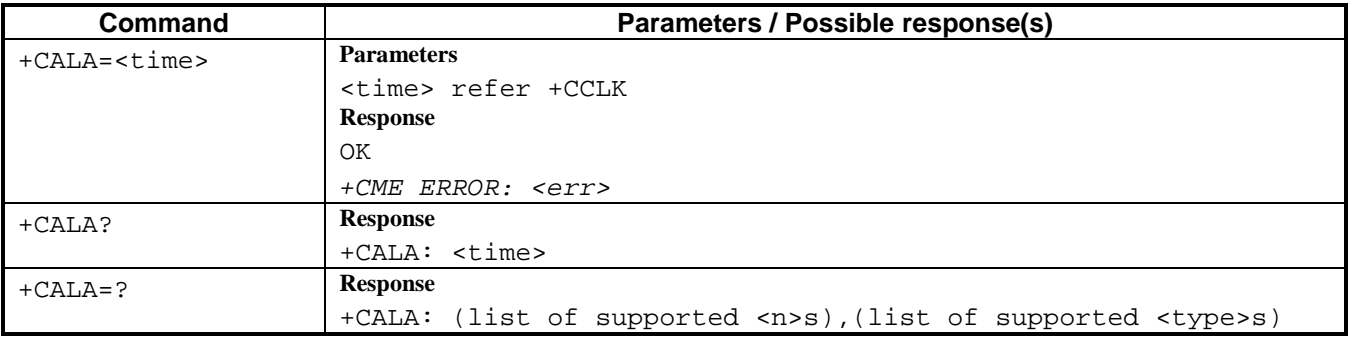

## **7.8. Enter PIN +CPIN**

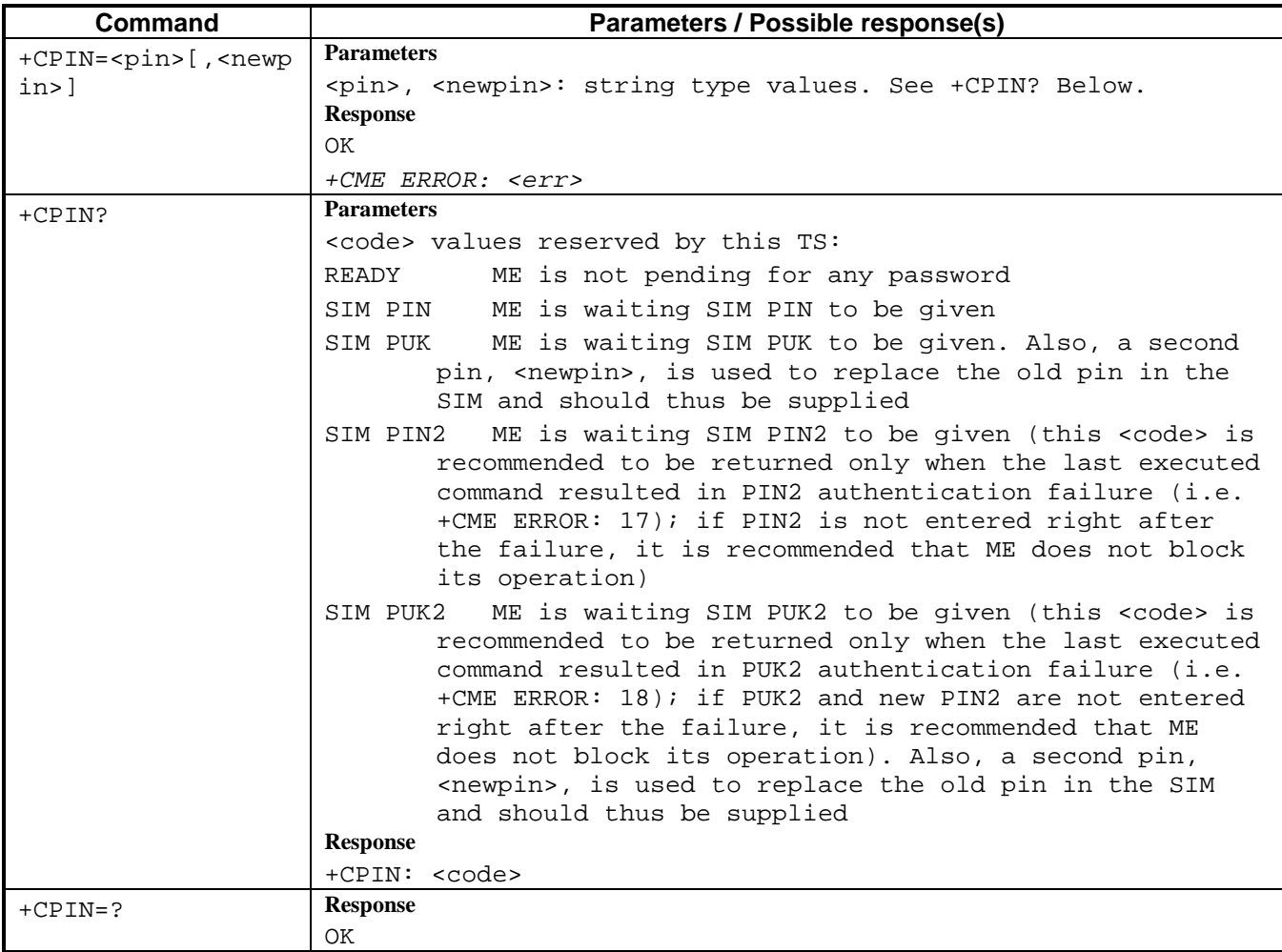

### <span id="page-35-0"></span>**7.9. Signal quality +CSQ**

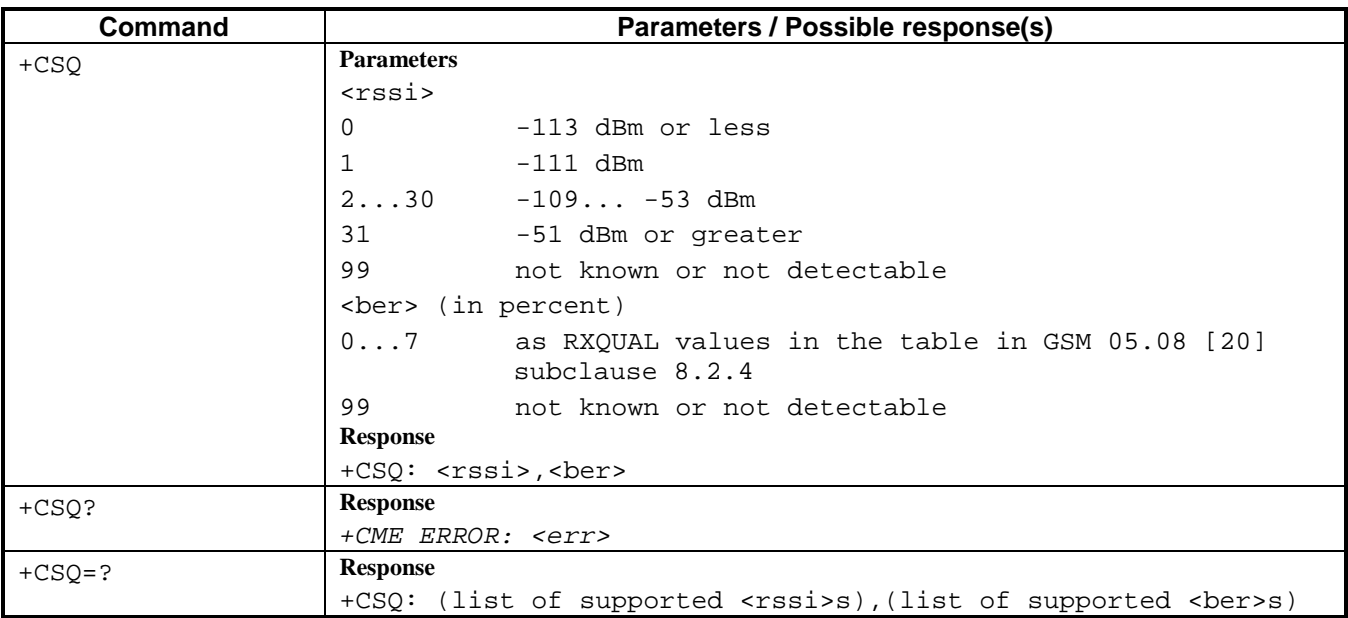

## **7.10. List all available AT commands +CLAC**

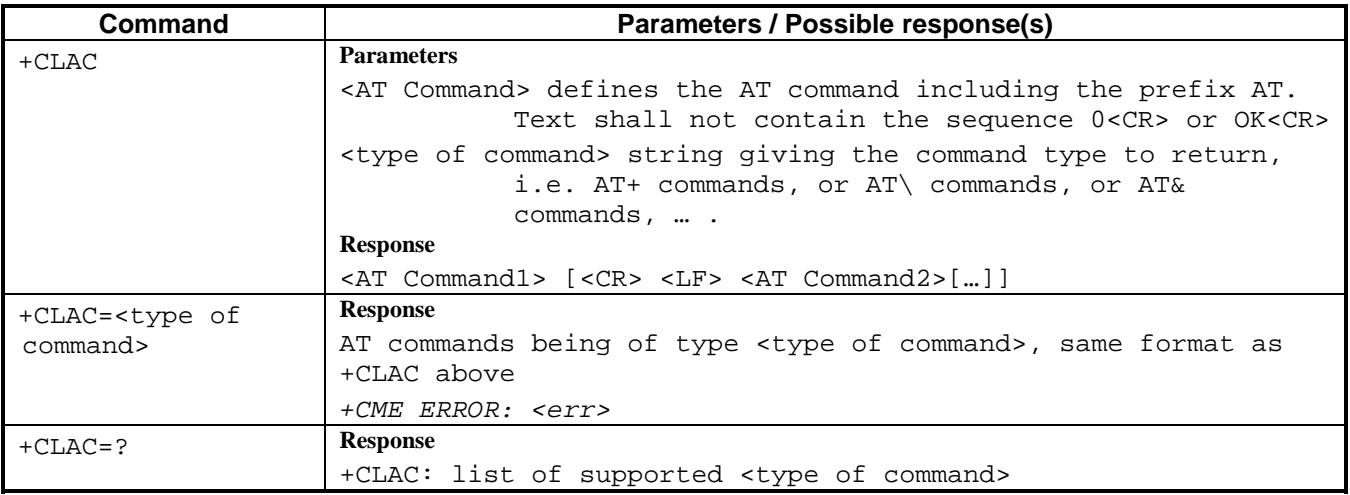

## <span id="page-36-0"></span>**8. Fax Class 1 Commands**

### **8.1. Select Service Class +FCLASS**

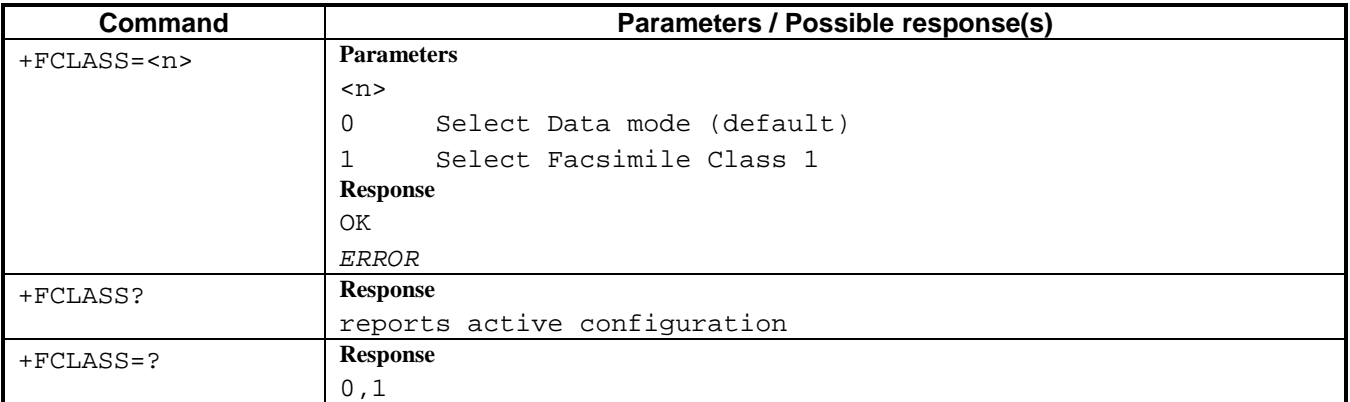

## **8.2. Data/Fax Auto Answer +FAE**

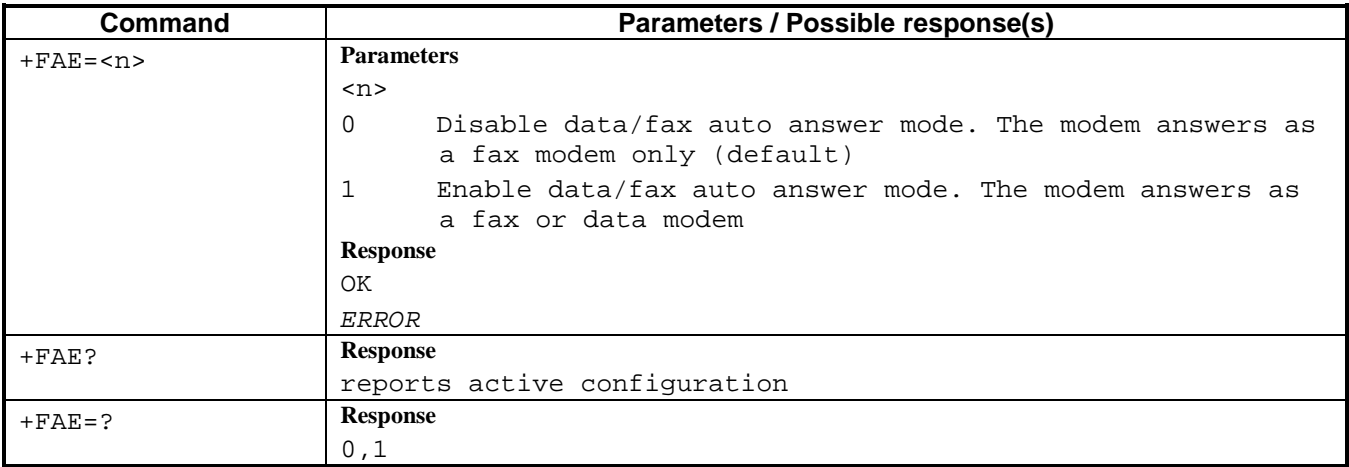

#### **8.3. Stop transmission and wait +FTS**

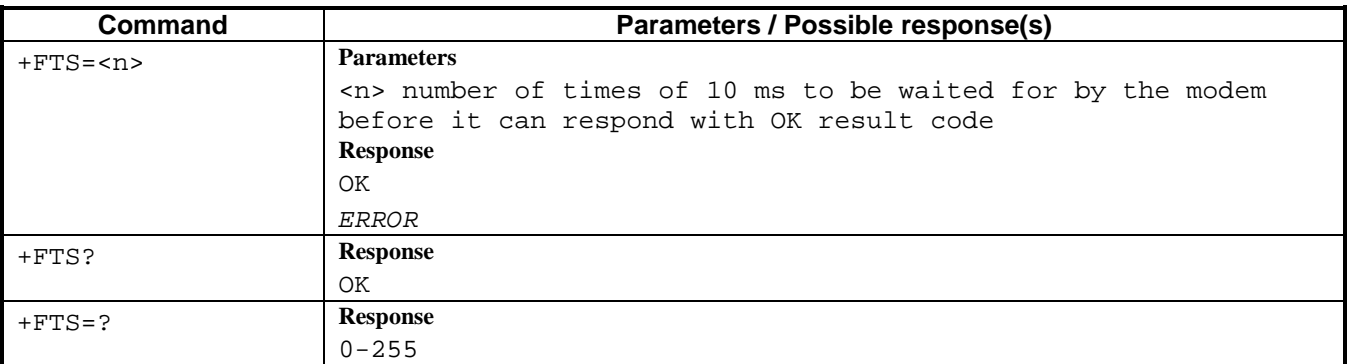

#### **8.4. Receive Silence +FRS**

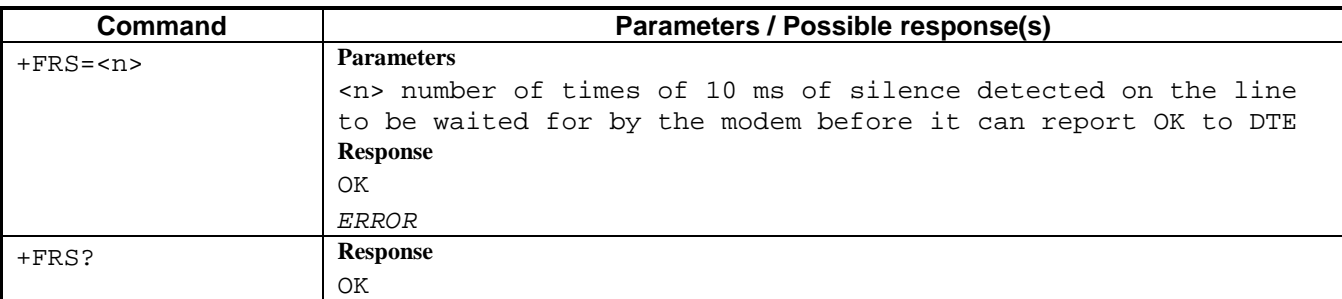

<span id="page-37-0"></span>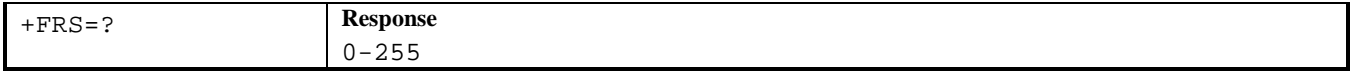

#### **8.5. Transmit Data +FTM**

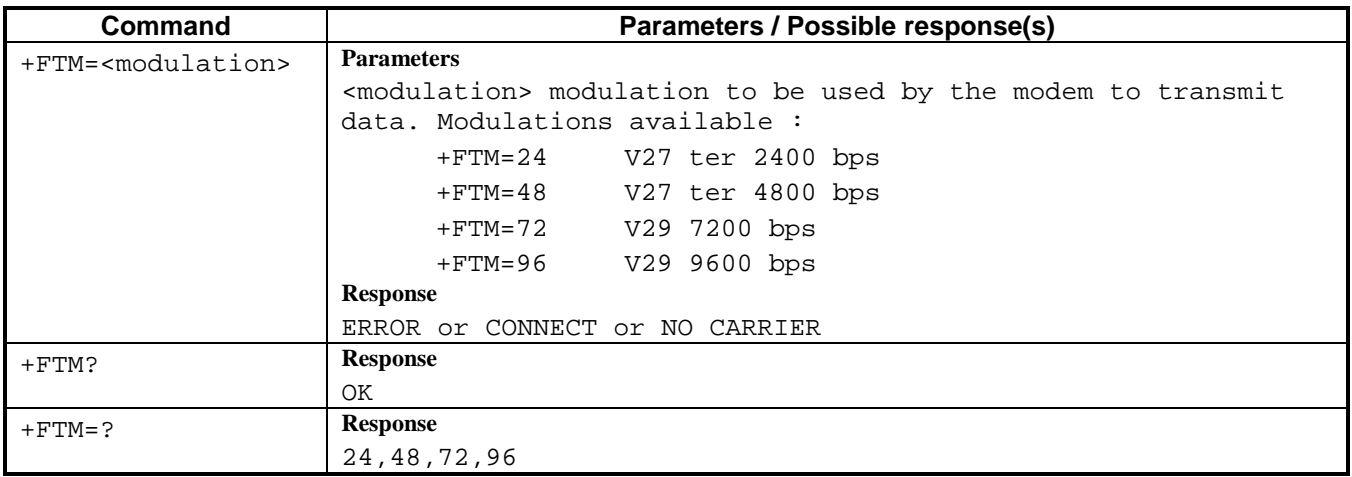

#### **8.6. Receive Data +FRM**

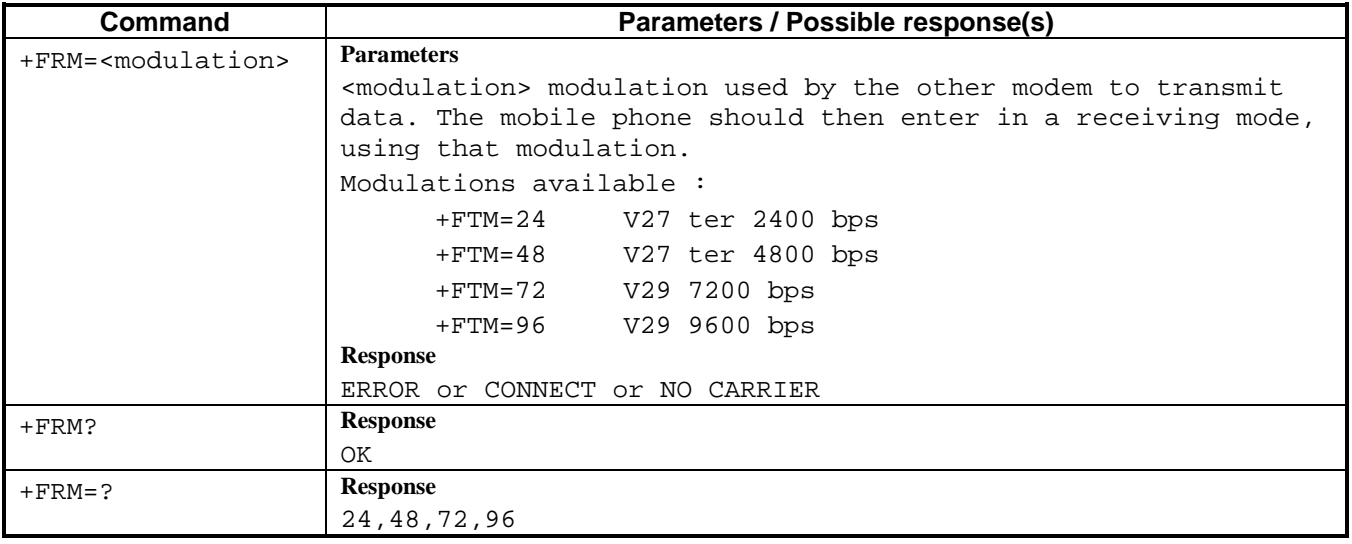

#### **8.7. Transmit Data with HDLC Framing +FTH**

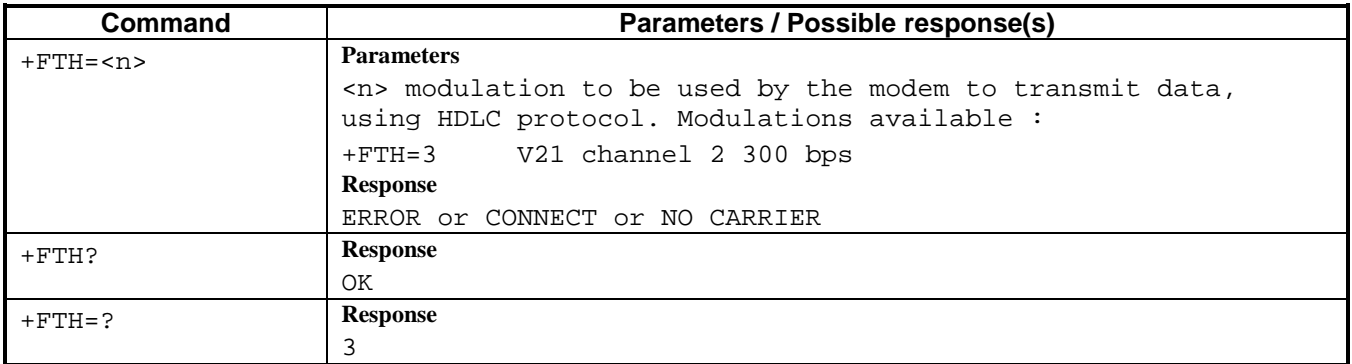

## <span id="page-38-0"></span>**8.8. Receive Data with HDLC Framing +FRH**

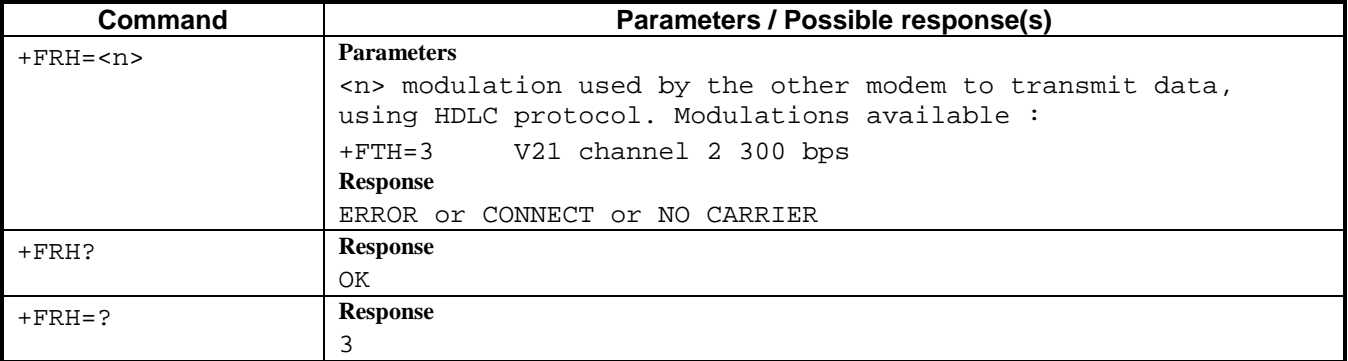

## <span id="page-39-0"></span>**9. MOBILE EQUIPMENT ERRORS**

#### **9.1. Report Mobile Equipment error +CMEE**

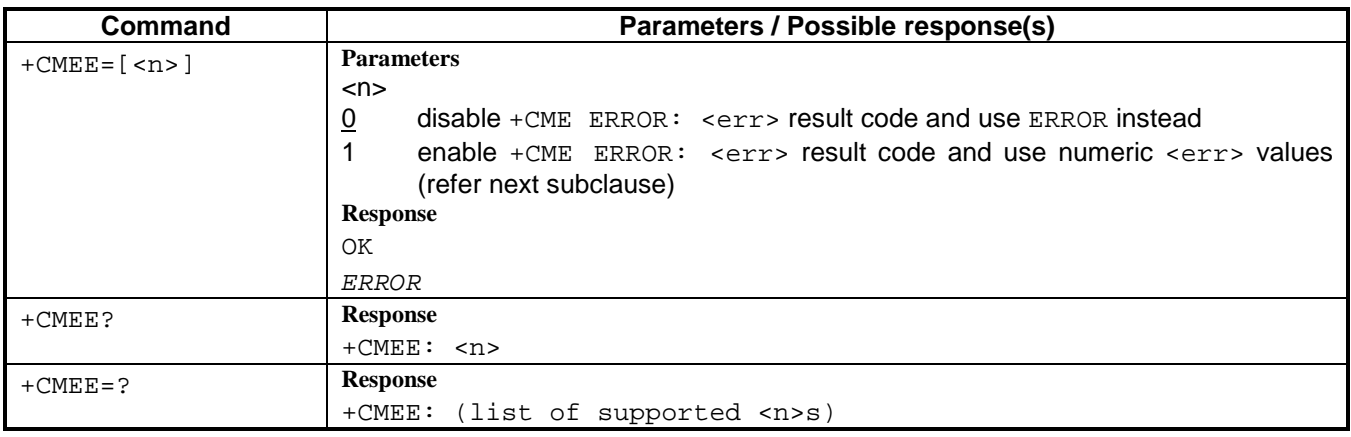

#### **9.2. Mobile Equipment error result code +CME ERROR**

The operation of  $+CME$  ERROR:  $\leq$  exx  $>$  result code is similar to the regular ERROR result code: if +CME ERROR: <err> is the result code for any of the commands in a command line, none of the following commands in the same command line is executed (neither ERROR nor OK result code shall be returned as a result of a completed command line execution). The format of  $\leq$ err> is numeric.

NOTE: ITU-T V.25ter [14] command v does not affect the format of this result code.

- <err> values (numeric format followed by verbose format):
- 0 phone failure
- 1 no connection to phone
- 2 phone-adaptor link reserved
- 3 operation not allowed
- 4 operation not supported
- 5 PH-SIM PIN required
- 10 SIM not inserted
- 11 SIM PIN required
- 12 SIM PUK required
- 13 SIM failure
- 14 SIM busy
- 15 SIM wrong
- 16 incorrect password
- 17 SIM PIN2 required
- 18 SIM PUK2 required<br>20 memory full
- memory full
- 21 invalid index
- 22 not found
- 23 memory failure
- 24 text string too long 25 invalid characters in text string
- 26 dial string too long
- 
- 27 invalid characters in dial string
- 30 no network service 31 network timeout
- 100 unknown

also all other values below 256 are reserved by this ETS

 $Version 1.0$  April 2002

# <span id="page-40-0"></span>**10. GPRS SPECIFIC COMMANDS**

These commands are only available in GPRS-enabled mobile phones.

#### **Common commands parameters:**

<cid>: (PDP Context Identifier) a numeric parameter which specifies a particular PDP context definition. The parameter is local to the TE-MT interface and is used in other PDP context-related commands. The range of permitted values (minimum value  $= 1$ ) is returned by the test form of the command.

#### **10.1. Define PDP Context +CGDCONT**

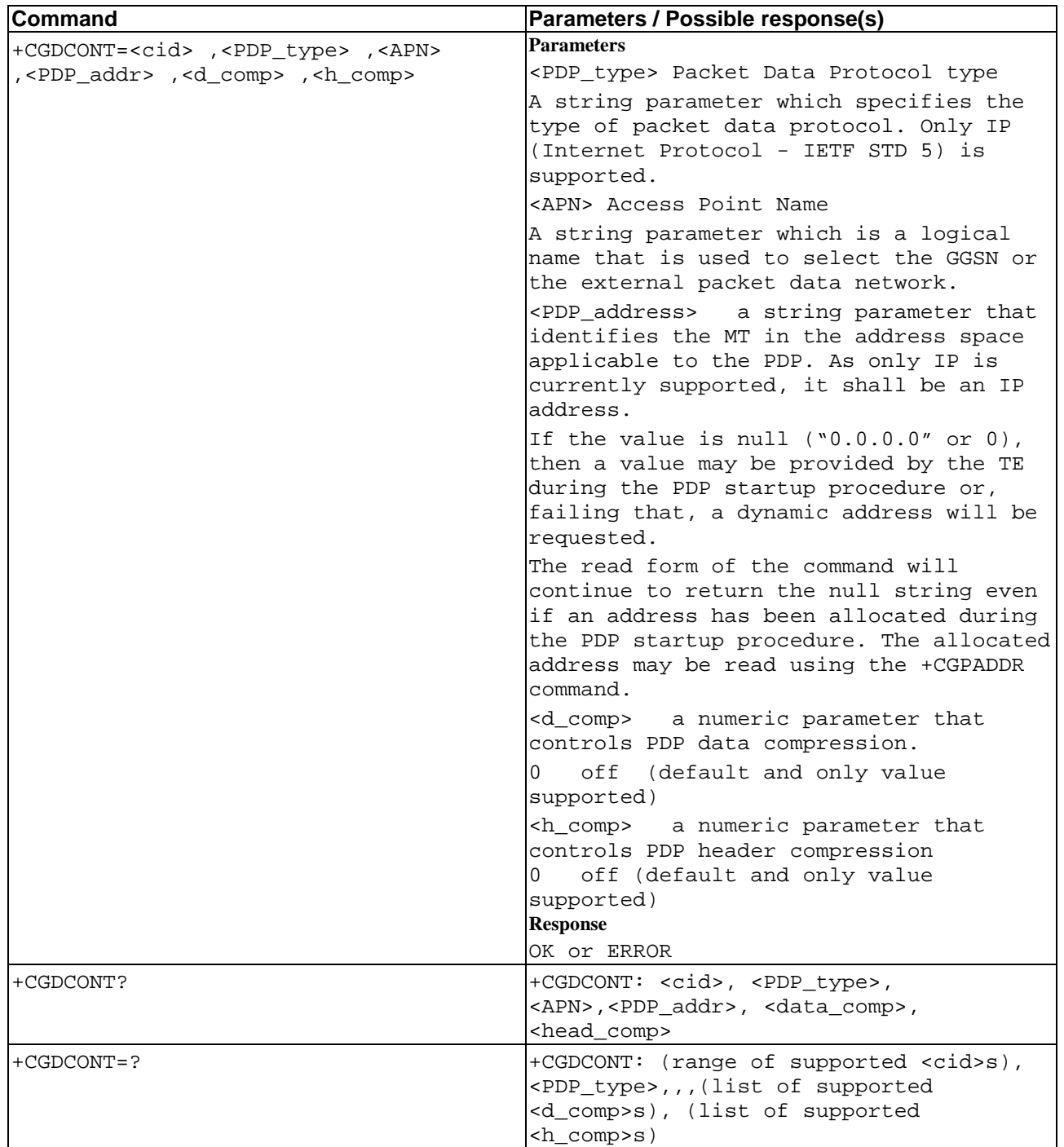

<span id="page-41-0"></span>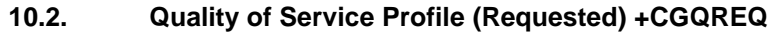

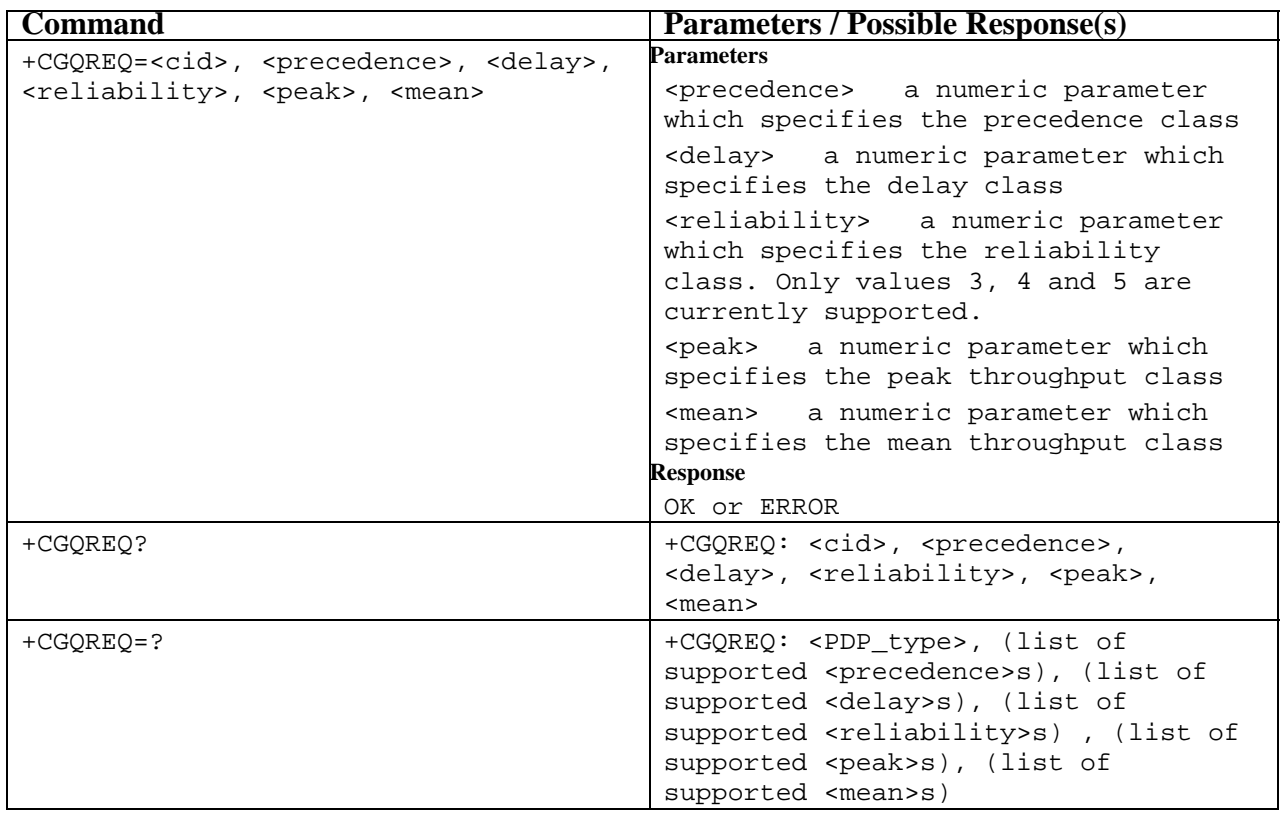

#### **10.3. Quality of Service Profile (Minimum acceptable) +CGQMIN**

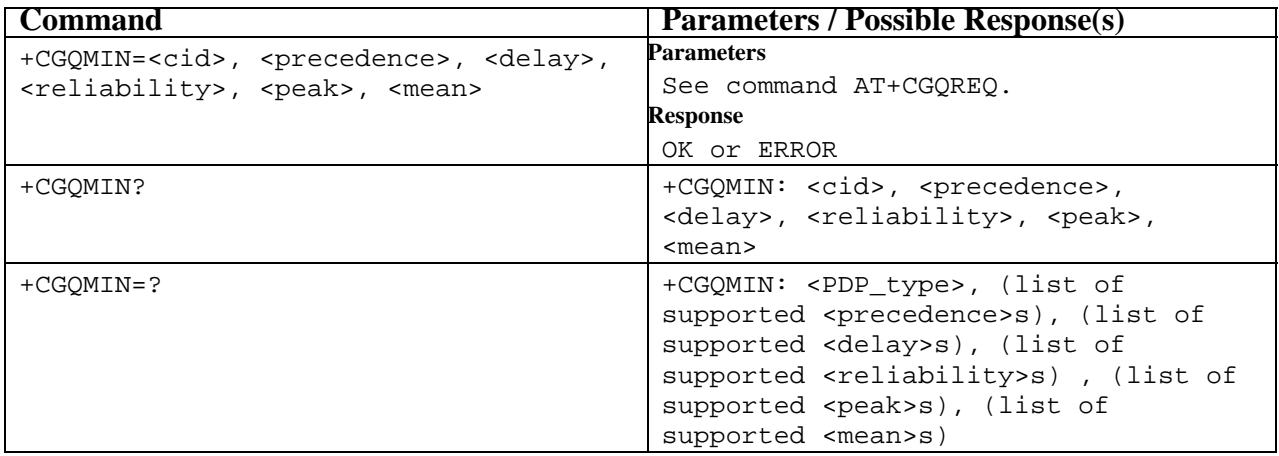

### **10.4. GPRS attach or detach +CGATT**

<span id="page-42-0"></span>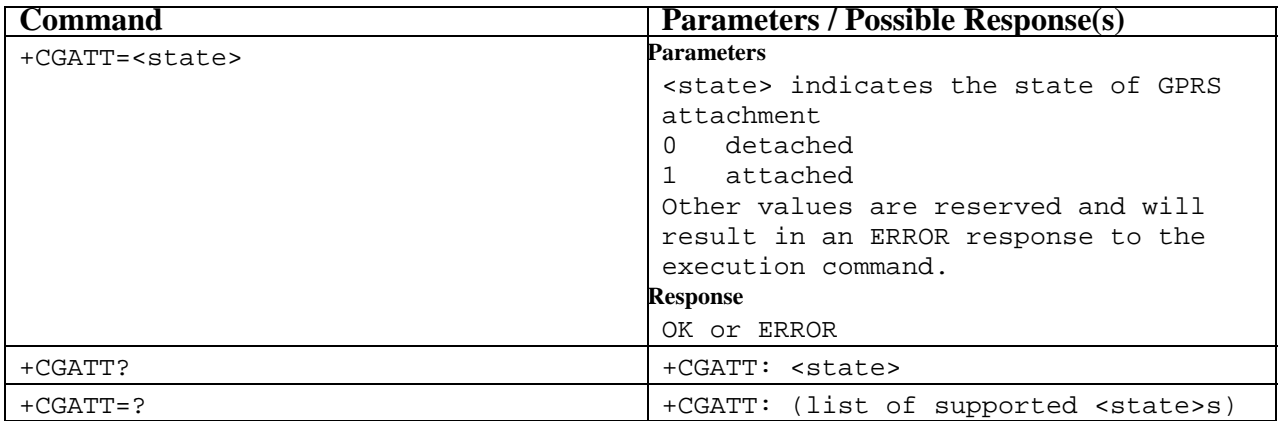

#### **10.5. PDP context activate or deactivate +CGACT**

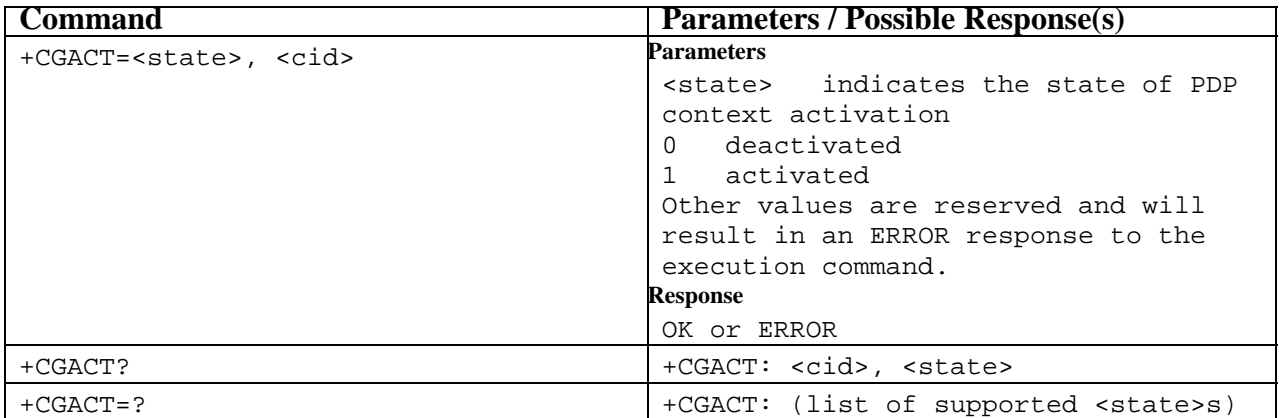

## **10.6. Enter data state +CGDATA**

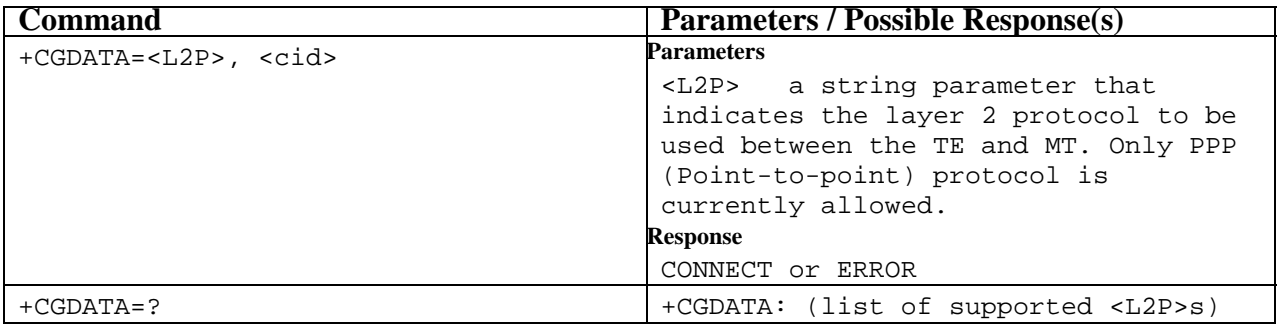

#### **10.7. Show PDP address +CGPADDR**

<span id="page-43-0"></span>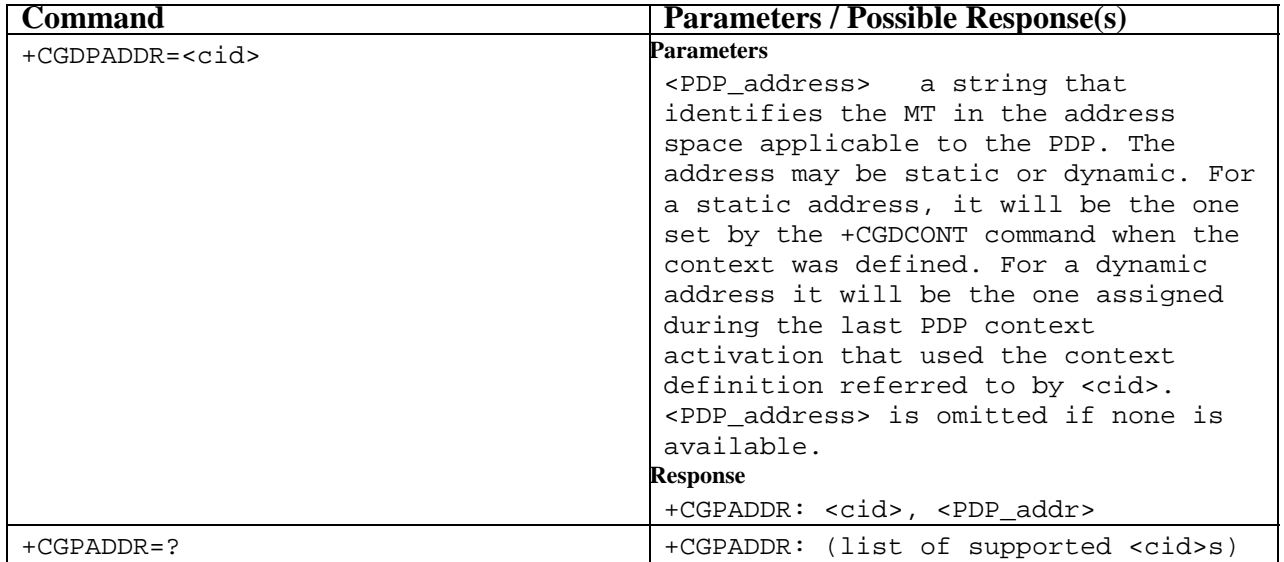

#### **10.8. Modem compatibility commands**

This subclause describes how existing AT commands, designed for use with a modem, may be used to control a GPRS MT. This is to provide backwards compatibility with existing communications software. For new applications it is recommended that the GPRS-specific commands, described in previous subclauses, be used.

### **10.8.1. MT originated PDP context activation**

In this mode of operation, the MT behaves like an originating modem and accepts the normal V.25ter commands associated with placing and clearing a call. If GPRS-specific configuration commands are required, they may be sent to the MT as part of the modem initialisation commands.

### **10.8.1.1. Request GPRS service 'D'**

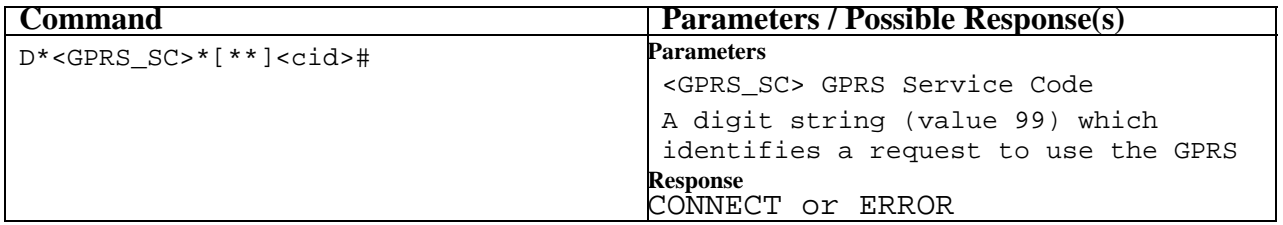

# <span id="page-44-0"></span>**11. COMMANDS FROM TIA IS-101**

#### **11.1. DTMF and tone generation +VTS**

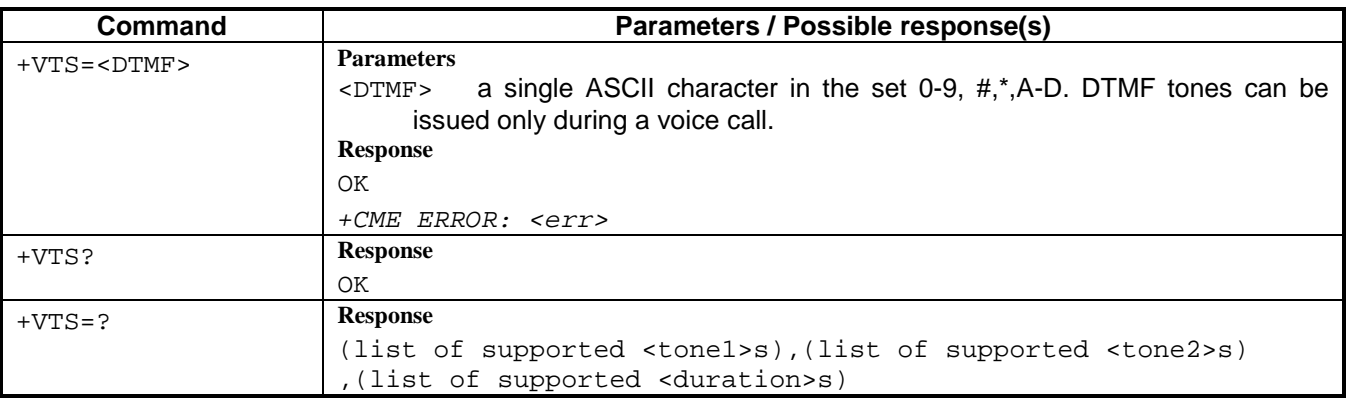

## **11.2. Line selection +VLS**

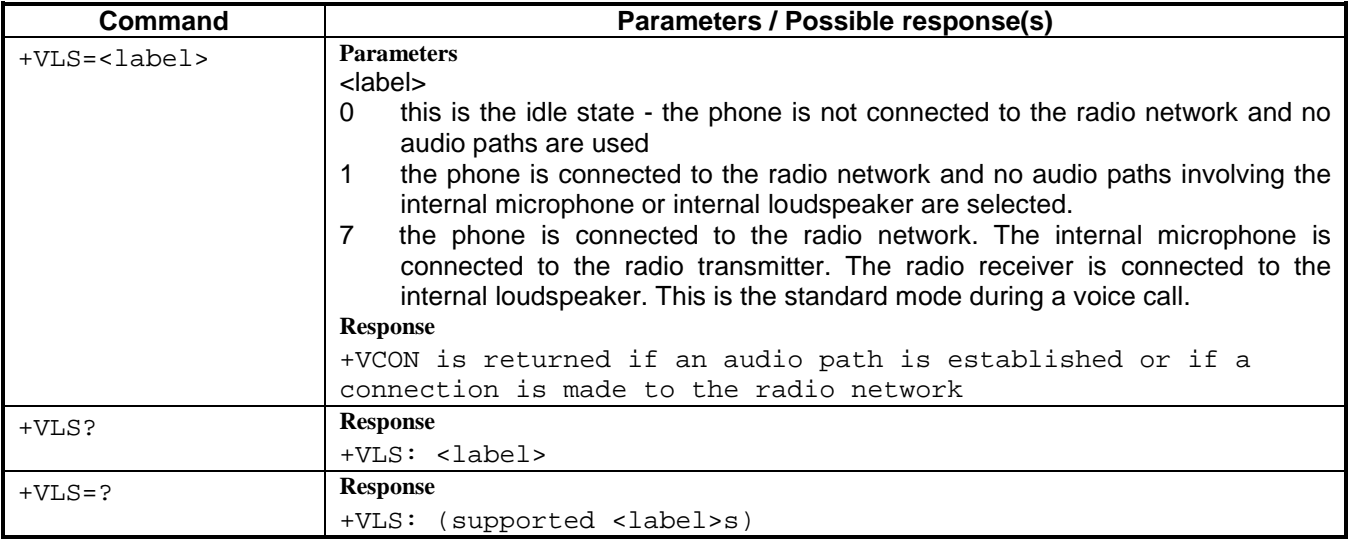

### **11.3. Tone duration +VTD**

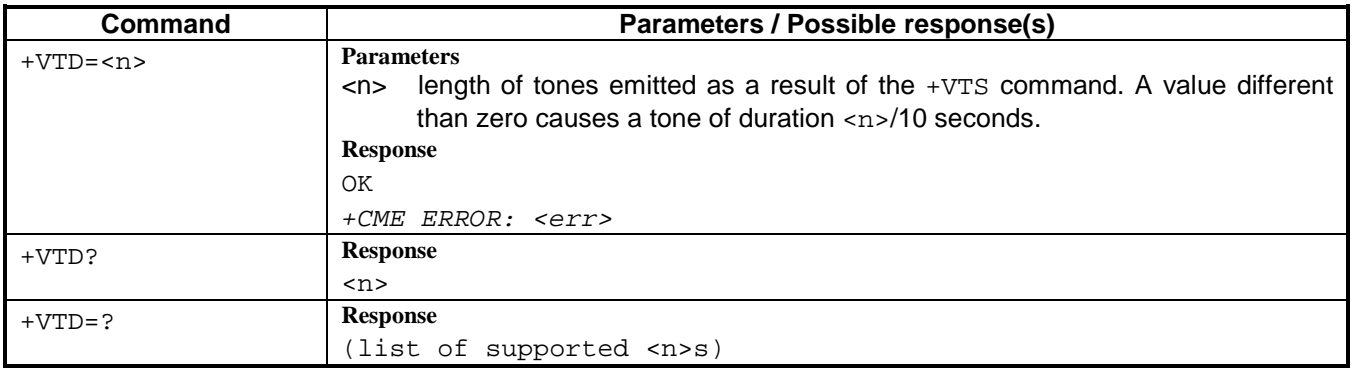

# <span id="page-45-0"></span>**12. MANAGEMENT OF VOICE CALLS WHEN CONNECTED TO A TE**

In some case, you may want to answer / initiate a voice call from the TE. What follows is what SAGEM recommends to use in those cases:

- Use ATD123456789; to initiate a voice call. A CONNECT VOICE message is then transmitted to the TE. To hang up the call, use ATH or AT+CHUP command. An OK or NO CARRIER response will be returned to the TE
- For Mobile Terminated calls, a +CRING VOICE message is transmitted to the TE, until the TE sends ATA to accept the call. When the call gets set-up from a GSM point of view, a CONNECT VOICE is transmitted to both parts. Messages like NO CARRIER or BUSY are supported if possible.

## **13. Annex A: Character Set Conversions for SMS Text Mode**

This annex is copy of the annex A of the 07.05 recommendation. It is given for information only. The following conversions to and from GSM 03.38 default alphabet are defined:

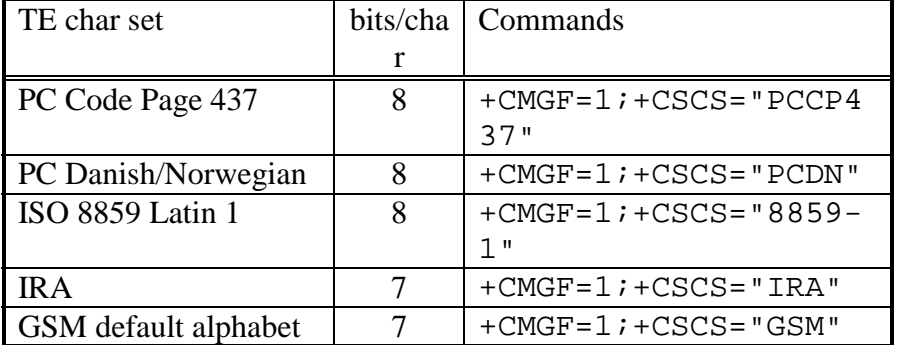

The tables below show which 7 bit GSM value corresponds to the 7 or 8 bit value of external character set. The TE character set value is computed by adding column value, 00H through F0H (70H for 7 bits/char), with the row value (00H through 0FH). All values are in hexadecimal, but the H suffix is not used. When text mode is implemented, it is mandatory for a TA to have at least one conversion which include the conversion table of IRA (e.g. PC Code Page 437 does). Additional conversions can be defined by manufacturers. It is manufacturer specific if the TE set is actually converted to GSM set in the TA or in the ME, and if the TE set is converted to a ME specific set in the TA before converting it to GSM set when message is sent to the network. It is recommended that characters which cannot be converted to GSM set are deleted.

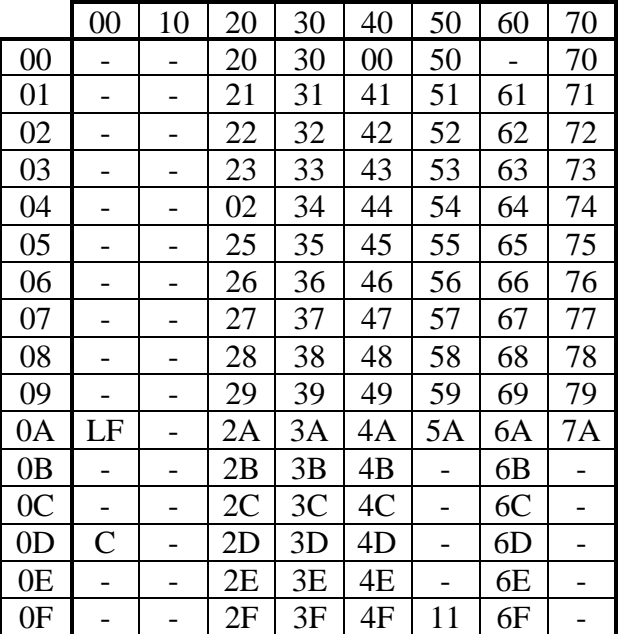

## Conversion from IRA to GSM:

## Conversion from PCCP437 (PC-8 Code Page 437) to GSM:

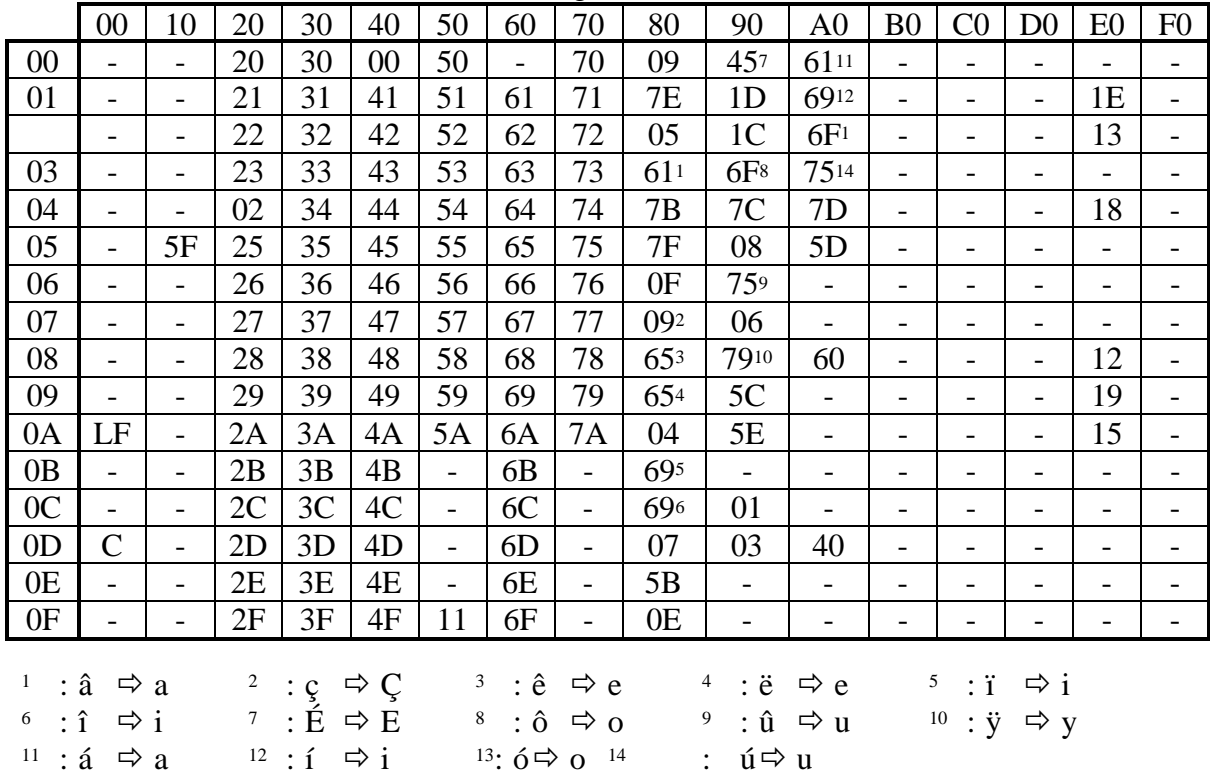

|                       |                          |                          |                |    |                    |                                                                         |        |                              | ರ<br>-----      |                     |                          |                                      |                          |                          |                          |                          |
|-----------------------|--------------------------|--------------------------|----------------|----|--------------------|-------------------------------------------------------------------------|--------|------------------------------|-----------------|---------------------|--------------------------|--------------------------------------|--------------------------|--------------------------|--------------------------|--------------------------|
|                       | $00\,$                   | 10                       | 20             | 30 | 40                 | 50                                                                      | 60     | 70                           | 80              | 90                  | A0                       | B <sub>0</sub>                       | $\mathsf{C}$             | D                        | E <sub>0</sub>           | ${\bf F}$                |
| 00                    |                          |                          | 20             | 30 | 00                 | 50                                                                      |        | 70                           | 09              | 457                 | 6111                     | $\overline{\phantom{0}}$             | -                        | -                        |                          | -                        |
| 01                    | -                        | $\overline{\phantom{a}}$ | 21             | 31 | 41                 | 51                                                                      | 61     | 71                           | 7Ε              | 1 <sub>D</sub>      | 6912                     | $\overline{a}$                       | $\qquad \qquad$          | -                        | 1E                       | $\overline{\phantom{0}}$ |
| 02                    | $\overline{\phantom{0}}$ | $\overline{\phantom{a}}$ | 22             | 32 | 42                 | 52                                                                      | 62     | 72                           | 05              | 1 <sub>C</sub>      | 6F13                     | $\overline{\phantom{0}}$             | $\qquad \qquad$          | -                        | 13                       | $\overline{\phantom{0}}$ |
| 03                    | $\overline{a}$           | $\overline{\phantom{a}}$ | 23             | 33 | 43                 | 53                                                                      | 63     | 73                           | 61 <sup>1</sup> | 6F <sup>8</sup>     | 7514                     | $\overline{\phantom{0}}$             | $\overline{\phantom{0}}$ | $\overline{\phantom{0}}$ |                          | $\overline{a}$           |
| 04                    | -                        | $\overline{\phantom{a}}$ | 02             | 34 | 44                 | 54                                                                      | 64     | 74                           | 7B              | 7C                  | 7D                       | $\overline{\phantom{a}}$             | $\overline{\phantom{0}}$ | $\overline{\phantom{0}}$ | 18                       | $\overline{a}$           |
| 05                    | $\overline{a}$           | 5F                       | 25             | 35 | 45                 | 55                                                                      | 65     | 75                           | 7F              | 08                  | 5D                       | $\overline{\phantom{a}}$             | -                        | -                        | -                        | -                        |
| 06                    | $\overline{a}$           | $\overline{\phantom{a}}$ | 26             | 36 | 46                 | 56                                                                      | 66     | 76                           | 0F              | 759                 | $\overline{\phantom{0}}$ | $\overline{\phantom{a}}$             | $\overline{\phantom{0}}$ | $\overline{\phantom{0}}$ | $\overline{\phantom{0}}$ | $\overline{a}$           |
| 07                    | $\overline{a}$           | $\overline{\phantom{a}}$ | 27             | 37 | 47                 | 57                                                                      | 67     | 77                           | 092             | 06                  | -                        | $\overline{\phantom{a}}$             | $\overline{\phantom{0}}$ | $\overline{\phantom{0}}$ | $\overline{\phantom{0}}$ | -                        |
| 08                    | -                        | $\overline{\phantom{a}}$ | 28             | 38 | 48                 | 58                                                                      | 68     | 78                           | 653             | 7910                | 60                       | $\overline{\phantom{a}}$             | $\overline{\phantom{0}}$ | -                        | 12                       | -                        |
| 09                    | $\overline{a}$           | $\overline{\phantom{a}}$ | 29             | 39 | 49                 | 59                                                                      | 69     | 79                           | 654             | 5C                  | $\overline{a}$           | $\overline{\phantom{a}}$             | $\overline{\phantom{0}}$ | -                        | 19                       | $\overline{\phantom{0}}$ |
| 0A                    | LF                       | $\overline{\phantom{0}}$ | 2A             | 3A | 4A                 | 5A                                                                      | 6A     | 7A                           | 04              | 5E                  | -                        | $\overline{\phantom{0}}$             | $\overline{\phantom{0}}$ | $\overline{\phantom{0}}$ | 15                       | $\overline{\phantom{0}}$ |
| 0B                    | $\overline{a}$           | $\overline{\phantom{a}}$ | 2B             | 3B | 4B                 | $\overline{\phantom{0}}$                                                | 6B     | $\overline{\phantom{0}}$     | 695             | 0 <sup>C</sup>      | -                        | $\overline{\phantom{0}}$             | $\overline{\phantom{0}}$ | $\overline{\phantom{0}}$ | $\overline{\phantom{0}}$ | -                        |
| 0 <sub>C</sub>        |                          | $\qquad \qquad -$        | 2C             | 3C | 4C                 | $\overline{\phantom{0}}$                                                | 6C     | $\overline{\phantom{0}}$     | 696             | 01                  | $\overline{a}$           | $\overline{\phantom{a}}$             | $\overline{\phantom{0}}$ | $\overline{\phantom{0}}$ | $\overline{\phantom{0}}$ | $\overline{a}$           |
| 0 <sub>D</sub>        | $\mathcal{C}$            | $\qquad \qquad -$        | 2D             | 3D | 4D                 | $\overline{\phantom{0}}$                                                | 6D     | $\qquad \qquad -$            | 07              | 0B                  | 40                       | $\overline{\phantom{0}}$             | $\overline{\phantom{0}}$ | -                        | $\overline{\phantom{0}}$ | -                        |
| 0E                    | -                        | $\qquad \qquad -$        | 2E             | 3E | 4E                 | $\qquad \qquad -$                                                       | 6E     | $\qquad \qquad \blacksquare$ | 5B              | $\qquad \qquad -$   | $\qquad \qquad$          | $\overline{\phantom{a}}$             | -                        | -                        | -                        | $\overline{\phantom{0}}$ |
| 0F                    |                          | $\overline{\phantom{a}}$ | 2F             | 3F | 4F                 | 11                                                                      | 6F     | -                            | 0E              | -                   | -                        | $\overline{\phantom{a}}$             | $\overline{\phantom{0}}$ | -                        |                          | -                        |
|                       |                          |                          |                |    |                    |                                                                         |        |                              |                 |                     |                          |                                      |                          |                          |                          |                          |
| : â<br>1              | $\Rightarrow$            | <sub>a</sub>             | $\overline{c}$ | ç  | Ç<br>$\Rightarrow$ | 3                                                                       | ê<br>÷ | $\Rightarrow$<br>e           | 4               | ë<br>$\ddot{\cdot}$ | ⇨<br>e                   | 5                                    | $:$ $\ddot{1}$           | $\Rightarrow$ i          |                          |                          |
| $\colon \hat{1}$<br>6 | $\Rightarrow i$          |                          | $\overline{7}$ | É  | $\Rightarrow$ E    | 8<br>$\hat{o}$<br>9<br>$:\hat{u}$<br>$\Rightarrow$ 0<br>$\Rightarrow$ u |        |                              |                 |                     |                          | 10<br>$:\ddot{v}$<br>$\Rightarrow$ y |                          |                          |                          |                          |

Conversion from PCDN (PC-8 Danish/ Norwegian) to GSM:

 $11$  : á  $\Rightarrow$  a  $12$  : í  $\Rightarrow$  i  $13$  : ó  $\Rightarrow$  o  $14$  : ú  $\Rightarrow$  u

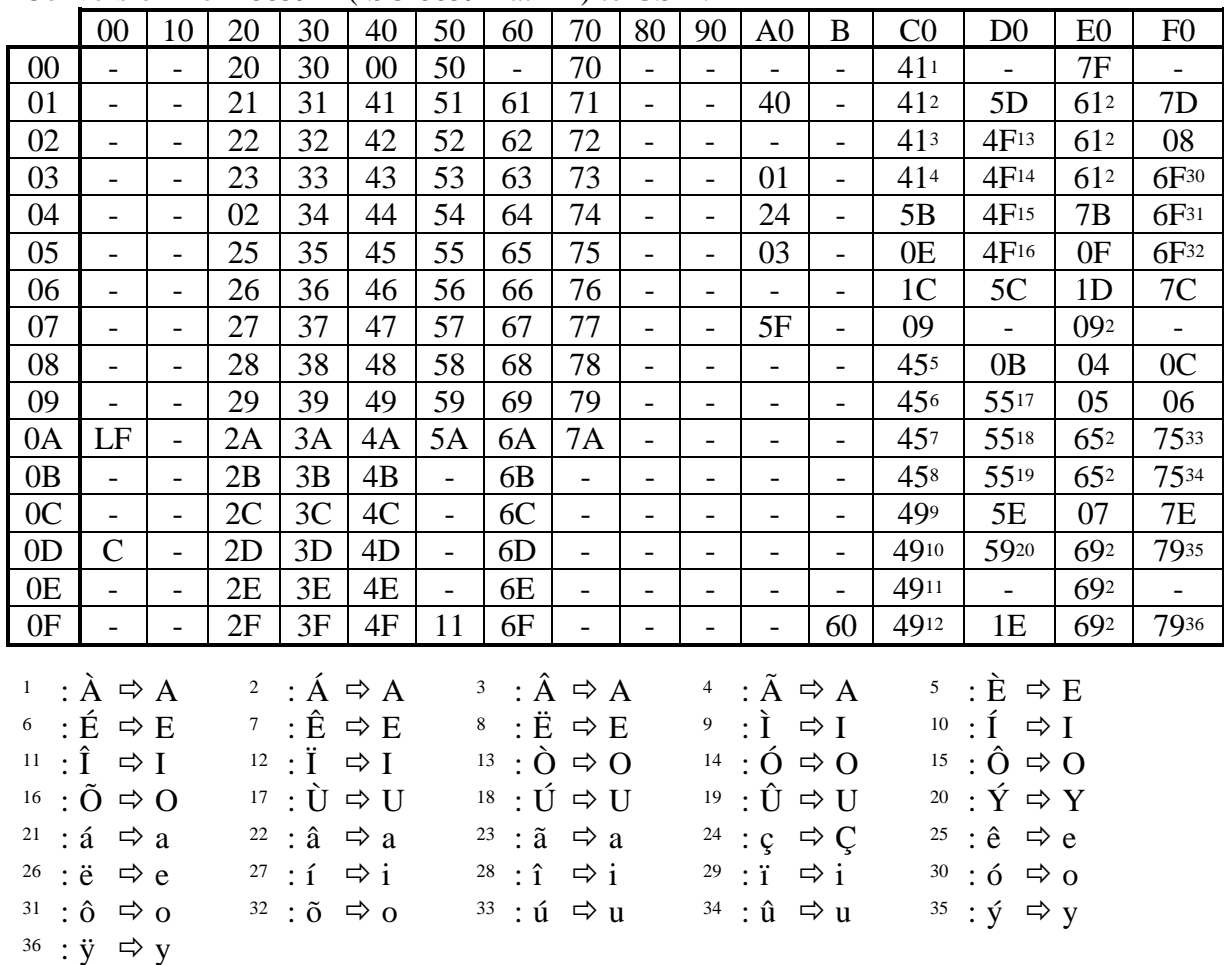

Conversion from 8859-1 (ISO 8859 Latin 1) to GSM:

Conversions from GSM default alphabet to above character sets are otherwise straightforward, but no conversions of the characters listed below tables are applied.